# **MINISTÉRIO DA DEFESA COMANDO DA AERONÁUTICA**

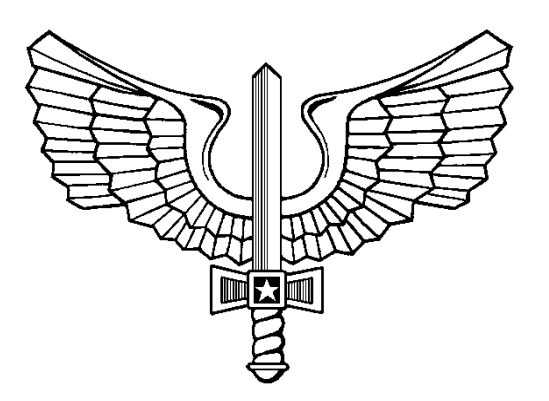

# **PLANEJAMENTO**

**ICA 11-3**

**PROCESSOS DA ÁREA DE AERÓDROMOS (AGA) NO ÂMBITO DO COMAER**

**2020**

# **MINISTÉRIO DA DEFESA COMANDO DA AERONÁUTICA DEPARTAMENTO DE CONTROLE DO ESPAÇO AÉREO**

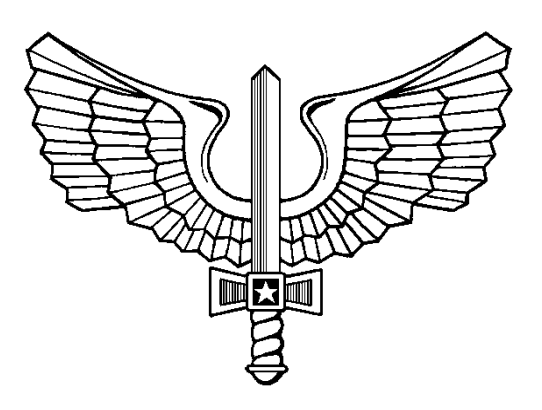

# **PLANEJAMENTO**

**ICA 11-3**

**PROCESSOS DA ÁREA DE AERÓDROMOS (AGA) NO ÂMBITO DO COMAER**

**2020**

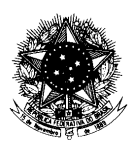

#### MINISTÉRIO DA DEFESA COMANDO DA AERONÁUTICA

# PORTARIA DECEA Nº 146 /DGCEA, DE 3 DE AGOSTO DE 2020.

Aprova a reedição da ICA 11-3 "Processos da Área de Aeródromos (AGA) no âmbito do COMAER".

**O DIRETOR-GERAL DO DEPARTAMENTO DE CONTROLE DO ESPAÇO AÉREO**, de conformidade com o previsto no art. 19, inciso I, da Estrutura Regimental do Comando da Aeronáutica, aprovada pelo Decreto nº 6.834, de 30 de abril de 2009, e considerando o disposto no art. 10, inciso IV, do Regulamento do DECEA, aprovado pela Portaria nº 2030/GC3, de 22 de novembro de 2019, tendo em vista o disposto nos §§ 3º e 6º, todos do art. 8º da Lei nº 11.182, de 27 de setembro de 2005, § 2º do art. 3º do Decreto nº 7.871, de 21 de dezembro de 2012, e Portaria nº 957/GC3, de 9 de julho de 2015 e considerando o disposto § 4º do Ofício n° 32/4SC4/30769 NUP nº 67050.031084/2019-27, procedente do Departamento de Controle do Espaço Aéreo, resolve:

Art. 1º Aprovar a reedição da ICA 11-3 "Processos da Área de Aeródromos (AGA) no âmbito do COMAER", que com esta baixa.

Art. 2º A Instrução de que trata esta Portaria será disponibilizada no Portal AGA e no site do DECEA.

Art. 3º Esta Instrução entrará em vigor no dia 1º de setembro de 2020.

Art. 4º Revoga-se a Portaria nº 1.460/GC3, de 20 de setembro de 2018, publicada no Diário Oficial da União nº 183, de 21 de setembro de 2018.

> Ten Brig Ar HERALDO LUIZ RODRIGUES Diretor-Geral do DECEA

(**Publicada no DOU nº 164, de 26 de agosto de 2020, Seção 1, pág. 10.)**

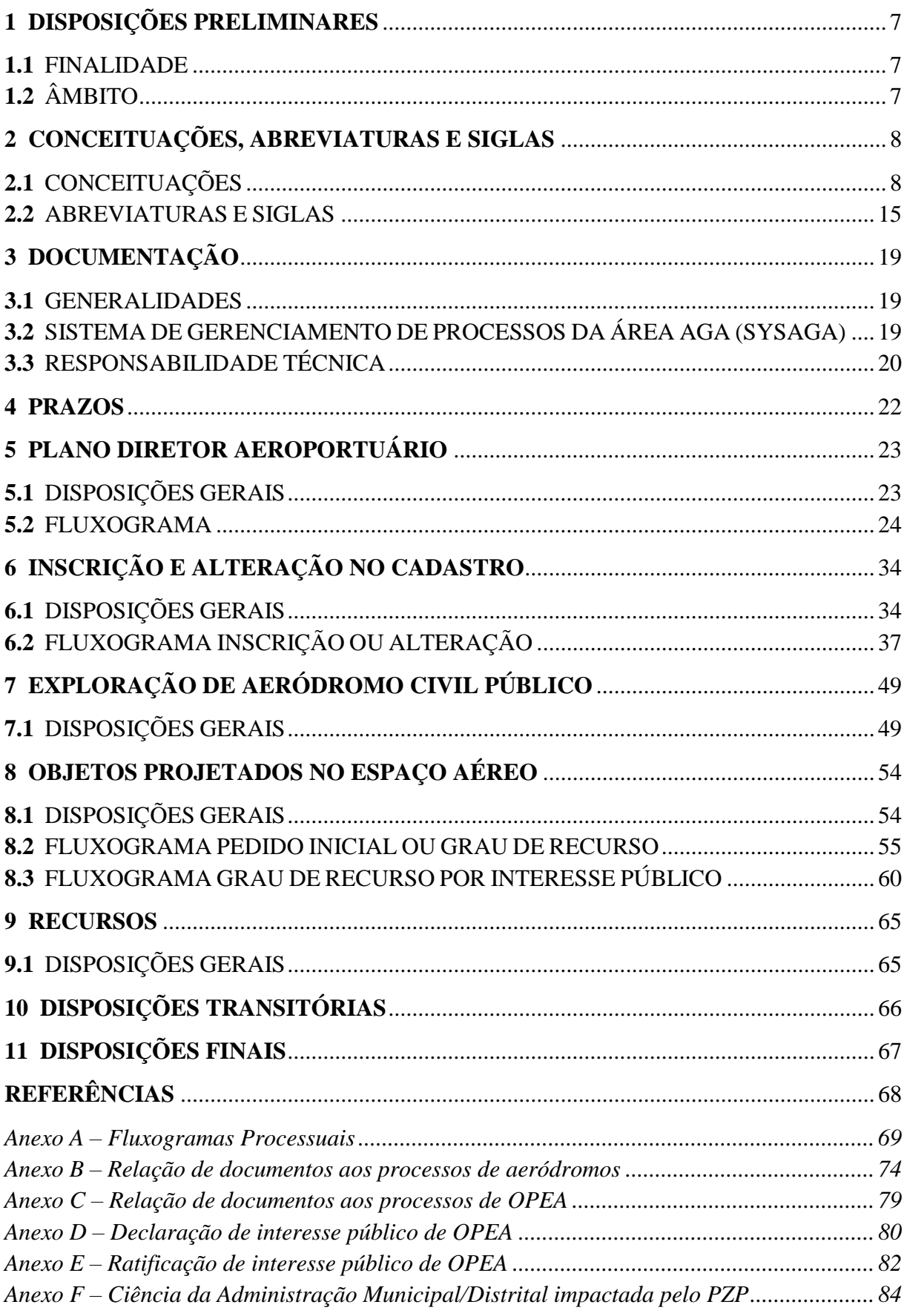

# **SUMÁRIO**

#### <span id="page-8-0"></span>**1 DISPOSIÇÕES PRELIMINARES**

#### <span id="page-8-1"></span>**1.1** FINALIDADE

Estabelecer os processos para análise de planos diretores aeroportuários, de inscrição e alteração no cadastro de aeródromos da ANAC, de exploração de aeródromo civil público e de objetos projetados no espaço aéreo.

# <span id="page-8-2"></span>**1.2** ÂMBITO

As disposições constantes nesta Instrução são de observância obrigatória e aplicam-se ao EMAER, COMPREP, COMAE, COMGAP e DECEA, bem como aos Operadores de Aeródromos e demais interessados em submeter à apreciação do COMAER processos para análise de planos diretores aeroportuários, de inscrição e alteração no cadastro de aeródromos da ANAC, de exploração de aeródromo civil público e de objetos projetados no espaço aéreo.

#### <span id="page-9-0"></span>**2 CONCEITUAÇÕES, ABREVIATURAS E SIGLAS**

#### <span id="page-9-1"></span>**2.1** CONCEITUAÇÕES

Os significados dos termos e expressões empregados nesta Instrução estão relacionados nos itens a seguir.

#### **2.1.1** AERÓDROMO

Área definida em terra ou na água (que inclui todas as suas edificações, instalações e equipamentos) destinada total ou parcialmente à chegada, partida e movimentação de aeronaves na superfície. Quando destinado exclusivamente a helicópteros, recebe a denominação de heliponto.

#### **2.1.2** AERÓDROMO CIVIL

Aeródromo destinado à operação de aeronaves civis. Pode ser usado por aeronaves militares, obedecidas às normas estabelecidas pelas autoridades competentes.

#### **2.1.3** AERÓDROMO MILITAR

Aeródromo destinado à operação de aeronaves militares. Pode ser usado por aeronaves civis, obedecidas às normas estabelecidas pelas autoridades competentes.

#### **2.1.4** AERÓDROMO PRIVADO

Aeródromo civil aberto ao tráfego aéreo por meio de um processo de registro junto à ANAC, utilizado somente com permissão de seu proprietário, vedada sua exploração comercial.

#### **2.1.5** AERÓDROMO PÚBLICO

Aeródromo civil aberto ao tráfego aéreo por meio de um processo de homologação junto à ANAC e destinado ao uso de aeronaves civis em geral.

#### **2.1.6** AERONAVE

Qualquer aparelho que possa sustentar-se na atmosfera a partir de reações do ar que não sejam as reações do ar contra a superfície da terra.

#### **2.1.7** AERONAVE CRÍTICA

Aeronave em operação ou com previsão de operar em determinado aeródromo, que demande os maiores requisitos em termos de configuração e dimensionamento da infraestrutura aeroportuária, em função de suas características físicas e operacionais.

#### **2.1.8** AEROPORTO

Aeródromo público dotado de edificações, instalações e equipamentos para apoio às operações de aeronaves e de embarque/desembarque de pessoas e/ou processamento de cargas. Quando destinado exclusivamente a helicópteros, recebe a denominação de heliporto.

#### **ICA 11-3/2020 9/85**

#### **2.1.9** AERÓDROMO COMPARTILHADO

Aeródromo sede de Unidade Aérea Militar e que compartilhe sua infraestrutura nos termos do artigo 33 do Código Brasileiro de Aeronáutica.

#### **2.1.10** ALTITUDE

Distância vertical de um nível, ponto ou objeto considerado como um ponto, medida a partir do nível médio do mar.

#### **2.1.11** ALTURA

Distância vertical de um nível, ponto ou objeto considerado como um ponto, medida a partir de uma superfície de referência.

# **2.1.12** ÁREA DE MANOBRAS

Parte do aeródromo destinada ao pouso, decolagem e táxi de aeronaves, excluídos os pátios.

#### **2.1.13** ÁREA DE MOVIMENTO

Parte do aeródromo destinada ao pouso, decolagem e táxi de aeronaves e está integrada pela área de manobras e os pátios.

#### **2.1.14** ÁREA DE POUSO

Parte de uma área de movimento que está destinada ao pouso ou decolagem das aeronaves.

### **2.1.15** ÁREA OPERACIONAL

Área dentro dos limites patrimoniais do aeródromo que contém a área de manobras, faixa de pista, pátios, terminais de passageiros e carga, torre de controle, unidades administrativas e de proteção ao voo e demais edificações operacionais.

#### **2.1.16** ATO ADMINISTRATIVO CONJUNTO COMAER E ANAC

Documento de aprovação de PDIR expedido pela ANAC referenciando ofício, e respectivo número único de processo, com deliberação favorável do COMAER.

### **2.1.17** AUXÍLIOS À NAVEGAÇÃO AÉREA

Equipamentos destinados a proporcionar apoio à navegação aérea das aeronaves.

#### **2.1.18** CABECEIRA

O início da parcela da pista utilizável para a operação de pouso.

NOTA: Para cabeceiras destinadas apenas à operação de decolagem deve-se considerar o início da parcela de pista utilizável para esse fim.

# **2.1.19** CARACTERÍSTICAS FÍSICAS DO AERÓDROMO

São as características referentes a número e orientação das pistas, acostamentos das pistas, faixas de pistas, áreas de segurança no fim de pistas, zonas desimpedidas, zonas de parada, áreas de operação de radioaltímetro, pistas de táxi, acostamentos das pistas de táxi, faixas de pista de táxi, baias de espera, posições de espera nas pistas, posições intermediárias de espera, posições de espera de veículos em vias de serviço, pátios e posições isoladas de estacionamento de aeronaves.

## **2.1.20** CARACTERÍSTICAS OPERACIONAIS DO AERÓDROMO

São aquelas referentes ao tipo de operação realizada no aeródromo, tais como: visual, instrumento de não precisão ou instrumento precisão.

#### **2.1.21** DATUM GEODÉSICO

Conjunto mínimo de parâmetros necessários para definir a localização e a orientação do sistema de referência local relativamente ao sistema ou à base de referência global.

#### **2.1.22** DISTÂNCIA DISPONÍVEL PARA ACELERAÇÃO E PARADA (ACCELERATE-STOP DISTANCE AVAILABLE – ASDA)

É o comprimento da pista disponível para corrida de decolagem, somado ao comprimento da zona de parada (Stopway), se existente.

# **2.1.23** DISTÂNCIA DISPONÍVEL PARA DECOLAGEM (TAKE-OFF DISTANCE AVAILABLE – TODA)

É o comprimento da pista disponível para corrida de decolagem, acrescido da extensão da zona desimpedida (Clearway), se existente.

# **2.1.24** DISTÂNCIA DISPONÍVEL PARA POUSO (LANDING DISTANCE AVAILABLE – LDA)

É o comprimento declarado de pista disponível para a corrida no solo de uma aeronave que pousa.

#### **2.1.25** ELEVAÇÃO DO AERÓDROMO

Altitude do ponto mais elevado na área de pouso.

#### **2.1.26** ELEVAÇÃO DO HELIPONTO

Altitude do ponto mais elevado da área de aproximação final e decolagem (FATO).

# **2.1.27** ESTUDO AERONÁUTICO

Processo de análise do efeito adverso à segurança ou à regularidade das operações aéreas, que elenca medidas mitigadoras e classifica o impacto da implementação dessas medidas em aceitável ou inaceitável.

#### **ICA 11-3/2020 11/85**

#### **2.1.28** FAIXA DE PISTA

Área definida no aeródromo que inclui a pista de pouso e as zonas de parada, se disponíveis, destinada a proteger a aeronave durante as operações de pouso e decolagem e a reduzir o risco de danos à aeronave, em caso de saída dos limites da pista. Para efeito do estabelecimento das superfícies limitadoras de obstáculos, as zonas de parada não serão consideradas, mesmo que disponíveis.

#### **2.1.29** FASES DE IMPLANTAÇÃO

São programas de desenvolvimento propostos para cada horizonte de planejamento, consubstanciado por representação gráfica.

#### **2.1.30** INFRAESTRUTURA DE SEGURANÇA E DEFESA

Área livre, cercas, muros, guaritas, iluminação de proteção, arruamento perimetral, postos de controle de acesso, sistema de alarme, circuito fechado de TV, entre outras infraestruturas relacionadas com o sistema de segurança e defesa de organização do COMAER.

#### **2.1.31** INSTRUÇÃO DO COMANDO DA AERONÁUTICA

É a publicação do Comando da Aeronáutica destinada a divulgar regras, preceitos, critérios, programas de trabalho, recomendações e procedimentos diversos, de caráter determinativo e diretivo, visando facilitar, de maneira inequívoca, a aplicação de leis, decretos, portarias e regulamentos.

#### **2.1.32** HELIPONTO

Vide aeródromo.

#### **2.1.33** HELIPORTO

Vide aeroporto.

#### **2.1.34** NATUREZA PERIGOSA

Constitui um objeto ou atividade de natureza perigosa toda aquela que produza ou armazene material explosivo ou inflamável; que cause perigosos reflexos, irradiações, fumaça ou emanações; bem como outras que possam proporcionar riscos à segurança de voo.

#### **2.1.35** NÚMERO DE CLASSIFICAÇÃO DE PAVIMENTOS

Número que indica a resistência de um pavimento para utilizá-lo sem restrições.

#### **2.1.36** OBJETO

Todo objeto, de qualquer natureza, temporária ou permanente, fixa ou móvel, sujeito à análise sob os aspectos de uso do espaço aéreo nacional, utilizando-se os parâmetros estabelecidos na Instrução do COMAER que dispõe sobre as restrições aos objetos projetados no espaço aéreo que possam afetar adversamente a segurança ou a regularidade das operações aéreas ou em norma complementar do COMAER.

#### **2.1.37** OBJETO DE GRANDE EXTENSÃO

Todo objeto, de qualquer natureza, temporária ou permanente, fixa ou móvel,

sujeito à análise sob os aspectos de uso do espaço aéreo nacional, composto por mais de um objeto ou que ocupem grandes extensões de terra. São exemplos de objetos de grande extensão: linhas de transmissão, parques eólicos, conjuntos habitacionais, indústria fotovoltaica, aterro sanitário, loteamentos, etc.

# **2.1.38** OBJETO EXISTENTE

Objeto implantado com observância de todas as normas em vigor à época de sua implantação e que tenha passado à condição de obstáculo pelo estabelecimento ou modificação de uma Superfície Limitadora de Obstáculo (OLS).

# **2.1.39** OBSTÁCULO

Todo objeto de natureza permanente ou temporária, fixo ou móvel, ou parte dele, que esteja localizado em uma área destinada à movimentação de aeronaves no solo, ou que se estenda acima das superfícies destinadas à proteção das aeronaves em voo, ou ainda que esteja fora ou abaixo dessas superfícies definidas e cause efeito adverso à segurança ou regularidade das operações aéreas.

# **2.1.40** OPERADOR DE AERÓDROMO

Pessoa física ou jurídica responsável pela administração ou pelo projeto de um aeródromo público ou privado. No caso dos aeródromos militares, o operador de aeródromo será exercido pelo Comandante, Chefe ou Diretor da Organização Militar à qual o aeródromo está ligado ou seu representante legal.

## **2.1.41** ÓRGÃO DE DIREÇÃO SETORIAL E DE ASSISTÊNCIA DIRETA E IMEDIATAAO COMANDANTE DA AERONÁUTICA (ODSA)

**2.1.41.1** Órgão, representado pelos Comandos-Gerais, Departamentos e Secretarias da Força Singular, bem como por órgãos específicos de assistência ao Comandante da Aeronáutica, encarregado de planejar, executar, coordenar e controlar as atividades setoriais inerentes às suas atribuições, e em conformidade com as decisões e diretrizes do Comandante da Força.

**2.1.41.2** Para os fins desta Instrução, os ODSA envolvidos são o Departamento de Controle do Espaço Aéreo (DECEA), o Comando de Preparo (COMPREP) e o Comando-Geral de Apoio (COMGAP).

#### **2.1.42** ÓRGÃO REGIONAL DO DECEA

Organização do COMAER, subordinada ao DECEA, com jurisdição sobre uma determinada região do espaço aéreo brasileiro, cujos órgãos ATC, para efeito de controle de tráfego aéreo, estejam em linha direta de subordinação operacional. São Órgãos Regionais os CINDACTA e o SRPV-SP.

#### **2.1.43** PISTA DE POUSO E DECOLAGEM

Área retangular, definida em um aeródromo, preparada para pousos e decolagens de aeronaves.

#### **2.1.44** PISTA DISPONÍVEL PARA CORRIDA DE DECOLAGEM (TAKE-OFF RUN AVAILABLE – TORA)

É o comprimento declarado da pista, disponível para corrida no solo de uma aeronave que decola.

### **2.1.45** PLANO DIRETOR AEROPORTUÁRIO

Documento elaborado pelo operador de aeródromo, que estabelece o planejamento para a expansão da infraestrutura aeroportuária em consonância com a regulamentação de segurança operacional expedida pela ANAC. Esse documento, para os fins desta Instrução, deverá ser elaborado por responsáveis técnicos devidamente qualificados.

# **2.1.46** PLANO DIRETOR AEROPORTUÁRIO APROVADO

Documento elaborado pelo operador de um aeródromo que não seja compartilhado ou que não haja interesse militar ou que não seja administrado pelo COMAER e que seja aprovado pela ANAC. Após, o PDIR será enviado ao COMAER para deliberação.

# **2.1.47** PLANO DIRETOR AEROPORTUÁRIO VALIDADO

Documento elaborado pelo operador de um aeródromo compartilhado, de interesse militar ou administrado pelo COMAER e que seja validado pela ANAC. Após não observar óbices quanto à sua aprovação, a ANAC enviará ao COMAER o PDIR validado para deliberação.

#### **2.1.48** PLANO BÁSICO DE ZONA DE PROTEÇÃO DE AERÓDROMO

Conjunto de superfícies limitadoras de obstáculos que estabelece restrições ao aproveitamento das propriedades no entorno de um aeródromo.

# **2.1.49** PLANO BÁSICO DE ZONA DE PROTEÇÃO DE HELIPONTO

Conjunto de superfícies limitadoras de obstáculos que estabelece restrições ao aproveitamento das propriedades no entorno de um heliponto.

#### **2.1.50** PLANO DE ZONA DE PROTEÇÃO DE AUXÍLIOS À NAVEGAÇÃO AÉREA

Conjunto de superfícies limitadoras de obstáculos que estabelece restrições ao aproveitamento das propriedades no entorno dos auxílios, necessárias ao funcionamento dos mesmos, estando estes localizados dentro ou fora dos limites da área de um determinado aeródromo.

# **2.1.51** PLANO DE ZONA DE PROTEÇÃO DE ROTAS ESPECIAIS DE AVIÕES E HELICÓPTEROS

Conjunto de superfícies limitadoras de obstáculos que estabelece restrições ao aproveitamento das propriedades no entorno das rotas especiais de aviões e helicópteros.

#### **2.1.52** PLANO ESPECÍFICO DE ZONA DE PROTEÇÃO DE AERÓDROMO

Documento de aplicação específica, que estabelece restrições ao aproveitamento das propriedades dentro da zona de proteção de determinados aeródromos.

#### **2.1.53** PLANOS DE ZONA DE PROTEÇÃO

Conjunto de planos utilizados para disciplinar a ocupação do solo, de modo a garantir a segurança e a regularidade das operações aéreas. São eles: o Plano Básico de Zona de Proteção de Aeródromo, o Plano Específico de Zona de Proteção de Aeródromo, o Plano Básico de Zona de Proteção de Heliponto, o Plano de Zona de Proteção de Rotas Especiais de Aviões e Helicópteros e o Plano de Zona de Proteção de Auxílios à Navegação Aérea.

# **2.1.54** PONTO CRÍTICO A PARTIR DA TWR

É o local, na direção do objeto que está sendo analisado, situado na área de manobras, ou em outra área considerada importante para a prestação do serviço de controle de aeródromo, mais distante da TWR, ou o local mais significativo, do ponto de vista operacional, que requer visibilidade a partir da TWR.

# **2.1.55** PROCEDIMENTO DE NAVEGAÇÃO AÉREA

Procedimento definido em uma publicação aeronáutica, que estabelece uma série de trajetórias de voo, com proteção específica de obstáculos, e tem por objetivo a segurança, economia, regularidade e fluidez das operações aéreas visuais e por instrumentos.

#### **2.1.56** PROCEDIMENTO DE APROXIMAÇÃO POR INSTRUMENTOS

Série de manobras predeterminadas com referência ao voo IFR, com proteção específica acima dos obstáculos a partir do fixo de aproximação inicial ou, onde aplicável, a partir do início de uma rota de chegada até um ponto no qual o pouso pode ser completado; e se o pouso não puder ser completado, até uma posição na qual os critérios de espera ou procedimento em rota possam ser aplicados. Os procedimentos de aproximação por instrumentos são classificados da seguinte maneira:

- a) não precisão (NPA) procedimento de aproximação por instrumentos elaborado para aproximação por instrumentos 2D de TIPO A;
- b) com guia vertical (APV) procedimento de aproximação por instrumentos elaborado para aproximação por instrumentos 3D de TIPO A;
- c) precisão (PA) procedimento de aproximação por instrumentos elaborado para aproximação por instrumentos 3D de TIPO B; e
- d) para um ponto no espaço (PinS) procedimento de aproximação por instrumentos elaborado para aproximação por instrumentos 2D de TIPO A, por meio de GNSS, para um ponto de referência no espaço estabelecido de maneira que as aeronaves possam prosseguir a partir desse ponto em condições meteorológicas de voo visual (VMC) para o aeródromo.

# **2.1.57** PROJETOS DE CONSTRUÇÃO OU MODIFICAÇÃO DE AERÓDROMOS

Documento elaborado por um responsável técnico habilitado e apresentado pelo operador de aeródromo, que estabelece ou altera a configuração da infraestrutura aeroportuária incluindo as características físicas e/ou operacionais do aeródromo.

# **2.1.58** SISTEMA DE GERENCIAMENTO DE PROCESSOS DA ÁREA AGA (SYSAGA)

Sistema desenvolvido pelo DECEA para gerenciamento dos processos da área de aeródromos definidos nesta Instrução no âmbito nacional, disponível nos seguintes endereços:<http://servicos.decea.gov.br/aga/?i=sysaga> ou [http://sysaga2.decea.gov.br/.](http://sysaga2.decea.gov.br/)

# **2.1.59** SUPERFÍCIES LIMITADORAS DE OBSTÁCULOS (OLS)

Superfícies que estabelecem os limites até os quais os objetos podem se projetar no espaço aéreo sem afetar adversamente a segurança ou a regularidade das operações aéreas. São subdivididas em:

a) AOLS – Superfícies limitadoras de obstáculos de aeródromo/heliponto;

- b) FOLS Superfícies limitadoras de obstáculos de auxílios à navegação aérea; e
- c) POLS Superfícies limitadoras de obstáculos de procedimentos de navegação aérea.

**2.1.60** SUPERFÍCIES LIMITADORAS DE OBSTÁCULOS DE AERÓDROMO/ HELIPONTO (AOLS)

Superfícies estabelecidas para garantir a regularidade das operações aéreas em um aeródromo ou heliponto.

**2.1.61** SUPERFÍCIES LIMITADORAS DE OBSTÁCULOS DE AUXÍLIOS À NAVEGAÇÃO AÉREA (FOLS)

Superfícies estabelecidas para garantir a integridade dos sinais eletromagnéticos e/ou luminosos transmitidos e/ou irradiados pelos auxílios à navegação aérea.

#### **2.1.62** SUPERFÍCIES LIMITADORAS DE OBSTÁCULOS DE PROCEDIMENTOS DE NAVEGAÇÃO AÉREA (POLS)

Superfícies estabelecidas para garantir a segurança e a regularidade das operações aéreas durante a execução de um procedimento de navegação aérea visual ou por instrumentos.

#### **2.1.63** UNIDADE AÉREA

Organização militar que reúne meios aéreos de emprego e meios orgânicos de apoio em suprimento e manutenção necessários à eficiência desse emprego, podendo também dispor de meios de apoio auxiliares e administrativos.

#### **2.1.64** ZONA DESIMPEDIDA

Área retangular sobre o solo ou a água selecionada ou preparada como área disponível sobre a qual uma aeronave ou helicóptero classe de performance 1 possa efetuar parte de sua subida inicial, até uma altura especificada.

#### **2.1.65** ZONEAMENTO CIVIL/MILITAR

É a delimitação, consubstanciada em uma planta e documentos afins, da área de um aeródromo compartilhada com Organização Militar. O sítio aeroportuário é dividido em área militar e área civil.

#### <span id="page-16-0"></span>**2.2** ABREVIATURAS E SIGLAS

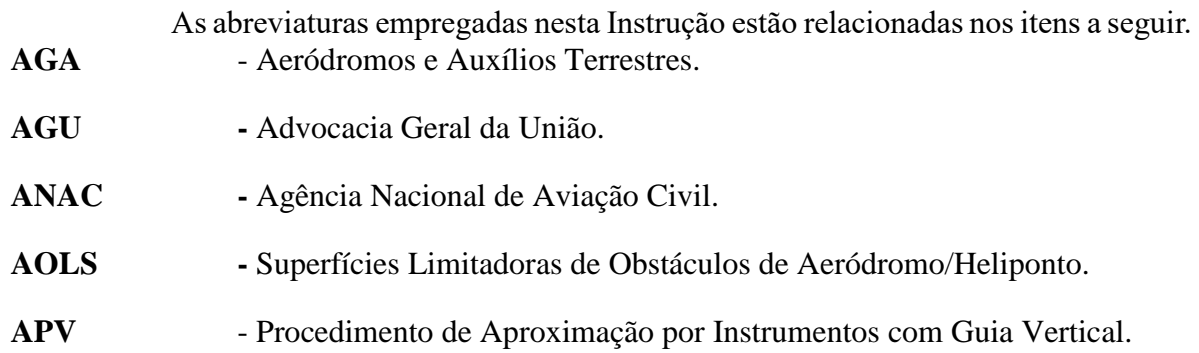

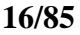

**16/85 ICA 11-3/2020**

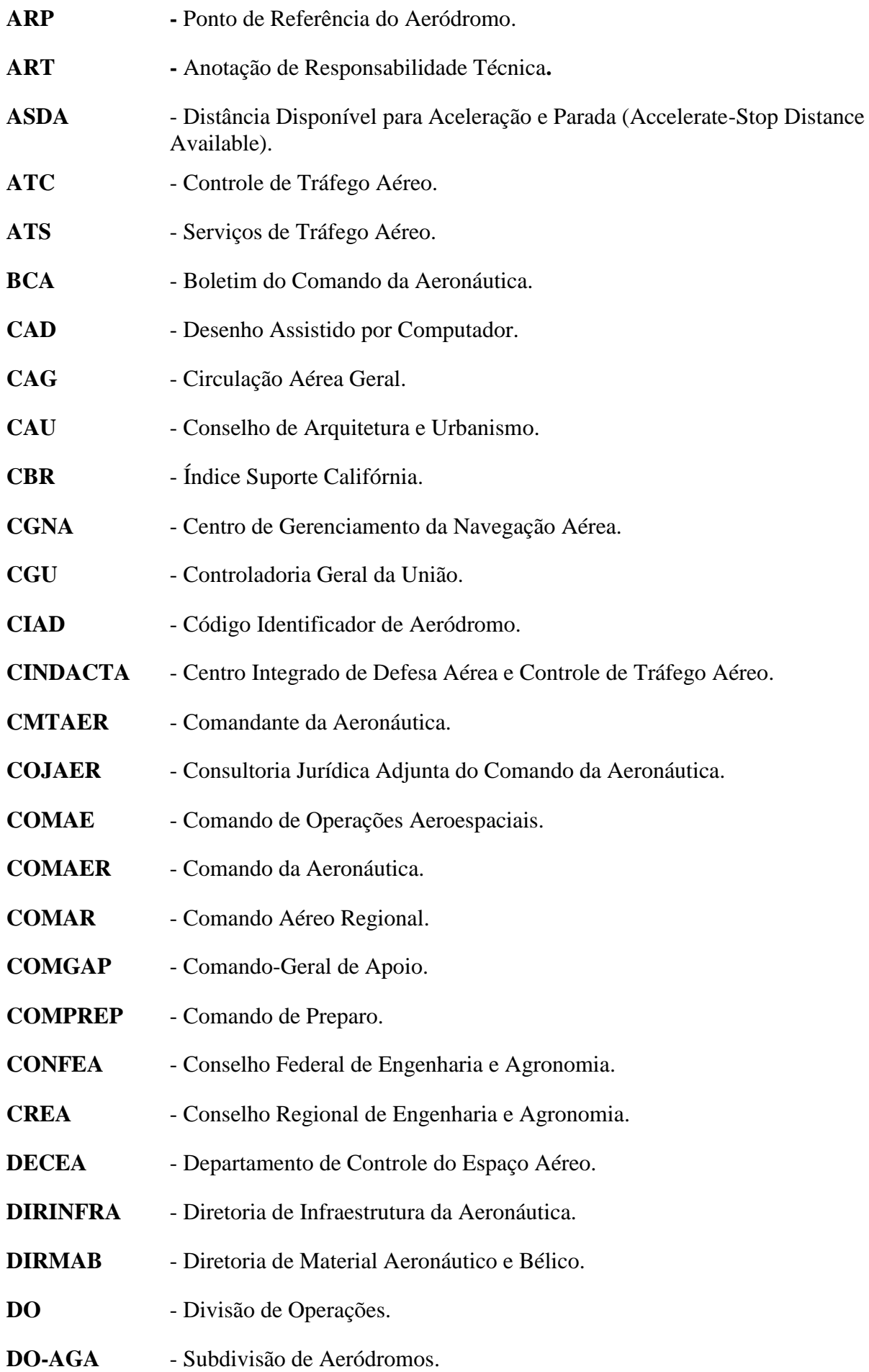

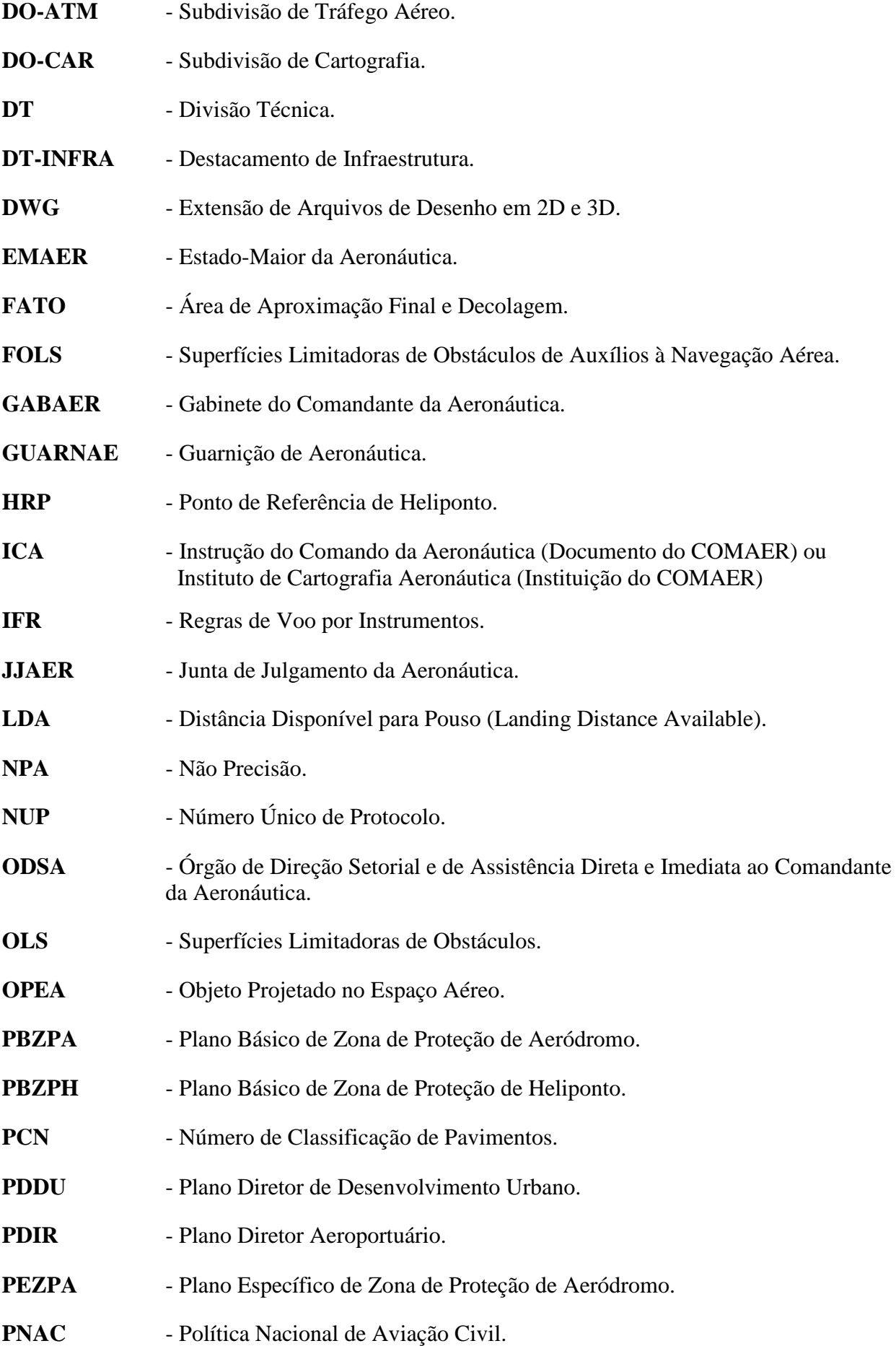

**18/85 ICA 11-3/2020**

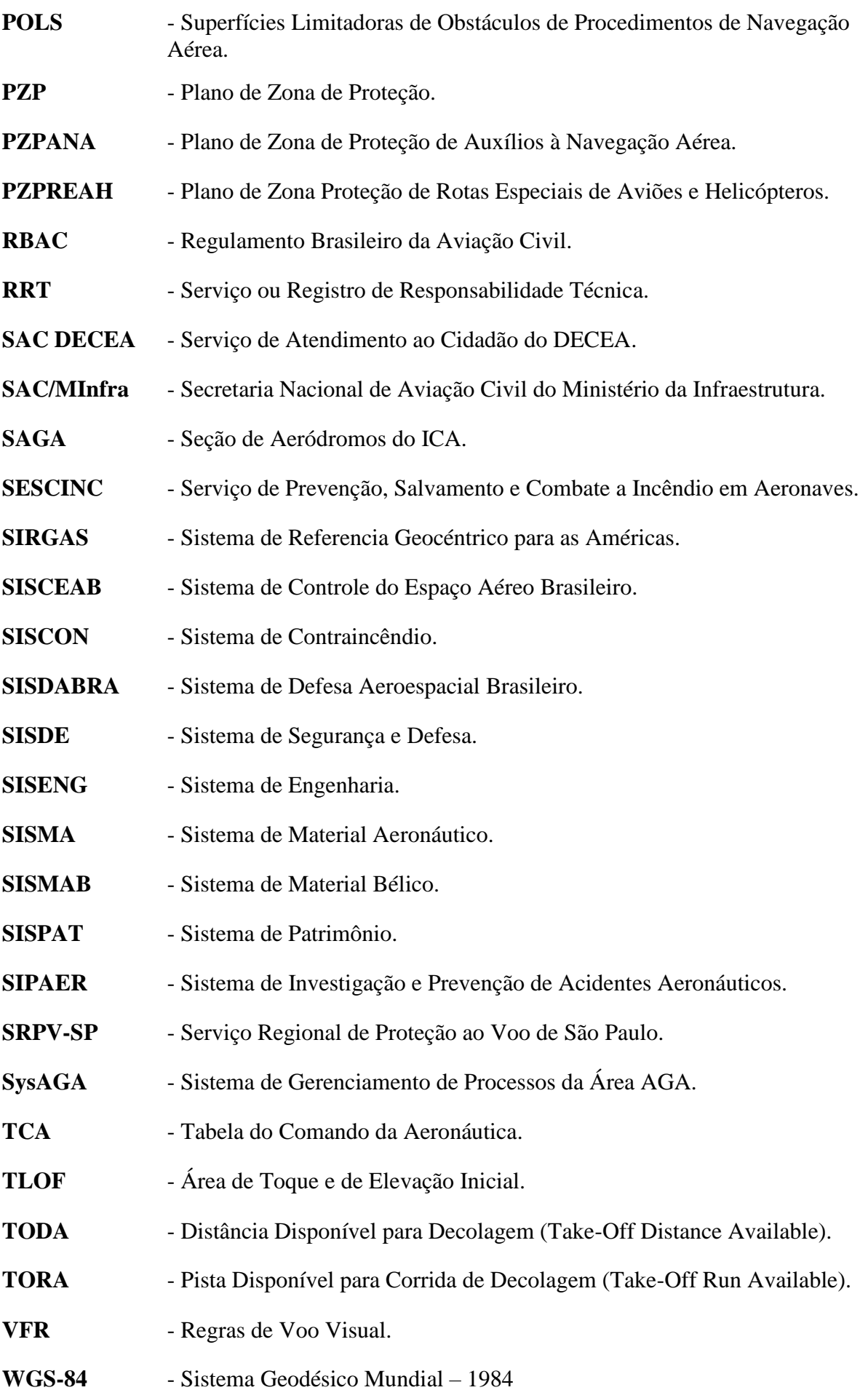

# <span id="page-20-0"></span>**3 DOCUMENTAÇÃO**

# <span id="page-20-1"></span>**3.1** GENERALIDADES

**3.1.1** Os processos estabelecidos nesta Instrução possuem documentação específica a ser apresentada ao Órgão Regional do DECEA, eletronicamente, por meio do Sistema de gerenciamento de processos da área AGA (SysAGA).

NOTA: Em caso de contingenciamento do SysAGA, o DECEA definirá quando será autorizada a tramitação de todos os processos estabelecidos nesta Instrução por meio físico até a sua conclusão.

**3.1.2** Atendendo ao disposto no artigo 9 do Decreto n° 9094/2017 (republicado no BCA n° 125/2017) e ao Parecer n° 47/2018/COJAER/CGU/AGU do COJAER, de 5 de fevereiro de 2018, o COMAER dispensou a autenticidades das assinaturas e das cópias de documentos apresentados, exceto nos casos a critério da Administração.

**3.1.3** A relação de documentos exigida em função do tipo de processo está estabelecida nos Anexos B e C e deve ser apresentada:

- a) em formato digital por meio do SysAGA;
- b) devidamente datada pelo operador de aeródromo (ou seu representante legal) ou pelo interessado no OPEA (ou seu representante legal);
- c) em conformidade com os modelos definidos pelo DECEA e disponibilizados no Portal AGA, quando for o caso; e

NOTA: Os arquivos exigidos em formato digital CAD deverão ser apresentados na versão 2010 ou anterior, na extensão DWG e deverão estar georreferenciados.

**3.1.4** As informações de localização espacial do projeto serão referenciadas ao Datum horizontal SIRGAS2000 ou WGS-84 e com as informações de altitude referenciadas ao Datum vertical IMBITUBA.

**3.1.5** Os procedimentos para a coleta, verificação e validação da informação e dos dados aeronáuticos devem seguir o prescrito pela ICA 53-4 (Solicitação de Divulgação de Informação Aeronáutica) e TCA 53-2 (Catálogo de Requisitos de Dados e Informações Aeronáuticas).

# <span id="page-20-2"></span>**3.2** SISTEMA DE GERENCIAMENTO DE PROCESSOS DA ÁREA AGA (SYSAGA)

**3.2.1** O SysAGA é o sistema desenvolvido pelo DECEA para gerenciamento dos processos definidos nesta Instrução no âmbito nacional.

**3.2.2** Por meio do SysAGA, os usuários poderão preencher:

- a) Requerimentos;
- b) Ficha Informativa de Aeródromos ou Helipontos;
- c) Ficha Informativa de Auxílios à Navegação Aérea;
- d) Planilha das elevações do perfil longitudinal;
- e) Informações Topográficas; e
- f) Listas de verificação de documentos;

**3.2.3** Além do carregamento de arquivos em formato digital, o sistema permite, ainda, a realização de consultas sobre o andamento dos processos sob a responsabilidade de um determinado usuário ou empresa.

**3.2.4** Qualquer pessoa, física ou jurídica, interessada em submeter um dos processos estabelecidos nesta Instrução à análise dos Órgãos Regionais do DECEA deverá fazê-lo por meio do SysAGA, disponível no Portal AGA ou nos seguintes endereços: <http://servicos.decea.gov.br/aga/?i=sysaga> ou [http://sysaga2.decea.gov.br/.](http://sysaga2.decea.gov.br/)

**3.2.5** O cadastramento no SysAGA deverá ser realizado online pelo próprio interessado. O usuário definirá seu login e escolherá uma senha durante o cadastro.

**3.2.6** Após o cadastramento, o usuário receberá, no e-mail cadastrado, um link para ativação da conta. Após a ativação, estará apto a submeter um dos processos estabelecidos nesta Instrução à análise dos Órgãos Regionais do DECEA.

**3.2.7** Os documentos preenchidos diretamente no SysAGA serão salvos no banco de dados e enviados eletronicamente ao Órgão Regional do DECEA por meio do sistema.

**3.2.8** Após o preenchimento de todas as informações e do carregamento dos arquivos digitais solicitados pelo SysAGA, o usuário receberá um NUP COMAER, que dará início ao trâmite processual, e este deverá ser usado para consultas futuras sobre a situação do processo no próprio sistema até o seu arquivamento.

**3.2.9** Durante a tramitação do processo, se for necessário alterar qualquer informação do interessado, do representante legal ou do responsável técnico, a referida solicitação deverá ser formalizada ao Órgão Regional do DECEA por meio do SysAGA.

**3.2.10** Durante a tramitação do processo, se for necessário alterar qualquer dado do empreendimento ou do aeródromo, a referida solicitação deverá ser formalizada ao Órgão Regional do DECEA por meio do SysAGA e, após o carregamento das novas informações, o processo ingressará no final da fila e uma nova contagem de prazo será iniciada.

**3.2.11** A qualquer momento o interessado poderá solicitar o cancelamento do processo por meio do SysAGA.

# <span id="page-21-0"></span>**3.3** RESPONSABILIDADE TÉCNICA

**3.3.1** Poderão assinar como responsáveis técnicos pelos processos definidos nesta Instrução, em função da documentação aplicável constante dos Anexos B e C à presente Instrução, os profissionais definidos na Tabela 3-1:

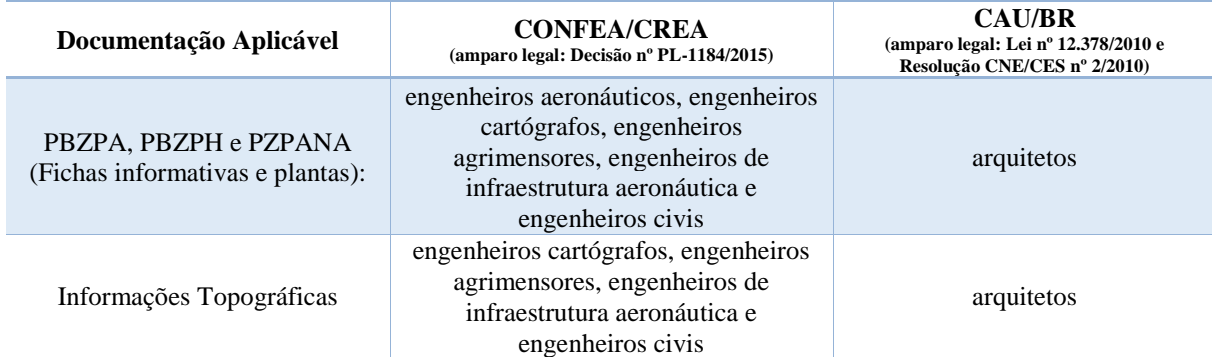

#### **Tabela 3-1 – Responsabilidade Técnica**

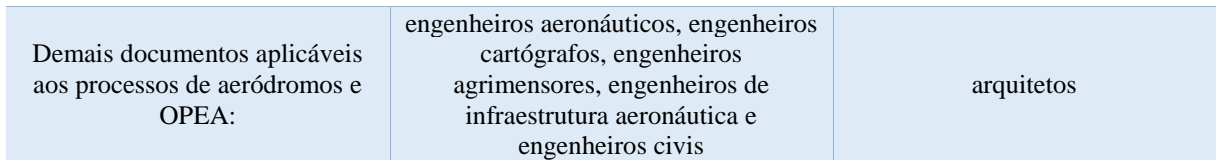

**3.3.2** O responsável técnico deverá apresentar eletronicamente, por meio do SysAGA, a Anotação de Responsabilidade Técnica (ART) classificada como Obra ou Serviço ou Registro de Responsabilidade Técnica (RRT) classificada como simples, conforme o caso, recolhido junto ao respectivo Conselho.

NOTA: Não serão aceitas a mesma ART ou RRT em vários processos (ART ou RRT múltiplas).

**3.3.3** Em caso de necessidade de substituição do responsável técnico no processo, a solicitação deverá ser formalizada por meio do SysAGA que permitirá ao requerente carregar eletronicamente a ART ou RRT e seu respectivo comprovante de pagamento.

**3.3.4** Deverá constar na ART ou RRT o nome do aeródromo ou empreendimento e o seu endereço.

**3.3.5** No caso em que o profissional do Sistema CONFEA/CREA apresentar ao COMAER questionamentos com relação a não inclusão de um profissional na Tabela 3-1, o interessado deverá ser orientado a formular consulta ao CREA onde o profissional está vinculado em razão de seu registro, para que esse Conselho o ateste apenas para o caso concreto demandado. A decisão deverá ser apresentada ao Órgão Regional do DECEA e anexada ao processo do interessado.

# <span id="page-23-0"></span>**4 PRAZOS**

**4.1** O prazo para a realização das atividades sob a responsabilidade de um determinado setor ou organização subordinada ao COMAER iniciarão a partir do momento do recebimento da documentação por meio físico ou eletrônico.

NOTA: A apresentação por meio físico será apenas para as organizações do COMAER que não possuem acesso ao SysAGA ou em caso de contingenciamento do sistema.

**4.2** O prazo para a análise da solicitação de inexigibilidade de um OPEA por meio do SysAGA é de trinta dias.

**4.3** O prazo para apresentação da documentação de correção das não conformidades documentais é de sessenta dias. Em caso da não apresentação o processo será arquivado.

**4.4** O prazo para apresentação da documentação de correção das não conformidades técnicas é de cento e vinte dias. Em caso da não apresentação o processo será arquivado.

**4.5** Sempre que forem identificadas não conformidades, estas serão notificadas ao interessado por meio do SysAGA e o processo ficará sobrestado com interrupção da contagem do prazo.

**4.6** Toda vez que for apresentada a documentação de correção das não conformidades, o processo ingressará no final da fila e uma nova contagem de prazo será iniciada.

**4.7** Toda vez que o GABAER necessitar que a SAC/MInfra se manifeste sobre um determinado processo, haverá interrupção da contagem do prazo a partir do momento em que o processo for enviado até o momento do seu retorno.

**4.8** O prazo para a realização das atividades sob a responsabilidade de um determinado setor ou organização subordinada ao COMAER estão descritos conforme a seguir:

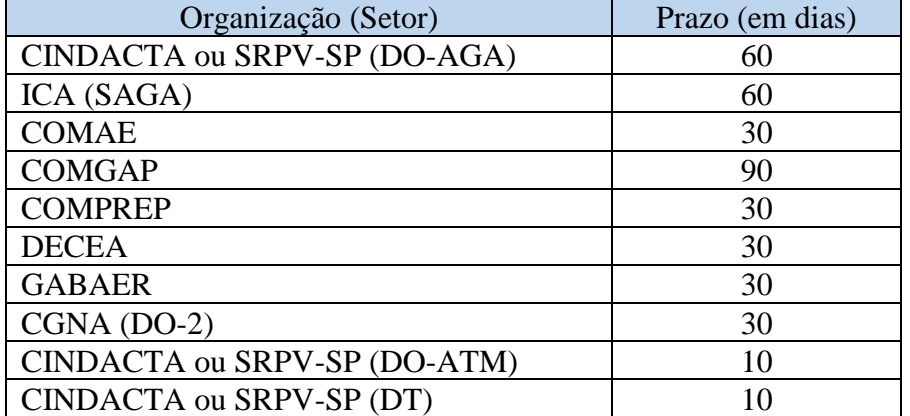

#### **Tabela 4-1 – Prazo do setor ou organização subordinada ao COMAER**

# <span id="page-24-1"></span><span id="page-24-0"></span>**5.1** DISPOSIÇÕES GERAIS

**5.1.1** A obrigatoriedade de análise de PDIR no âmbito do COMAER restringe-se aos casos de aeródromos que recebem voos de empresas aéreas que prestam serviço de transporte aéreo regular de passageiros ou carga e que tenham que submeter o seu planejamento à aprovação da ANAC.

**5.1.2** A análise do COMAER constitui uma etapa integrante do processo de aprovação do PDIR pela ANAC.

NOTA: No caso específico de aeródromos compartilhados, de interesse militar ou administrados pelo COMAER, a aprovação do PDIR será feita de maneira conjunta entre COMAER e ANAC, de acordo com o disposto na Lei nº 11.182, de 27 de setembro de 2005.

**5.1.3** O trâmite do processo de PDIR de um aeródromo estará condicionado à existência do seu PBZPA aprovado e publicado no Portal AGA ou à existência de um processo de alteração no cadastro destinado à aprovação de seu PBZPA tramitando no SysAGA.

NOTA: O eventual arquivamento do processo de alteração no cadastro por decurso de prazo para sanar as não conformidades ou por extrapolação do número de tentativas para saná-las, importará no arquivamento automático do PDIR.

**5.1.4** O operador de aeródromo ou seu representante legal deverá, por meio do SysAGA, enviar eletronicamente todos os documentos previstos no Anexo B desta instrução.

**5.1.5** Após o envio eletrônico de toda a documentação pelo operador de aeródromo ou seu representante legal, o Órgão Regional do DECEA sobrestará o processo até o recebimento do Ofício da ANAC solicitando o parecer do COMAER para o PDIR validado ou aprovado.

**5.1.6** Compete à ANAC enviar o documento de resposta ao operador de aeródromo ou seu representante legal informando a aprovação do seu PDIR.

**5.1.7** A ANAC verificará no Portal AGA qual dos Órgãos Regionais do DECEA é responsável pela área de localização do aeródromo e solicitará, por meio de Ofício, o parecer do COMAER.

**5.1.8** A deliberação do COMAER será formalizada à ANAC por meio de Ofício no qual constará:

- a) a deliberação favorável ou desfavorável do COMAER;
- b) a informação de que os Planos de Zona de Proteção foram publicados pelo ICA e disponibilizados no Portal AGA; e
- c) o escopo.

**5.1.9** Quando forem apontadas não conformidades, o operador de aeródromo ou seu representante legal poderá peticionar um número máximo de nove pedidos de novas análises, sendo permitidas seis solicitações ao Órgão Regional (três análises documentais e três análises técnicas) e seis solicitações ao ICA (três análises documentais e três análises técnicas).

**5.1.10** Decorridos seis pedidos de reanálise de competência do Órgão Regional do DECEA e as não conformidades apontadas não tiverem sido sanadas, o interessado receberá uma notificação eletrônica, por meio do SysAGA, sobre o arquivamento do seu processo.

**5.1.11** Decorridos seis pedidos de análise de competência do ICA e as não conformidades apontadas não tiverem sido sanadas, o interessado receberá uma notificação eletrônica elaborada pelo Órgão Regional do DECEA, por meio do SysAGA, sobre o arquivamento do seu processo.

NOTA: Quando as não conformidades apontadas pelo COMAER implicarem modificação nos temas de competência da ANAC, o interessado deverá iniciar novo processo de análise de PDIR junto àquela Agência.

**5.1.12** Sempre que as informações disponíveis em um processo de aprovação de PDIR indicarem efeito adverso à segurança ou à regularidade das operações aéreas atuais no aeródromo, o Órgão Regional do DECEA, em coordenação com o SDOP, por meio de uma ação dentro do SysAGA, deverá coordenar a implementação das medidas mitigadoras necessárias ao restabelecimento da segurança e regularidade das operações aéreas com a maior brevidade possível em função do risco.

**5.1.13** Os PDIR aprovados a partir de 2010 constituem um documento de referência para a elaboração de futuros projetos de modificação de características físicas ou operacionais do aeródromo e não suprem a necessidade de submissão desses projetos ao COMAER, em momento oportuno, por meio do processo de alteração no cadastro definido no Capítulo 6 desta Instrução.

**5.1.14** A deliberação do Órgão Regional do DECEA somente será favorável quando todas as organizações subordinadas dos ODSA envolvidos emitirem pareceres técnicos favoráveis.

**5.1.15** O trâmite processual para análise de Plano Diretor Aeroportuário está descrito no item 5.2 e representado no Anexo A1.

NOTA: As parcelas do trâmite processual que devem ser cumpridas somente para determinados tipos de aeródromos ou sob determinadas condições estão representadas no Anexo A1 por uma linha tracejada.

# <span id="page-25-0"></span>**5.2** FLUXOGRAMA

# **5.2.1** AÇÕES DA ANAC

**5.2.1.1** Encaminhar ao Órgão Regional do DECEA responsável pela área o PDIR validado ou aprovado, solicitando o parecer do COMAER.

**5.2.1.2** Receber o Ofício com a deliberação do Órgão Regional do DECEA:

- a) em caso de deliberação favorável, emitir ato administrativo de aprovação do PDIR ou juntar a deliberação ao processo, conforme o caso; ou
- b) em caso de deliberação desfavorável, indeferir o pedido de aprovação ou emitir ato administrativo de revogação do PDIR e arquivar o processo, conforme o caso.

**5.2.1.3** Caso o Órgão Regional do DECEA emita um Ofício de decurso de prazo, solicitando revogação da deliberação favorável anteriormente emitida e arquivamento, emitir ato administrativo de revogação do PDIR.

**5.2.2** AÇÕES DO OPERADOR DE AERÓDROMO OU SEU REPRESENTANTE LEGAL

**5.2.2.1** Solicitar à(s) Administração(ções) Municipal(is)/Distrital a emissão da declaração de ciência afetada pela proposta do Plano Diretor do Aeródromo, conforme ANEXO F dessa Instrução.

**5.2.2.2** Receber da(s) Administração(ções) Municipal(is)/Distrital a declaração de ciência afetada pela proposta do Plano Diretor do Aeródromo.

**5.2.2.3** Verificar no Portal AGA, qual dos Órgãos Regionais do DECEA é responsável pela área onde está localizado o aeródromo.

**5.2.2.4** Verificar junto ao Órgão Regional do DECEA responsável pela área se o aeródromo está classificado pelo EMAER como aeródromo compartilhado ou de interesse militar.

**5.2.2.5** Apresentar eletronicamente ao Órgão Regional do DECEA, por meio do SysAGA, os documentos previstos no Anexo B.

**5.2.2.6** Realizar as correções necessárias no processo, em caso de recebimento de uma notificação eletrônica do Órgão Regional do DECEA, por meio do SysAGA, apontando as não conformidades na análise documental ou técnica.

NOTA: Após sete dias corridos do recebimento da notificação eletrônica, não havendo registro de ciência por parte do operador de aeródromo ou seu representante legal no SysAGA, este terá o acesso aos seus processos bloqueado até que o registro de ciência da notificação eletrônica recebida seja efetivado.

**5.2.2.7** Enviar eletronicamente, por meio do SysAGA, a documentação corrigida para sanar as não conformidades apontadas durante a análise no prazo de:

- a) sessenta dias corridos, a contar da data do registro de ciência da notificação eletrônica recebida, em caso de não conformidades na análise documental; ou
- b) cento e vinte dias corridos, a contar da data do registro de ciência da notificação eletrônica recebida, em caso de não conformidades na análise técnica.

**5.2.2.8** Caso o operador de aeródromo ou seu representante legal não envie eletronicamente a documentação corrigida para sanar as não conformidades apontadas durante a análise dentro do prazo definido nas alíneas do item anterior, ele receberá do Órgão Regional do DECEA, por meio do SysAGA, uma notificação eletrônica contendo a deliberação desfavorável por decurso de prazo e a informação sobre o arquivamento do processo.

**5.2.2.9** Receber da ANAC um Ofício informando a deliberação acerca do PDIR:

- a) em caso de aprovação, manter o PDIR atualizado junto ao COMAER e realizar a vigilância no entorno do aeródromo; ou
- b) em caso de não aprovação, revisar o PDIR e peticionar à ANAC por nova aprovação, quando for o caso.

# **5.2.3** AÇÕES DO ÓRGÃO REGIONAL DO DECEA

# **5.2.3.1** Subdivisão de Aeródromos (DO-AGA)

**5.2.3.1.1** Verificar, quando consultado pelo operador de aeródromo ou seu representante legal, se o aeródromo está classificado pelo EMAER como aeródromo compartilhado ou de interesse militar.

**5.2.3.1.2** Receber eletronicamente, por meio do SysAGA, os documentos previstos no Anexo B enviados pelo operador de aeródromo ou seu representante legal.

**5.2.3.1.3** Verificar se o aeródromo se encontra dentro de sua área de jurisdição e, caso contrário, transferir eletronicamente, por meio do SysAGA, o processo ao Órgão Regional do DECEA responsável.

**5.2.3.1.4** Sobrestar o processo até o recebimento do PDIR validado ou aprovado pela ANAC, solicitando o parecer do COMAER.

**5.2.3.1.5** Realizar a análise documental. Após a análise, se:

- a) for apontada não conformidade na análise documental:
	- − enviar eletronicamente, por meio do SysAGA, uma notificação eletrônica ao operador de aeródromo ou seu representante legal, apontando as não conformidades na análise documental;
	- − sobrestar o processo durante o prazo de sessenta dias corridos, a contar da data do registro de ciência da notificação eletrônica recebida pelo operador de aeródromo ou seu representante legal, com interrupção da contagem do prazo de análise;
	- − receber eletronicamente, por meio do SysAGA, a documentação corrigida para sanar as não conformidades apontadas durante a análise documental; e
	- − realizar uma nova análise documental.

NOTA 1: Após sete dias corridos do recebimento da notificação eletrônica, por meio do SysAGA, não havendo registro de ciência por parte do interessado, este terá o acesso aos seus processos bloqueado até que a leitura dessa notificação seja efetivada.

NOTA 2: Caso o operador de aeródromo ou seu representante legal não envie eletronicamente a documentação corrigida para sanar as não conformidades apontadas durante a análise documental dentro do prazo de sessenta dias corridos, o Órgão Regional do DECEA enviará, por meio do SysAGA, uma notificação eletrônica contendo a deliberação desfavorável por decurso de prazo e a informação sobre o arquivamento do processo.

> b) quando não for apontada não conformidade na análise documental, enviar eletronicamente, por meio do SysAGA, o processo para o ICA para a realização da análise documental e técnica.

**5.2.3.1.6** Receber do ICA o processo após a análise documental e técnica. Após a análise, se:

- a) for apontada não conformidade na análise documental e/ou técnica:
	- − enviar eletronicamente, por meio do SysAGA, uma notificação eletrônica ao operador de aeródromo ou seu representante legal, apontando as não conformidades na análise documental e/ou técnica do ICA;
- − sobrestar o processo durante o prazo de sessenta ou cento e vinte dias corridos, a contar da data do registro de ciência da notificação eletrônica recebida pelo operador de aeródromo ou seu representante legal, com interrupção da contagem do prazo de análise;
- − receber eletronicamente, por meio do SysAGA, a documentação corrigida para sanar as não conformidades apontadas durante a análise documental e/ou técnica do ICA; e
- − enviar eletronicamente, por meio do SysAGA, o processo corrigido para o ICA para a realização de uma nova análise documental e/ou técnica. Ou
- b) não for apontada não conformidade na análise documental e técnica pelo ICA, realizar a análise técnica.

**5.2.3.1.7** Analisar o efeito adverso OPEA e o efeito adverso CAG, nos temas de sua competência, de acordo com os critérios e responsabilidades previstas no Capítulo 3 da ICA 63-19.

**5.2.3.1.8** Se durante a análise do processo de aprovação de PDIR for observado efeito adverso OPEA que possa afetar adversamente a segurança ou a regularidade das operações aéreas atuais no aeródromo, definir as medidas mitigadoras e classificar o prejuízo operacional. Após se:

- a) for classificado como aceitável, o Órgão Regional do DECEA deverá implementar as medidas mitigadoras no menor prazo possível. Após, enviar eletronicamente, por meio do SysAGA, uma notificação eletrônica ao operador de aeródromo ou seu representante legal, informando as ações que foram tomadas.
- b) for classificado como inaceitável, o Órgão Regional do DECEA deverá coordenar com o Subdepartamento de Operações do DECEA (SDOP), por meio do SysAGA, a implementação das medidas mitigadoras:
	- − se for autorizado, implementar as medidas mitigadoras no menor prazo possível. Após, enviar eletronicamente, por meio do SysAGA, uma notificação eletrônica ao operador de aeródromo ou seu representante legal, informando as ações que foram tomadas; ou
	- − se não for autorizada a implementação das medidas mitigadoras, o DECEA definirá quais ações deverão ser tomadas pelo Órgão Regional do DECEA para que a segurança e a regularidade das operações aéreas sejam restabelecidas. Após, enviar eletronicamente, por meio do SysAGA, uma notificação eletrônica ao operador de aeródromo ou seu representante legal, informando as ações que foram tomadas.
- **5.2.3.1.9** Após a realização da análise técnica, quando:
	- a) for apontada não conformidade na análise técnica:
		- − enviar eletronicamente, por meio do SysAGA, uma notificação eletrônica ao operador de aeródromo ou seu representante legal, apontando as não conformidades na análise técnica;
		- − sobrestar o processo durante o prazo de cento e vinte dias corridos, a contar da data do registro de ciência da notificação eletrônica recebida pelo operador de aeródromo ou seu representante legal, com interrupção da contagem do prazo de análise;
		- − receber eletronicamente, por meio do SysAGA, a documentação corrigida para sanar as não conformidades apontadas durante a análise técnica; e
		- − realizar uma nova análise técnica.

NOTA: Caso o operador de aeródromo ou seu representante legal não envie eletronicamente a documentação corrigida para sanar as não conformidades apontadas durante a análise técnica dentro do prazo de cento e vinte dias, o Órgão Regional do DECEA enviará, por meio do SysAGA, uma notificação eletrônica contendo a deliberação desfavorável por decurso de prazo e a informação sobre o arquivamento do processo.

> b) se não for apontada não conformidade na análise técnica, solicitar eletronicamente, por meio do SysAGA, os pareceres técnicos de competência da DT, da DO-ATM e do CGNA ou por meio de Ofício ao COMPREP, COMAE e ao COMGAP, conforme o caso.

**5.2.3.1.10** Receber eletronicamente, por meio do SysAGA, os pareceres técnicos de competência da DT, da DO-ATM e do CGNA ou por meio de Ofício do COMPREP e do COMGAP, conforme o caso.

**5.2.3.1.11** Consolidar os pareceres técnicos relativos aos aspectos relacionados ao SISCEAB, SISDABRA, SISDE, SISPAT, SISCON, SISENG, SISMA e SISMAB, conforme o caso e:

- a) se houver algum Parecer Técnico desfavorável, enviar eletronicamente, por meio do SysAGA, uma notificação eletrônica ao operador de aeródromo ou seu representante legal, informando deliberação desfavorável em função do Parecer e arquivar o processo;
- b) se todos os Pareceres forem favoráveis, encaminhar eletronicamente, por meio do SysAGA, o processo para o ICA solicitando a confecção da Portaria de publicação, a publicação no Diário Oficial da União e o carregamento no Portal AGA do(s) Plano(s) de Zona de Proteção; e
- c) em caso de não conformidade de análise técnica:
	- − enviar eletronicamente, por meio do SysAGA, uma notificação eletrônica ao operador de aeródromo ou seu representante legal, apontando as não conformidades na análise técnica;
	- − sobrestar o processo durante o prazo de cento e vinte dias corridos, a contar da data do registro de ciência da notificação eletrônica recebida pelo operador de aeródromo ou seu representante legal, com interrupção da contagem do prazo de análise;
	- − receber eletronicamente, por meio do SysAGA, a documentação corrigida para sanar as não conformidades apontadas durante a análise técnica; e
	- − solicitar uma nova análise relativos aos aspectos relacionados ao SISCEAB, SISDABRA, SISDE, SISPAT, SISCON, SISENG, SISMA e SISMAB, conforme o caso.

NOTA: Caso o operador de aeródromo ou seu representante legal não envie eletronicamente a documentação corrigida para sanar as não conformidades apontadas durante a análise técnica dentro do prazo de cento e vinte dias, o Órgão Regional do DECEA enviará, por meio do SysAGA, uma notificação eletrônica contendo a deliberação desfavorável por decurso de prazo e a informação sobre o arquivamento do processo.

**5.2.3.1.12** Receber eletronicamente do ICA, por meio do SysAGA, o processo após a confecção da Portaria de publicação, a publicação no Diário Oficial da União e a informação do carregamento no Portal AGA do(s) Plano(s) de Zona de Proteção.

**5.2.3.1.13** Emitir Ofício de deliberação favorável do COMAER para a ANAC e, no caso de aeródromo compartilhado, de interesse militar ou administrado pelo COMAER, para o EMAER.

**5.2.3.1.14** Enviar Ofício às Prefeituras dos municípios impactados comunicando:

- a) a Portaria de publicação do aeródromo pelo ICA;
- b) a publicação no Diário Oficial da União; e
- c) a disponibilização do(s) Plano(s) de Zona de Proteção no Portal AGA do DECEA.

**5.2.3.1.15** Solicitar eletronicamente ao ICA, por meio do SysAGA, a revogação da Portaria de publicação do aeródromo, a publicação no Diário Oficial da União e a retirada do Portal AGA do(s) Plano(s) de Zona de Proteção.

**5.2.3.1.16** Receber eletronicamente do ICA, por meio do SysAGA, a revogação da Portaria de publicação, a publicação no Diário Oficial da União e a informação da retirada do Portal AGA do(s) Plano(s) de Zona de Proteção.

**5.2.3.1.17** Enviar Ofício às Prefeituras dos municípios impactados comunicando:

- a) a Portaria de revogação da publicação do Plano(s) de Zona de Proteção;
- b) a publicação no Diário Oficial da União; e
- c) a retirada do(s) Plano(s) de Zona de Proteção no Portal AGA.

# **5.2.3.2** Subdivisão de Tráfego Aéreo (DO-ATM)

**5.2.3.2.1** Receber eletronicamente da DO-AGA, por meio do SysAGA, a solicitação de parecer, quando houver necessidade de análise do aspecto "espaço aéreo" do efeito adverso CAG.

**5.2.3.2.2** Analisar o efeito adverso CAG quanto ao impacto no espaço aéreo, conforme Capítulo 3 da ICA 63-19.

**5.2.3.2.3** Após a análise, se:

- a) for identificada não conformidade na análise técnica:
	- − enviar eletronicamente para a DO-AGA, por meio do SysAGA, o processo apontando as não conformidades, para que o operador de aeródromo ou seu representante legal seja notificado; e
	- − receber eletronicamente da DO-AGA, por meio do SysAGA, a solicitação para a realização de uma nova análise técnica.
- b) não for verificada não conformidade de análise técnica, emitir parecer técnico conclusivo e enviá-lo eletronicamente, por meio do SysAGA, à DO-AGA.

#### **5.2.3.3** Divisão Técnica (DT)

**5.2.3.3.1** Receber eletronicamente da DO-AGA, por meio do SysAGA, a solicitação de parecer nos seguintes casos:

- a) quando houver objetos localizados dentro dos limites laterais da superfície limitadora de obstáculos de auxílio à navegação aérea a uma distância menor que 1.000 metros do auxílio;
- b) quando o objeto estiver localizado a uma distância de um auxílio à navegação aérea maior ou igual a 1.000 metros e ultrapassar a superfície limitadora de um PZPANA; e

c) quando houver linhas de transmissão de energia elétrica, parques eólicos, estruturas que possuam superfícies metálicas com área superior a 500 m² e, ainda, pontes ou viadutos que se elevem a mais de 40 metros do solo, localizados dentro dos limites laterais da superfície limitadora de obstáculos do auxílio à navegação aérea transmissor de sinais eletromagnéticos.

**5.2.3.3.2** Analisar o efeito adverso OPEA quanto ao impacto nos auxílios à navegação aérea, conforme Capítulo 3 da ICA 63-19.

**5.2.3.3.3** Após a análise, se:

- a) for identificada não conformidade na análise técnica:
	- − enviar eletronicamente para a DO-AGA, por meio do SysAGA, o processo apontando as não conformidades, para que o operador de aeródromo ou seu representante legal seja notificado; e
	- − receber eletronicamente da DO-AGA, por meio do SysAGA, a solicitação para a realização de uma nova análise técnica.
- b) não for verificada não conformidade de análise técnica, emitir parecer técnico conclusivo e enviá-lo eletronicamente, por meio do SysAGA, à DO-AGA.

# **5.2.4** AÇÕES DO COMPREP

**5.2.4.1** Receber do Órgão Regional do DECEA, por meio de Ofício, a solicitação de emissão de parecer técnico conclusivo, em caso de aeródromo compartilhado, de interesse militar ou administrado pelo COMAER, quanto aos aspectos relacionados ao SISDE, quando houver modificação na infraestrutura de segurança e defesa de instalação.

**5.2.4.2** Encaminhar para a GUARNAE mais próxima, sob a designação sistêmica COMPREP, por meio de Ofício, o processo para que seja emitido o parecer técnico conclusivo quanto aos aspectos relacionados ao SISDE, quando houver modificação na infraestrutura de segurança e defesa de instalação.

**5.2.4.3** Receber da GUARNAE mais próxima, por meio de Ofício, o parecer técnico conclusivo quanto aos aspectos relacionados ao SISDE.

**5.2.4.4** Após a análise, se:

- a) for identificada não conformidade na análise técnica:
	- enviar ao Órgão Regional do DECEA, por meio de Ofício, o processo apontando as não conformidades, para que o operador de aeródromo ou seu representante legal seja notificado; e
	- − receber do Órgão Regional do DECEA, por meio de Ofício, a solicitação para a realização de uma nova análise técnica.
- b) não for verificada não conformidade de análise técnica, emitir parecer técnico conclusivo e enviar para o Órgão Regional do DECEA, por meio de Ofício, o parecer técnico conclusivo quanto aos aspectos relacionados ao SISDE.

#### **5.2.5** AÇÕES DO COMAE

**5.2.5.1** Receber do Órgão Regional do DECEA, por meio de Ofício, a solicitação de emissão de parecer técnico conclusivo, em caso de aeródromo compartilhado, de interesse militar ou administrado pelo COMAER, quanto aos aspectos relacionados ao SISDABRA, quando houver modificação que implique na redução ou restrição de capacidade na área operacional.

**5.2.5.2** Analisar quanto aos aspectos relacionados ao SISDABRA, quando houver modificação que implique na redução ou restrição de capacidade na área operacional.

**5.2.5.3** Após a análise, se:

- a) for identificada não conformidade na análise técnica:
	- − enviar ao Órgão Regional do DECEA, por meio de Ofício, o processo apontando as não conformidades, para que o operador de aeródromo ou seu representante legal seja notificado; e
	- − receber do Órgão Regional do DECEA, por meio de Ofício, a solicitação para a realização de uma nova análise técnica.
- b) não for verificada não conformidade de análise técnica, emitir parecer técnico conclusivo e enviar para o Órgão Regional do DECEA, por meio de Ofício, o parecer técnico conclusivo quanto aos aspectos relacionados ao SISDABRA.

# **5.2.6** AÇÕES DO COMGAP

**5.2.6.1** Receber do Órgão Regional do DECEA, por meio de Ofício, a solicitação de emissão de parecer técnico conclusivo, em caso de aeródromo compartilhado, de interesse militar ou administrado pelo COMAER quanto aos aspectos relacionados ao:

- a) SISPAT, quando houver modificação dos limites da área patrimonial do aeródromo;
- b) SISCON, quando houver modificação na prestação do serviço contra incêndio;
- c) SISENG, quando houver modificação no número de classificação de pavimentos (PCN); e
- d) SISMA, quando existir manutenção de aeronaves militares circunscritas na área patrimonial do aeródromo; e
- e) SISMAB, quando existir instalações bélicas na área patrimonial do aeródromo.

**5.2.6.2** Encaminhar para a DIRINFRA, por meio de Ofício, o processo para que seja emitido o parecer técnico conclusivo quanto aos aspectos relacionados nas alíneas A, B e C do item 5.2.6.1.

**5.2.6.3** Receber da DIRINFRA, por meio de Ofício, o parecer técnico conclusivo quanto aos aspectos relacionados nas alíneas A, B e C do item 5.2.6.1.

**5.2.6.4** Encaminhar para a DIRMAB, por meio de Ofício, o processo para que seja emitido o parecer técnico conclusivo quanto aos aspectos relacionados nas alíneas D e E do item 5.2.6.1.

**5.2.6.5** Receber da DIRMAB, por meio de Ofício, o parecer técnico conclusivo quanto aos aspectos relacionados nas alíneas D e E do item 5.2.6.1.

**5.2.6.6** Enviar para o Órgão Regional do DECEA, por meio de Ofício, o parecer técnico conclusivo quanto aos aspectos relacionados nas alíneas do item 5.2.6.1.

# **5.2.7** AÇÕES DO EMAER

**5.2.7.1** Receber do Órgão Regional do DECEA o Ofício deliberação favorável, desfavorável ou revogação da deliberação favorável do COMAER, em caso de aeródromo compartilhado, de interesse militar ou administrado pelo COMAER.

# **5.2.8** AÇÕES DO ICA

**5.2.8.1** Receber eletronicamente do Órgão Regional do DECEA, por meio do SysAGA, a solicitação para a realização da análise documental e técnica.

**5.2.8.2** Gerar o(s) desenho(s) do(s) Plano(s) de Zona de Proteção por meio do SysAGA.

**5.2.8.3** Realizar a análise documental do(s) Município(s)/Distrito impactado(s) e análise técnica no(s) Plano(s) de Zona de Proteção, de acordo com os critérios previstos na ICA 11-408. Após a análise, se:

- a) for identificada não conformidade na análise documental e/ou técnica:
	- − enviar eletronicamente para o Órgão Regional do DECEA, por meio do SysAGA, o processo apontando as não conformidades, para que o operador de aeródromo ou seu representante legal seja notificado; e
	- − receber eletronicamente do Órgão Regional do DECEA, por meio do SysAGA, a solicitação para a realização de uma nova análise documental e/ou técnica.
- b) não for verificada não conformidade de análise documental e técnica, enviar eletronicamente para o Órgão Regional do DECEA, por meio do SysAGA, o processo para que seja realizada a análise técnica pelo Regional.

**5.2.8.4** Receber eletronicamente do Órgão Regional do DECEA, por meio do SysAGA, a solicitação para:

- a) listar os Municípios impactados pelos Planos de Zona de Proteção;
- b) confeccionar a Portaria de publicação do Plano(s) de Zona de Proteção;
- c) publicar no Diário Oficial da União; e
- d) disponibilizar o(s) Plano(s) de Zona de Proteção no Portal AGA.

**5.2.8.5** Encaminhar eletronicamente para o Órgão Regional do DECEA, por meio do SysAGA, a documentação referente a confecção da Portaria de publicação, a publicação no Diário Oficial da União e o carregamento no Portal AGA do(s) Plano(s) de Zona de Proteção.

**5.2.8.6** Receber eletronicamente do Órgão Regional do DECEA, por meio do SysAGA, a solicitação para:

- a) revogar a Portaria de publicação do Plano(s) de Zona de Proteção;
- b) publicar no Diário Oficial da União; e
- c) retirar o(s) Plano(s) de Zona de Proteção no Portal AGA.

**5.2.8.7** Encaminhar eletronicamente para o Órgão Regional do DECEA, por meio do SysAGA, a documentação referente a confecção da Portaria de revogação, a publicação no Diário Oficial da União e a informação da retirada do Portal AGA do(s) Plano(s) de Zona de Proteção.

**5.2.8.8** Extrair os dados do levantamento topográfico do SysAGA e disponibilizá-los no Portal GEOAISWEB (https://geoaisweb.decea.gov.br/).

# **5.2.9** AÇÕES DO DECEA

**5.2.9.1** Receber do Órgão Regional do DECEA, por meio do SysAGA, a solicitação de autorização para a implementação das medidas mitigadoras, classificadas como inaceitável, necessárias ao restabelecimento da segurança e regularidade das operações aéreas no aeródromo.

**5.2.9.2** Coordenar com o Chefe do SDOP a autorização para a implementação das medidas mitigadoras ou as ações necessárias ao restabelecimento da segurança e regularidade das operações aéreas no aeródromo.

**5.2.9.3** Enviar para o Órgão Regional do DECEA, por meio do SysAGA, a autorização para a implementação das medidas mitigadoras ou as ações necessárias ao restabelecimento da segurança e regularidade das operações aéreas no aeródromo.

# **5.2.10** AÇÕES DAS PREFEITURAS

**5.2.10.1** Receber do operador de aeródromo ou seu representante legal a solicitação para emissão da declaração de ciência da Administração Municipal/Distrital, conforme ANEXO F, afetada pela proposta do Plano Diretor do Aeródromo.

**5.2.10.2** Analisar a área do município/distrito afetada pela proposta do Plano Diretor do Aeródromo.

**5.2.10.3** Emitir a declaração de ciência da Administração Municipal/Distrital, conforme ANEXO F, após análise da área do município afetada pela proposta do Plano Diretor do Aeródromo.

**5.2.10.4** Receber do Órgão Regional do DECEA, por meio de Ofício, a informação da publicação da Portaria de publicação do(s) Plano(s) de Zona de Proteção pelo ICA.

**5.2.10.5** Incorporar as limitações do(s) Plano(s) de Zona de Proteção no Plano Diretor de Desenvolvimento Urbano do Município.

**5.2.10.6** Receber do Órgão Regional do DECEA, por meio de Ofício, a informação da revogação da Portaria de publicação do(s) Plano(s) de Zona de Proteção pelo ICA.

**5.2.10.7** Desincorporar as limitações do(s) Plano(s) de Zona de Proteção no Plano Diretor de Desenvolvimento Urbano do município.

**5.2.10.8** Informar ao Órgão Regional do DECEA quando incorporar ou desincorporar as limitações do(s) Plano(s) de Zona de Proteção no Plano Diretor de Desenvolvimento Urbano do Município.

# <span id="page-35-0"></span>**6 INSCRIÇÃO E ALTERAÇÃO NO CADASTRO**

# <span id="page-35-1"></span>**6.1** DISPOSIÇÕES GERAIS

**6.1.1** A construção de aeródromos e a modificação de características físicas ou operacionais de aeródromos dependem de análise do COMAER quanto aos temas de sua competência, exigida como etapa preliminar à inscrição ou à alteração no cadastro de aeródromos da ANAC.

NOTA 1: Constitui etapa preliminar à construção de aeródromos civis públicos e, consequentemente, ao processo de inscrição no cadastro estabelecido neste Capítulo, o processo de análise de viabilidade de exploração de aeródromo civil público definido no Capítulo 7 desta Instrução.

NOTA 2: Compete exclusivamente ao operador de aeródromo ou ao seu representante legal iniciar processos de inscrição ou alteração junto ao COMAER.

**6.1.2** A exclusão do cadastro de aeródromos da ANAC não requer análise do COMAER.

**6.1.3** A atualização do cadastro de aeródromos da ANAC não requer análise do COMAER, exceto nos casos em que resultar em modificação nos planos de zona de proteção do aeródromo.

**6.1.4** Nos casos em que o aeródromo possuir Plano Diretor aeroportuário aprovado, os processos de inscrição ou alteração no cadastro devem estar de acordo com o planejamento aprovado.

**6.1.5** Nos casos de alteração no cadastro, somente deverão ser submetidas à análise do COMAER as modificações previstas na Tabela 6-1, estabelecidas em função do tipo de aeródromo. O processo de alteração também deverá ser utilizado para apresentação de PBZPA/H de aeródromos existentes.

NOTA 1: Qualquer outro tipo de modificação de características físicas ou operacionais não requer análise do COMAER, devendo o operador de aeródromo ou o seu representante legal transitar o processo somente junto à ANAC.

NOTA 2: As construções, ampliações ou modificações relacionadas com o aeródromo que sejam executadas fora da área patrimonial não são consideradas alteração do cadastro, contudo, podem requerer análise do COMAER, por meio dos processos de análise de objetos projetados no espaço aéreo, estabelecido no Capítulo 8 desta Instrução.

NOTA 3: Qualquer construção ou ampliação de edificações dentro da área patrimonial de um aeródromo, deverá ser submetido à análise do COMAER, por meio do processo de análise de objetos projetados no espaço aéreo, estabelecido no Capítulo 8 desta Instrução.

#### **Tabela 6-1 – Tipos de Alterações Cadastrais que devem ser Submetidas à Análise do COMAER**

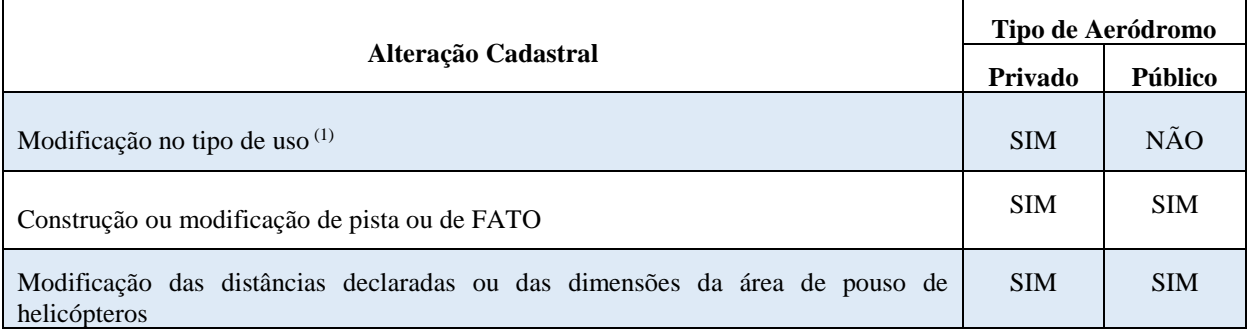
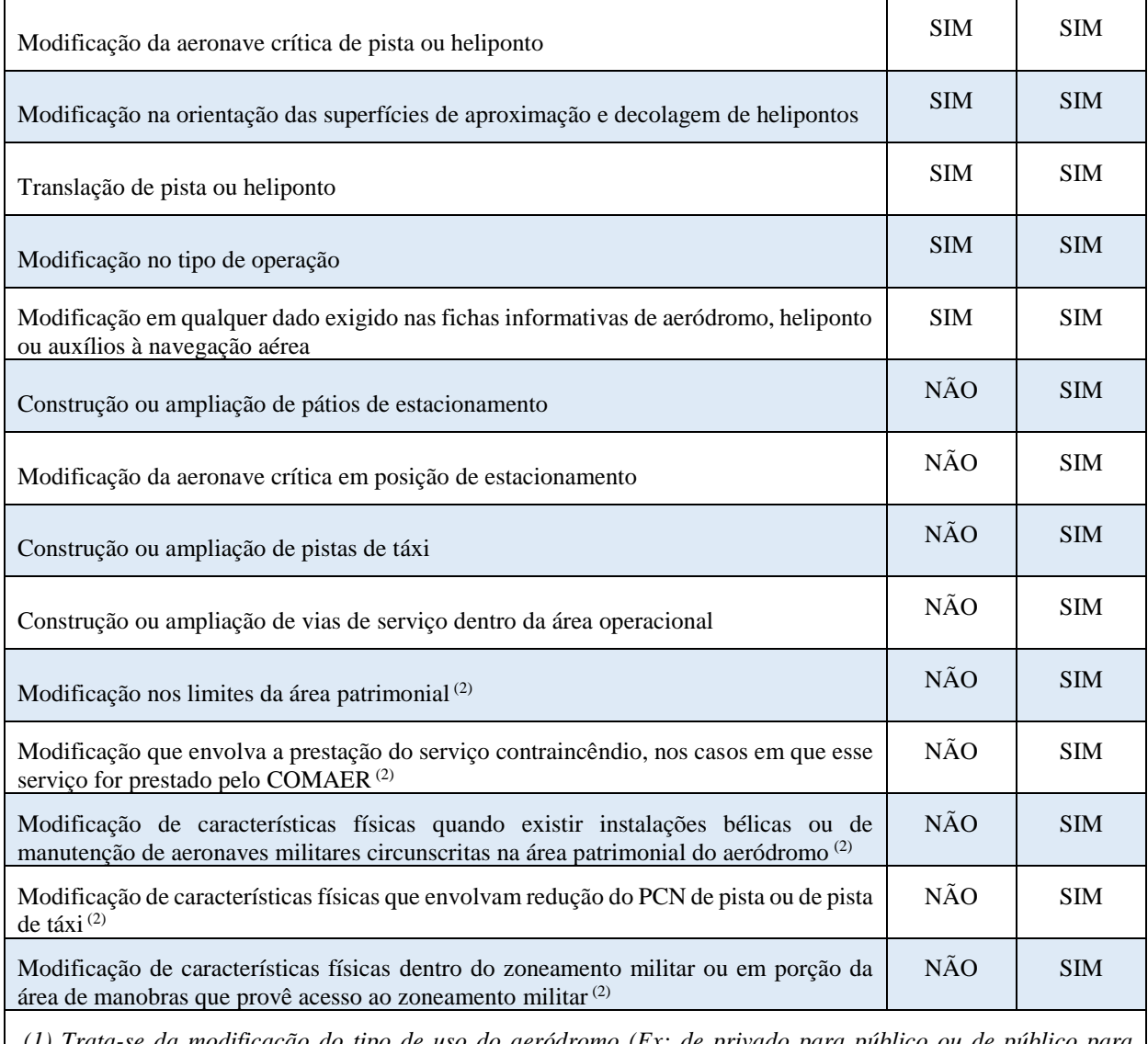

*(1) Trata-se da modificação do tipo de uso do aeródromo (Ex: de privado para público ou de público para privado).*

*(2) Somente em caso de aeródromos públicos compartilhados, listados como de interesse militar ou administrados pelo COMAER.*

**6.1.6** O operador de aeródromo ou seu representante legal poderá, a seu critério, apresentar o processo de inscrição ou alteração no cadastro ao COMAER antes da requisição da autorização prévia ou do pedido de inscrição ou alteração no cadastro propriamente dito junto à ANAC, a fim de comprovar a observância dos condicionantes impostos pelo órgão responsável pelo controle do espaço aéreo.

**6.1.7** Caso o operador de aeródromo ou seu representante legal opte por iniciar ou concluir a execução do projeto antes da apresentação do processo de inscrição ou de alteração no cadastro da ANAC junto ao COMAER, assumirá o risco de possíveis embargos, restrições ou até mesmo demolições decorrentes da inobservância dos aspectos de competência do COMAER.

**6.1.8** No caso de utilização de veículos ou equipamentos auxiliares, tais como, guindastes, gruas, escavadeiras e tratores, será obrigatória e de competência exclusiva do operador de aeródromo ou seu representante legal, a realização de consulta ao Órgão Regional do DECEA para análise do impacto da utilização desses equipamentos nas operações aéreas. O resultado desta análise estará incluído na deliberação favorável do Órgão Regional do DECEA para um processo de construção ou modificação, conforme o caso, desde que o operador de aeródromo ou seu representante legal informe os dados necessários para a análise no Requerimento.

**6.1.9** A deliberação favorável do COMAER para um processo de inscrição ou alteração no cadastro terá validade de dois anos para efeito de apresentação à ANAC, por parte do operador de aeródromo ou o seu representante legal, a fim de comprovar a observância dos condicionantes impostos pelo Órgão responsável pelo controle do espaço aéreo.

**6.1.10** A deliberação do COMAER será formalizada ao operador de aeródromo ou seu representante legal, por meio do SysAGA, no qual conterá:

- a) o parecer favorável;
- b) a informação de que os Planos de Zona de Proteção foram publicados pelo  $ICA$
- c) a validade; e
- d) o escopo.

**6.1.11** Em caso de deliberação desfavorável, o Órgão Regional do DECEA encaminhará eletronicamente ao operador de aeródromo ou seu representante legal, por meio do SysAGA, uma notificação eletrônica contendo a deliberação desfavorável e o escopo.

**6.1.12** A deliberação favorável do Órgão Regional do DECEA para os processos de inscrição e alteração não supre a necessidade de análise posterior nas demais matérias de sua competência, em especial quanto:

- a) à homologação de auxílios à navegação aérea;
- b) à homologação de procedimentos de navegação aérea; e
- c) à homologação de estações prestadoras de serviços de telecomunicações e tráfego aéreo.

NOTA: O parecer de objeto com atividade, potencial ou não, atrativa de fauna deverá ser obtido junto ao Órgão Ambiental de cada estado.

**6.1.13** Quando forem apontadas não conformidades, o operador de aeródromo ou seu representante legal poderá peticionar um número máximo de doze pedidos de novas análises, sendo permitidas seis solicitações ao Órgão Regional (três análises documentais e três análises técnicas) e seis solicitações ao ICA (três análises documentais e três análises técnicas).

**6.1.14** Decorridos seis pedidos de reanálise de competência do Órgão Regional do DECEA e as não conformidades apontadas não tiverem sido sanadas, o interessado receberá uma notificação eletrônica, por meio do SysAGA, sobre a deliberação desfavorável do COMAER e o processo será arquivado.

**6.1.15** Decorridos seis pedidos de análise de competência do ICA e as não conformidades apontadas não tiverem sido sanadas, o interessado receberá uma notificação eletrônica elaborada pelo Órgão Regional do DECEA, por meio do SysAGA, sobre a deliberação desfavorável do COMAER e o processo será arquivado.

**6.1.16** Sempre que as informações disponíveis em um processo de alteração no cadastro indicarem efeito adverso à segurança das operações aéreas atuais no aeródromo, o Órgão Regional do DECEA em coordenação com o SDOP, por meio de uma ação no SysAGA, deverá coordenar a implementação das medidas mitigadoras necessárias ao restabelecimento da segurança das operações aéreas com a maior brevidade possível em função do risco.

**6.1.17** Se constatada uma das irregularidades listadas abaixo, que possam afetar adversamente a segurança ou a regularidade das operações aéreas nos temas de competência do COMAER, restrições à operação do aeródromo poderão ser impostas, ou, até mesmo, poderá ser solicitada à ANAC, no caso dos aeródromos privados, ou à SAC/MInfra, no caso dos aeródromos públicos, a exclusão *ex officio* do cadastro de aeródromos:

- a) discrepância entre o projeto apresentado ao COMAER e a construção ou modificação efetivamente realizada pelo operador de aeródromo ou seu representante legal;
- b) discrepância entre o projeto apresentado ao COMAER e o apresentado à ANAC; ou
- c) operação no aeródromo sem adoção das medidas mitigadoras elencadas na deliberação favorável do COMAER.

**6.1.18** A qualquer tempo e a seu critério, o COMAER poderá realizar inspeções no aeródromo com vistas a comprovar se um determinado processo submetido à sua aprovação ou emissão de parecer técnico está de acordo com as normas ou com o que foi apresentado pelo operador de aeródromo ou seu representante legal.

**6.1.19** A deliberação do Órgão Regional do DECEA somente será favorável quando todas as Organizações subordinadas dos ODSA envolvidos emitirem pareceres técnicos favoráveis.

**6.1.20** O trâmite processual para inscrição ou alteração no cadastro de aeródromos está descrito no item 6.2 abaixo e representado no Anexo A2.

NOTA: As parcelas do trâmite processual que devem ser cumpridas somente para determinados tipos de aeródromos ou sob determinadas condições estão representadas no Anexo A2 por uma linha tracejada.

## **6.2** FLUXOGRAMA INSCRIÇÃO OU ALTERAÇÃO

**6.2.1** AÇÕES DO OPERADOR DE AERÓDROMO OU SEU REPRESENTANTE LEGAL

**6.2.1.1** Solicitar à(s) Administração(ções) Municipal(is)/Distrital a emissão da declaração de ciência afetada pela proposta de Inscrição ou Alteração no Cadastro de Aeródromos, conforme ANEXO F dessa Instrução.

**6.2.1.2** Receber da(s) Administração(ções) Municipal(is)/Distrital Distrital a declaração de ciência afetada pela proposta de Inscrição ou Alteração no Cadastro de Aeródromos.

**6.2.1.3** Verificar no Portal AGA, qual dos Órgãos Regionais do DECEA é responsável pela área onde está localizado o aeródromo.

**6.2.1.4** Verificar junto ao Órgão Regional do DECEA responsável pela área se o aeródromo está classificado pelo EMAER como aeródromo compartilhado ou de interesse militar.

**6.2.1.5** Apresentar eletronicamente ao Órgão Regional do DECEA, por meio do SysAGA, os documentos previstos no Anexo B.

**6.2.1.6** Realizar as correções necessárias no processo, em caso de recebimento de uma notificação eletrônica do Órgão Regional do DECEA, por meio do SysAGA, apontando as não conformidades na análise documental ou técnica.

NOTA: Após sete dias corridos do recebimento da notificação eletrônica, não havendo registro de ciência por parte do operador de aeródromo ou seu representante legal no SysAGA, este terá o acesso aos seus processos bloqueado até que o registro de ciência da notificação eletrônica recebida seja efetivado.

**6.2.1.7** Enviar eletronicamente, por meio do SysAGA, a documentação corrigida para sanar as não conformidades apontadas durante a análise no prazo de:

- a) sessenta dias corridos, a contar da data do registro de ciência da notificação eletrônica recebida, em caso de não conformidades na análise documental; ou
- b) cento e vinte dias corridos, a contar da data do registro de ciência da notificação eletrônica recebida, em caso de não conformidades na análise técnica.

**6.2.1.8** Caso o operador de aeródromo ou seu representante legal não envie eletronicamente a documentação corrigida para sanar as não conformidades apontadas durante a análise dentro do prazo definido nas alíneas do item anterior, ele receberá do Órgão Regional do DECEA, por meio do SysAGA, uma notificação eletrônica contendo a deliberação desfavorável por decurso de prazo e a informação sobre o arquivamento do processo.

**6.2.1.9** Se o aeródromo anteriormente encontrava-se com suas operações suspensas pela não apresentação do Plano Básico de Zona de Proteção, o operador de aeródromo ou seu representante legal receberá do Órgão Regional do DECEA, por meio do SysAGA, uma notificação eletrônica informando da nova suspensão das operações.

**6.2.1.10** Após cento e oitenta dias corridos da suspensão das operações no aeródromo, caso não seja apresentado um novo processo AGA destinado à aprovação do Plano de Zona de Proteção, o operador de aeródromo ou seu representante legal receberá do Órgão Regional do DECEA, por meio do SysAGA, uma notificação eletrônica informando que foi solicitado à ANAC, a exclusão ex officio do aeródromo do cadastro de aeródromos da ANAC.

**6.2.1.11** Receber do Órgão Regional do DECEA, por meio do SysAGA, o documento eletrônico:

- a) em caso de deliberação favorável, apresentar à ANAC o Ofício contendo a deliberação do COMAER dentro do prazo de validade estabelecido; ou
- b) em caso de deliberação desfavorável, tomar ciência e adotar as medidas julgadas pertinentes.

**6.2.2** AÇÕES DO ÓRGÃO REGIONAL DO DECEA

**6.2.2.1** Subdivisão de Aeródromos (DO-AGA)

**6.2.2.1.1** Verificar, quando consultado pelo operador de aeródromo ou seu representante legal, se o aeródromo está classificado pelo EMAER como aeródromo compartilhado ou de interesse militar.

**6.2.2.1.2** Receber eletronicamente, por meio do SysAGA, do operador de aeródromo ou seu representante legal os documentos previstos no Anexo B.

**6.2.2.1.3** Verificar se o aeródromo se encontra dentro de sua área de jurisdição e, caso contrário, transferir eletronicamente, por meio do SysAGA, o processo ao Órgão Regional do DECEA responsável.

**6.2.2.1.4** Realizar a análise documental. Após a análise, se:

a) for apontada não conformidade na análise documental:

- − enviar eletronicamente, por meio do SysAGA, uma notificação eletrônica ao operador de aeródromo ou seu representante legal, apontando as não conformidades na análise documental;
- − sobrestar o processo durante o prazo de sessenta dias corridos, a contar da data do registro de ciência da notificação eletrônica recebida pelo operador de aeródromo ou seu representante legal, com interrupção da contagem do prazo de análise;
- − receber eletronicamente, por meio do SysAGA, a documentação corrigida para sanar as não conformidades apontadas durante a análise documental; e
- − realizar uma nova análise documental.

NOTA 1: Caso o operador de aeródromo ou seu representante legal não envie eletronicamente a documentação corrigida para sanar as não conformidades apontadas durante a análise documental dentro do prazo de sessenta dias corridos, o Órgão Regional do DECEA enviará, por meio do SysAGA, uma notificação eletrônica contendo a deliberação desfavorável por decurso de prazo e a informação sobre o arquivamento do processo.

NOTA 2: Se o aeródromo anteriormente encontrava-se com suas operações suspensas pela não apresentação do Plano Básico de Zona de Proteção solicitar ao DECEA uma nova autorização de suspensão das operações do aeródromo. Após recebimento da autorização, solicitar à DO-AIS a expedição de NOTAM ou a inserção de aviso em ROTAER digital, conforme o caso, e notificar eletronicamente o operador de aeródromo ou seu representante legal, por meio do SysAGA.

NOTA 3: Após cento e oitenta dias corridos da suspensão das operações no aeródromo, caso não seja apresentado um novo processo AGA destinado à aprovação do Plano de Zona de Proteção, enviar para o operador de aeródromo ou seu representante legal, por meio do SysAGA, uma notificação eletrônica informando que foi solicitado à ANAC, a exclusão ex officio do aeródromo do cadastro de aeródromos da ANAC.

- b) quando não for apontada não conformidade na análise documental, enviar eletronicamente, por meio do SysAGA, o processo para o ICA para a realização da análise documental e técnica.
- **6.2.2.1.5** Receber do ICA o processo após a análise documental e técnica. Após a análise, se:
	- a) for apontada não conformidade na análise documental e/ou técnica:
		- − enviar eletronicamente, por meio do SysAGA, uma notificação eletrônica ao operador de aeródromo ou seu representante legal, apontando as não conformidades na análise documental e/ou técnica do ICA;
		- − sobrestar o processo durante o prazo de sessenta ou cento e vinte dias corridos, a contar da data do registro de ciência da notificação eletrônica recebida pelo operador de aeródromo ou seu representante legal, com interrupção da contagem do prazo de análise;
		- − receber eletronicamente, por meio do SysAGA, a documentação corrigida para sanar as não conformidades apontadas durante a análise documental e/ou técnica do ICA; e
		- − enviar eletronicamente, por meio do SysAGA, o processo corrigido para o ICA para a realização de uma nova análise documental e/ou técnica.

NOTA 1: Caso o operador de aeródromo ou seu representante legal não envie eletronicamente a documentação corrigida para sanar as não conformidades apontadas durante a análise documental e/ou técnica dentro do prazo de sessenta ou cento e vinte dias corridos, o Órgão

Regional do DECEA enviará, por meio do SysAGA, uma notificação eletrônica contendo a deliberação desfavorável por decurso de prazo e a informação sobre o arquivamento do processo.

NOTA 2: Se o aeródromo anteriormente encontrava-se com suas operações suspensas pela não apresentação do Plano Básico de Zona de Proteção solicitar ao DECEA uma nova autorização de suspensão das operações do aeródromo. Após recebimento da autorização, solicitar à DO-AIS a expedição de NOTAM ou a inserção de aviso em ROTAER digital, conforme o caso, e notificar eletronicamente o operador de aeródromo ou seu representante legal, por meio do SysAGA.

NOTA 3: Após cento e oitenta dias corridos da suspensão das operações no aeródromo, caso não seja apresentado um novo processo AGA destinado à aprovação do Plano de Zona de Proteção, enviar para o operador de aeródromo ou seu representante legal, por meio do SysAGA, uma notificação eletrônica informando que foi solicitado à ANAC, a exclusão ex offício do aeródromo do cadastro de aeródromos da ANAC.

> b) não for apontada não conformidade na análise técnica pelo ICA, realizar a análise técnica.

**6.2.2.1.6** Analisar o efeito adverso OPEA e o efeito adverso CAG nos temas de sua competência, de acordo com os critérios e responsabilidades previstas no Capítulo 3 da ICA 63-19.

**6.2.2.1.7** Se durante a análise do processo de alteração no cadastro for observado efeito adverso OPEA que possa afetar adversamente a segurança ou a regularidade das operações aéreas atuais no aeródromo, definir as medidas mitigadoras e classificar o prejuízo operacional. Após se:

- a) for classificado como aceitável, o Órgão Regional do DECEA deverá implementar as medidas mitigadoras no menor prazo possível. Após, enviar eletronicamente, por meio do SysAGA, uma notificação eletrônica ao operador de aeródromo ou seu representante legal, informando as ações que foram tomadas.
- b) for classificado como inaceitável, o Órgão Regional do DECEA deverá coordenar com o Subdepartamento de Operações do DECEA (SDOP), por meio do SysAGA, a implementação das medidas mitigadoras:
	- − se for autorizado, implementar as medidas mitigadoras no menor prazo possível. Após, enviar eletronicamente, por meio do SysAGA, uma notificação eletrônica ao operador de aeródromo ou seu representante legal, informando as ações que foram tomadas; ou
	- − se não for autorizada a implementação das medidas mitigadoras, o DECEA definirá quais ações deverão ser tomadas pelo Órgão Regional do DECEA para que a segurança e a regularidade das operações aéreas sejam restabelecidas. Após, enviar eletronicamente, por meio do SysAGA, uma notificação eletrônica ao operador de aeródromo ou seu representante legal, informando as ações que foram tomadas.

**6.2.2.1.8** Após a realização da análise técnica, se:

- a) for apontada não conformidade na análise técnica:
	- − enviar eletronicamente, por meio do SysAGA, uma notificação eletrônica ao operador de aeródromo ou seu representante legal, apontando as não conformidades na análise técnica;
- − receber eletronicamente, por meio do SysAGA, a documentação corrigida para sanar as não conformidades apontadas durante a análise técnica; e
- − realizar uma nova análise técnica.

NOTA 1: Caso o operador de aeródromo ou seu representante legal não envie eletronicamente a documentação corrigida para sanar as não conformidades apontadas durante a análise técnica dentro do prazo de cento e vinte dias, o Órgão Regional do DECEA enviará, por meio do SysAGA, uma notificação eletrônica contendo a deliberação desfavorável por decurso de prazo e a informação sobre o arquivamento do processo.

NOTA 2: Se o aeródromo anteriormente encontrava-se com suas operações suspensas pela não apresentação do Plano Básico de Zona de Proteção solicitar ao DECEA uma nova autorização de suspensão das operações do aeródromo. Após recebimento da autorização, solicitar à DO-AIS a expedição de NOTAM ou a inserção de aviso em ROTAER digital, conforme o caso, e notificar eletronicamente o operador de aeródromo ou seu representante legal, por meio do SysAGA.

NOTA 3: Após cento e oitenta dias corridos da suspensão das operações no aeródromo, caso não seja apresentado um novo processo AGA destinado à aprovação do Plano de Zona de Proteção, enviar para o operador de aeródromo ou seu representante legal, por meio do SysAGA, uma notificação eletrônica informando que foi solicitado à ANAC, a exclusão ex officio do aeródromo do cadastro de aeródromos da ANAC.

> b) não for apontada não conformidade na análise técnica, solicitar eletronicamente, por meio do SysAGA, os pareceres técnicos de competência da DT, da DO-ATM e do CGNA ou por meio de Ofício ao COMAE, COMPREP e ao COMGAP, conforme o caso.

**6.2.2.1.9** Receber eletronicamente, por meio do SysAGA, os pareceres técnicos de competência da DT, da DO-ATM e do CGNA ou por meio de Ofício do COMAE, COMPREP e do COMGAP, conforme o caso.

**6.2.2.1.10** Consolidar os pareceres técnicos relativos aos aspectos relacionados ao SISCEAB, SISDABRA, SISDE, SISPAT, SISCON, SISENG, SISMA e SISMAB, conforme o caso e:

- a) se houver algum Parecer Técnico desfavorável, enviar eletronicamente, por meio do SysAGA, uma notificação eletrônica ao operador de aeródromo ou seu representante legal, informando deliberação desfavorável em função do Parecer e arquivar o processo;
- b) se todos os Pareceres forem favoráveis, encaminhar eletronicamente, por meio do SysAGA, o processo para o ICA solicitando a confecção da Portaria de publicação, a publicação no Diário Oficial da União e o carregamento no Portal AGA do(s) Plano(s) de Zona de Proteção; e
- c) em caso de não conformidade de análise técnica:
	- − enviar eletronicamente, por meio do SysAGA, uma notificação eletrônica ao operador de aeródromo ou seu representante legal, apontando as não conformidades na análise técnica;
	- − sobrestar o processo durante o prazo de cento e vinte dias corridos, a contar da data do registro de ciência da notificação eletrônica recebida pelo

operador de aeródromo ou seu representante legal, com interrupção da contagem do prazo de análise;

- − receber eletronicamente, por meio do SysAGA, a documentação corrigida para sanar as não conformidades apontadas durante a análise técnica; e
- − solicitar uma nova análise relativos aos aspectos relacionados ao SISCEAB, SISDABRA, SISDE, SISPAT, SISCON, SISENG, SISMA e SISMAB, conforme o caso.

NOTA: Caso o operador de aeródromo ou seu representante legal não envie eletronicamente a documentação corrigida para sanar as não conformidades apontadas durante a análise técnica dentro do prazo de cento e vinte dias, o Órgão Regional do DECEA enviará, por meio do SysAGA, uma notificação eletrônica contendo a deliberação desfavorável por decurso de prazo e a informação sobre o arquivamento do processo.

**6.2.2.1.11** Receber eletronicamente do ICA, por meio do SysAGA, o processo após a confecção da Portaria de publicação, a publicação no Diário Oficial da União e a informação do carregamento no Portal AGA do(s) Plano(s) de Zona de Proteção.

**6.2.2.1.12** Enviar eletronicamente ao operador de aeródromo ou seu representante legal, por meio do SysAGA, a deliberação do COMAER:

- a) em caso de deliberação favorável, apresentar à ANAC o Ofício contendo a deliberação do COMAER dentro do prazo de validade estabelecido; ou
- b) em caso de deliberação desfavorável, tomar ciência e adotar as medidas julgadas pertinentes.

**6.2.2.1.13** Enviar Ofício às Prefeituras dos municípios impactados comunicando:

- a) a Portaria de publicação do aeródromo pelo ICA;
- b) a publicação no Diário Oficial da União; e
- c) a disponibilização do(s) Plano(s) de Zona de Proteção no Portal AGA do DECEA.

**6.2.2.1.14** Solicitar eletronicamente ao ICA, por meio do SysAGA, a revogação da Portaria de publicação do aeródromo, a publicação no Diário Oficial da União e a retirada do Portal AGA do(s) Plano(s) de Zona de Proteção.

**6.2.2.1.15** Receber eletronicamente do ICA, por meio do SysAGA, a revogação da Portaria de publicação, a publicação no Diário Oficial da União e a informação da retirada do Portal AGA do(s) Plano(s) de Zona de Proteção.

**6.2.2.1.16** Enviar Ofício às Prefeituras dos municípios impactados comunicando:

- a) a Portaria de revogação da publicação do Plano(s) de Zona de Proteção;
- b) a publicação no Diário Oficial da União; e
- c) a retirada do(s) Plano(s) de Zona de Proteção no Portal AGA.

**6.2.2.1.17** Receber do DECEA eletronicamente, por meio do SysAGA, a notificação com os desdobramentos sobre o pedido de exclusão *ex officio* do cadastro de aeródromos.

## **6.2.2.2** Subdivisão de Tráfego Aéreo (DO-ATM)

**6.2.2.2.1** Receber eletronicamente da DO-AGA, por meio do SysAGA, a solicitação de parecer, quando houver necessidade de análise do aspecto "espaço aéreo" do efeito adverso CAG.

**6.2.2.2.2** Analisar o efeito adverso CAG quanto ao impacto no espaço aéreo, conforme Capítulo 3 da ICA 63-19.

**6.2.2.2.3** Após a análise, se:

- a) for identificada não conformidade na análise técnica:
	- − enviar eletronicamente para a DO-AGA, por meio do SysAGA, o processo apontando as não conformidades, para que o operador de aeródromo ou seu representante legal seja notificado; e
	- − receber eletronicamente da DO-AGA, por meio do SysAGA, a solicitação para a realização de uma nova análise técnica.
- b) não for verificada não conformidade de análise técnica, emitir parecer técnico conclusivo e enviá-lo eletronicamente, por meio do SysAGA, à DO-AGA.

### **6.2.2.3** Divisão Técnica (DT)

**6.2.2.3.1** Receber eletronicamente da DO-AGA, por meio do SysAGA, a solicitação de parecer, nos seguintes casos:

- a) quando houver objetos localizados dentro dos limites laterais da superfície limitadora de obstáculos de auxílio à navegação aérea a uma distância menor que 1.000 metros do auxílio;
- b) quando o objeto estiver localizado a uma distância de um auxílio à navegação aérea maior ou igual a 1000 metros e ultrapassar a superfície limitadora de um PZPANA; e
- c) quando houver linhas de transmissão de energia elétrica, parques eólicos, estruturas que possuam superfícies metálicas com área superior a 500 m² e, ainda, pontes ou viadutos que se elevem a mais de 40 metros do solo, localizados dentro dos limites laterais da superfície limitadora de obstáculos do auxílio à navegação aérea transmissor de sinais eletromagnéticos.

**6.2.2.3.2** Analisar o efeito adverso OPEA quanto ao impacto nos auxílios à navegação aérea, conforme Capítulo 3 da ICA 63-19.

**6.2.2.3.3** Após a análise, se:

- a) for identificada não conformidade na análise técnica:
	- − enviar eletronicamente para a DO-AGA, por meio do SysAGA, o processo apontando as não conformidades, para que o operador de aeródromo ou seu representante legal seja notificado; e
	- − receber eletronicamente da DO-AGA, por meio do SysAGA, a solicitação para a realização de uma nova análise técnica.

b) não for verificada não conformidade de análise técnica, emitir parecer técnico conclusivo e enviá-lo eletronicamente, por meio do SysAGA, à DO-AGA.

#### **6.2.2.4** Subdivisão de Informações Aeronáuticas (DO-AIS)

**6.2.2.4.1** Receber eletronicamente da DO-AGA, por meio do SysAGA, a solicitação de nova suspensão de suas operações do aeródromo, por meio de expedição de NOTAM ou inserção de aviso em ROTAER digital, conforme o caso.

**6.2.2.4.2** Emitir o NOTAM ou inserir o aviso em ROTAER digital, conforme o caso e enviá-lo eletronicamente, por meio do SysAGA, à DO-AGA.

## **6.2.3** AÇÕES DO CGNA

**6.2.3.1** Receber eletronicamente do Órgão Regional do DECEA, por meio do SysAGA, a solicitação de parecer, quando houver necessidade de análise do aspecto "capacidade" do efeito adverso CAG, em caso de aeródromo civil público localizado em espaço aéreo controlado, quando for apresentado pelo operador de aeródromo ou seu representante legal os seguintes processos de alteração:

- a) construção de pista com tipo de operação IFR; ou
- b) modificação no tipo de operação de VFR para IFR.

**6.2.3.2** Analisar o efeito adverso CAG quanto ao impacto na capacidade, conforme previsto no Capítulo 3 da ICA 63-19.

#### **6.2.3.3** Após a análise, se:

- a) for identificada não conformidade na análise técnica:
	- − enviar eletronicamente para o Órgão Regional do DECEA, por meio do SysAGA, o processo apontando as não conformidades, para que o operador de aeródromo ou seu representante legal seja notificado; e
	- − receber eletronicamente do Órgão Regional do DECEA, por meio do SysAGA, a solicitação para a realização de uma nova análise técnica.
- b) não for verificada não conformidade de análise técnica, emitir parecer técnico conclusivo e enviá-lo eletronicamente, por meio do SysAGA, à DO-AGA.

### **6.2.4** AÇÕES DO COMPREP

**6.2.4.1** Em caso de aeródromo compartilhado, de interesse militar ou administrado pelo COMAER, receber do Órgão Regional do DECEA, por meio de Ofício, a solicitação de emissão de parecer técnico conclusivo quanto aos aspectos relacionados ao SISDE, quando houver modificação na infraestrutura de segurança e defesa de instalação.

**6.2.4.2** Encaminhar para a GUARNAE mais próxima, sob a designação sistêmica COMPREP, por meio de Ofício, o processo para que seja emitido o parecer técnico conclusivo quanto aos aspectos relacionados ao SISDE, quando houver modificação na infraestrutura de segurança e defesa de instalação.

**6.2.4.3** Receber da GUARNAE mais próxima, por meio de Ofício, o parecer técnico conclusivo quanto aos aspectos relacionados ao SISDE.

**6.2.4.4** Após a análise, se:

a) for identificada não conformidade na análise técnica:

- − enviar ao Órgão Regional do DECEA, por meio de Ofício, o processo apontando as não conformidades, para que o operador de aeródromo ou seu representante legal seja notificado; e
- − receber do Órgão Regional do DECEA, por meio de Ofício, a solicitação para a realização de uma nova análise técnica.
- b) não for verificada não conformidade de análise técnica, emitir parecer técnico conclusivo e enviar para o Órgão Regional do DECEA, por meio de Ofício, o parecer técnico conclusivo quanto aos aspectos relacionados ao SISDE.

#### **6.2.5** AÇÕES DO COMAE

**6.2.5.1** Em caso de aeródromo compartilhado, de interesse militar ou administrado pelo COMAER, receber do Órgão Regional do DECEA, por meio de Ofício, a solicitação de emissão de parecer técnico conclusivo quanto aos aspectos relacionados ao SISDABRA, quando houver modificação que implique na redução ou restrição de capacidade na área operacional.

**6.2.5.2** Analisar quanto aos aspectos relacionados ao SISDABRA, quando houver modificação que implique na redução ou restrição de capacidade na área operacional.

**6.2.5.3** Após a análise, se:

- a) for identificada não conformidade na análise técnica:
	- − enviar ao Órgão Regional do DECEA, por meio de Ofício, o processo apontando as não conformidades, para que o operador de aeródromo ou seu representante legal seja notificado; e
	- − receber do Órgão Regional do DECEA, por meio de Ofício, a solicitação para a realização de uma nova análise técnica.
- b) não for verificada não conformidade de análise técnica, emitir parecer técnico conclusivo e enviar para o Órgão Regional do DECEA, por meio de Ofício, o parecer técnico conclusivo quanto aos aspectos relacionados ao SISDABRA.

#### **6.2.6** AÇÕES DO COMGAP

**6.2.6.1** Em caso de aeródromo compartilhado, de interesse militar ou administrado pelo COMAER, receber do Órgão Regional do DECEA, por meio de Ofício, a solicitação de emissão de parecer técnico conclusivo quanto aos aspectos relacionados ao:

- a) SISPAT, quando houver modificação dos limites da área patrimonial do aeródromo;
- b) SISCON, quando houver modificação na prestação do serviço contra incêndio; e
- c) SISENG, quando houver modificação no número de classificação de pavimentos (PCN);

**6.2.6.2** Encaminhar para a DIRINFRA, por meio de Ofício, o processo para que seja emitido o parecer técnico conclusivo quanto aos aspectos relacionados nas alíneas do item 6.2.6.1.

**6.2.6.3** Receber da DIRINFRA, por meio de Ofício, o parecer técnico conclusivo quanto aos aspectos relacionados nas alíneas do item 6.2.6.1.

**6.2.6.4** Após a análise, se:

a) for identificada não conformidade na análise técnica:

- − enviar ao Órgão Regional do DECEA, por meio de Ofício, o processo apontando as não conformidades, para que o operador de aeródromo ou seu representante legal seja notificado; e
- − receber do Órgão Regional do DECEA, por meio de Ofício, a solicitação para a realização de uma nova análise técnica.
- b) não for verificada não conformidade de análise técnica, emitir parecer técnico conclusivo e enviar para o Órgão Regional do DECEA, por meio de Ofício, o parecer técnico conclusivo quanto aos aspectos relacionados nas alíneas do item 6.2.6.1.

#### **6.2.7** AÇÕES DO EMAER

**6.2.7.1** Receber do Órgão Regional do DECEA o Ofício de deliberação favorável do COMAER, em caso de aeródromo compartilhado, de interesse militar ou administrado pelo COMAER.

#### **6.2.8** AÇÕES DO ICA

**6.2.8.1** Receber eletronicamente do Órgão Regional do DECEA, por meio do SysAGA, a solicitação para a realização da análise documental e técnica.

**6.2.8.2** Gerar o(s) desenho(s) do(s) Plano(s) de Zona de Proteção por meio do SysAGA.

**6.2.8.3** Realizar a análise documental do(s) Município(s)/Distrito impactado(s) e análise técnica no(s) Plano(s) de Zona de Proteção, de acordo com os critérios previstos na ICA 11-408. Após a análise, se:

- a) for identificada não conformidade na análise documental e/ou técnica:
	- − enviar eletronicamente para o Órgão Regional do DECEA, por meio do SysAGA, o processo apontando as não conformidades, para que o operador de aeródromo ou seu representante legal seja notificado; e
	- − receber eletronicamente do Órgão Regional do DECEA, por meio do SysAGA, a solicitação para a realização de uma nova análise documental e/ou técnica.
- b) não for verificada não conformidade de análise documental e técnica, enviar eletronicamente para o Órgão Regional do DECEA, por meio do SysAGA, o processo para que seja realizada a análise técnica pelo Regional.

**6.2.8.4** Receber eletronicamente do Órgão Regional do DECEA, por meio do SysAGA, a solicitação para:

- a) listar os Municípios impactados pelos Planos de Zona de Proteção;
- b) confeccionar a Portaria de publicação do Plano(s) de Zona de Proteção;
- c) publicar no Diário Oficial da União; e
- d) disponibilizar o(s) Plano(s) de Zona de Proteção no Portal AGA.

**6.2.8.5** Encaminhar eletronicamente para o Órgão Regional do DECEA, por meio do SysAGA, a documentação referente a confecção da Portaria de publicação, a publicação no Diário Oficial da União e o carregamento no Portal AGA do(s) Plano(s) de Zona de Proteção.

**6.2.8.6** Receber eletronicamente do Órgão Regional do DECEA, por meio do SysAGA, a solicitação para:

- a) revogar a Portaria de publicação do Plano(s) de Zona de Proteção;
- b) publicar no Diário Oficial da União; e
- c) retirar o(s) Plano(s) de Zona de Proteção no Portal AGA.

**6.2.8.7** Encaminhar eletronicamente para o Órgão Regional do DECEA, por meio do SysAGA, a documentação referente a confecção da Portaria de revogação, a publicação no Diário Oficial da União e a informação da retirada do Portal AGA do(s) Plano(s) de Zona de Proteção.

**6.2.8.8** Extrair os dados do levantamento topográfico do SysAGA e disponibilizá-los no Portal GEOAISWEB (https://geoaisweb.decea.gov.br/).

### **6.2.9** AÇÕES DO DECEA

**6.2.9.1** Receber do Órgão Regional do DECEA, por meio do SysAGA, a solicitação de autorização para a implementação das medidas mitigadoras, classificadas como inaceitável, necessárias ao restabelecimento da segurança e regularidade das operações aéreas no aeródromo.

**6.2.9.2** Coordenar com o Chefe do SDOP a autorização para a implementação das medidas mitigadoras ou as ações necessárias ao restabelecimento da segurança e regularidade das operações aéreas no aeródromo.

**6.2.9.3** Enviar para o Órgão Regional do DECEA, por meio do SysAGA, a autorização para a implementação das medidas mitigadoras ou as ações necessárias ao restabelecimento da segurança e regularidade das operações aéreas no aeródromo.

**6.2.9.4** Receber eletronicamente do Órgão Regional do DECEA, por meio do SysAGA, a solicitação de suspensão temporária na operação no aeródromo.

**6.2.9.5** Enviar eletronicamente ao Órgão Regional do DECEA, por meio do SysAGA, a autorização de suspensão temporária na operação no aeródromo.

**6.2.9.6** Receber eletronicamente do Órgão Regional do DECEA, por meio do SysAGA, a solicitação da exclusão *ex officio* do cadastro de aeródromos da ANAC.

**6.2.9.7** Solicitar à SAC/MInfra ou ANAC, conforme o caso, a exclusão *ex officio* do cadastro de aeródromos da ANAC.

**6.2.9.8** Acompanhar junto à SAC/MInfra ou ANAC, conforme o caso, a exclusão *ex officio* e enviar eletronicamente, por meio do SysAGA, a notificação com os desdobramentos ao Órgão Regional do DECEA.

### **6.2.10** AÇÕES DAS PREFEITURAS

**6.2.10.1** Receber do operador de aeródromo ou seu representante legal a solicitação para emissão da declaração de ciência da Administração Municipal/Distrital, conforme ANEXO F, afetada pela proposta de Inscrição ou Alteração no Cadastro de Aeródromos.

**6.2.10.2** Analisar a área do município/distrito afetada pela proposta de Inscrição ou Alteração no Cadastro de Aeródromos.

**6.2.10.3** Emitir a declaração de ciência da Administração Municipal/Distrital, conforme ANEXO F, após análise da área do município afetada pela proposta de Inscrição ou Alteração no Cadastro de Aeródromos.

**6.2.10.4** Receber do Órgão Regional do DECEA, por meio de Ofício, a informação da publicação da Portaria de publicação do(s) Plano(s) de Zona de Proteção pelo ICA.

**6.2.10.5** Incorporar as limitações do(s) Plano(s) de Zona de Proteção no Plano Diretor de Desenvolvimento Urbano do Município.

**6.2.10.6** Receber do Órgão Regional do DECEA, por meio de Ofício, a informação da revogação da Portaria de publicação do(s) Plano(s) de Zona de Proteção pelo ICA.

**6.2.10.7** Desincorporar as limitações do(s) Plano(s) de Zona de Proteção no Plano Diretor de Desenvolvimento Urbano do município.

**6.2.10.8** Informar ao Órgão Regional do DECEA quando incorporar ou desincorporar as limitações do(s) Plano(s) de Zona de Proteção no Plano Diretor de Desenvolvimento Urbano do Município.

**6.2.10.9** Emitir a declaração de ciência da Administração Municipal, conforme ANEXO F, após análise da área do município afetada pela proposta de Inscrição ou Alteração no Cadastro de Aeródromos.

# **7 EXPLORAÇÃO DE AERÓDROMO CIVIL PÚBLICO**

### **7.1** DISPOSIÇÕES GERAIS

**7.1.1** Nos termos do Decreto nº 7.624, de 22 de novembro de 2011, e do Decreto nº 7.871, de 21 de dezembro de 2012, a análise do COMAER, quanto aos temas de sua competência, constitui etapa do processo de obtenção do instrumento de outorga para exploração de aeródromos civis públicos coordenado pela SAC/MInfra.

**7.1.2** O processo de análise de viabilidade de exploração de aeródromo civil público deve ser apresentado pelo interessado à SAC/MInfra.

**7.1.3** O operador de aeródromo ou seu representante legal deverá, por meio do SysAGA, enviar eletronicamente todos os documentos previstos no Anexo B desta instrução.

**7.1.4** Após o envio eletrônico de toda a documentação pelo operador de aeródromo ou seu representante legal, o Órgão Regional do DECEA sobrestará o processo até o recebimento do Ofício da SAC/MInfra solicitando o parecer de viabilidade do COMAER.

**7.1.5** A SAC/MInfra verificará no Portal AGA qual dos Órgãos Regionais do DECEA é responsável pela área de localização do aeródromo e solicitará, por meio de Ofício, o parecer de viabilidade do COMAER.

**7.1.6** O parecer de viabilidade do COMAER para um processo de exploração de aeródromo civil público terá validade de dois anos para efeito de emissão do Instrumento de Outorga.

**7.1.7** A análise será formalizada à SAC/MInfra por meio de Ofício no qual constará:

- a) o parecer de viabilidade do COMAER;
- b) a validade; e
- c) o escopo.

**7.1.8** O parecer de viabilidade do COMAER não supre a necessidade de posterior apresentação do pedido de inscrição ou alteração no cadastro de aeródromos da ANAC, conforme estabelecido no Capítulo 6 da presente Instrução.

**7.1.9** O trâmite processual para análise de viabilidade de exploração de aeródromo civil público está descrito no item 7.2 e representado no Anexo A3.

NOTA: As parcelas do trâmite processual que devem ser cumpridas somente para determinados tipos de aeródromos ou sob determinadas condições estão representadas no Anexo A3 por uma linha tracejada.

### **7.2** FLUXOGRAMA

**7.2.1** AÇÕES DO OPERADOR DE AERÓDROMO OU SEU REPRESENTANTE LEGAL

**7.2.1.1** Enviar eletronicamente ao Órgão Regional do DECEA todos os documentos previstos no Anexo B desta instrução.

**7.2.1.2** Apresentar à SAC/MInfra os demais documentos exigidos por aquela Secretaria.

**7.2.1.3** Realizar as correções necessárias no processo, em caso de recebimento de uma notificação eletrônica do Órgão Regional do DECEA, por meio do SysAGA, apontando as não conformidades na análise documental ou técnica.

NOTA: Após sete dias corridos do recebimento da notificação eletrônica, não havendo registro de ciência por parte do operador de aeródromo ou seu representante legal no SysAGA, este terá o acesso aos seus processos bloqueado até que o registro de ciência da notificação eletrônica recebida seja efetivado.

**7.2.1.4** Enviar eletronicamente, por meio do SysAGA, a documentação corrigida para sanar as não conformidades apontadas durante a análise no prazo de:

- a) sessenta dias corridos, a contar da data do registro de ciência da notificação eletrônica recebida, em caso de não conformidades na análise documental; ou
- b) cento e vinte dias corridos, a contar da data do registro de ciência da notificação eletrônica recebida, em caso de não conformidades na análise técnica.

NOTA: Caso o operador de aeródromo ou seu representante legal não envie eletronicamente a documentação corrigida para sanar as não conformidades apontadas durante a análise dentro do prazo definido nas alíneas anteriores, ele receberá do Órgão Regional do DECEA, por meio do SysAGA, uma notificação eletrônica contendo a deliberação desfavorável do COMAER por decurso de prazo e a informação de que o seu processo será restituído à SAC/MInfra.

**7.2.1.5** Aguardar a deliberação do Órgão Regional do DECEA no processo.

**7.2.1.6** Aguardar a deliberação da SAC/MInfra para o pedido.

#### **7.2.2** AÇÕES DA SAC/MInfra

**7.2.2.1** Verificar no Portal AGA, qual dos Órgãos Regionais do DECEA é responsável pela área onde está localizado o aeródromo.

**7.2.2.2** Solicitar ao Órgão Regional do DECEA, por meio de Ofício, o parecer do COMAER sobre a viabilidade de exploração de aeródromo civil público.

**7.2.2.3** Receber do Órgão Regional do DECEA, o parecer do COMAER sobre a viabilidade de exploração de aeródromo civil público e tomar as ações cabíveis inerentes ao processo.

### **7.2.3** AÇÕES DO ÓRGÃO REGIONAL DO DECEA

#### **7.2.3.1** Subdivisão de Aeródromos (DO-AGA)

**7.2.3.1.1** Receber eletronicamente, por meio do SysAGA, os documentos previstos no Anexo B enviados pelo operador de aeródromo ou seu representante legal.

**7.2.3.1.2** Receber da SAC/MInfra o Ofício solicitando o parecer do COMAER sobre a viabilidade de exploração de aeródromo civil público.

**7.2.3.1.3** Verificar se o aeródromo se encontra dentro de sua área de jurisdição. Caso contrário, transferir eletronicamente, por meio do SysAGA, o processo ao Órgão Regional do DECEA responsável e notificar à SAC/MInfra ou ao operador de aeródromo ou seu representante legal.

**7.2.3.1.4** Realizar a análise documental. Após a análise, se:

- a) for apontada não conformidade na análise documental:
	- − enviar eletronicamente, por meio do SysAGA, uma notificação eletrônica ao operador de aeródromo ou seu representante legal, apontando as não conformidades na análise documental;
- − sobrestar o processo durante o prazo de sessenta dias corridos, a contar da data do registro de ciência da notificação eletrônica recebida pelo operador de aeródromo ou seu representante legal, com interrupção da contagem do prazo de análise;
- − receber eletronicamente, por meio do SysAGA, a documentação corrigida para sanar as não conformidades apontadas durante a análise documental; e
- − realizar uma nova análise documental.

NOTA: Caso o operador de aeródromo ou seu representante legal não envie eletronicamente a documentação corrigida para sanar as não conformidades apontadas durante a análise documental dentro do prazo de sessenta dias corridos, o Órgão Regional do DECEA enviará, por meio do SysAGA, uma notificação eletrônica contendo a deliberação desfavorável do COMAER por decurso de prazo e a informação de que o seu processo será restituído à SAC/MInfra.

> b) quando não for verificada não conformidade de documentação, solicitar os pareceres técnicos de competência da DO-ATM e do CGNA, conforme o caso.

**7.2.3.1.5** Analisar o aspecto "circulação aérea" do efeito adverso CAG, conforme Capítulo 3 da ICA 63-19.

**7.2.3.1.6** Após a realização da análise técnica, se:

- a) for apontada não conformidade na análise técnica:
	- − enviar eletronicamente, por meio do SysAGA, uma notificação eletrônica ao operador de aeródromo ou seu representante legal, apontando as não conformidades na análise técnica;
	- sobrestar o processo durante o prazo de cento e vinte dias corridos, a contar da data do registro de ciência da notificação eletrônica recebida pelo operador de aeródromo ou seu representante legal, com interrupção da contagem do prazo de análise;
	- − receber eletronicamente, por meio do SysAGA, a documentação corrigida para sanar as não conformidades apontadas durante a análise técnica; e
	- − realizar uma nova análise técnica.

NOTA: Caso o operador de aeródromo ou seu representante legal não envie eletronicamente a documentação corrigida para sanar as não conformidades apontadas durante a análise técnica dentro do prazo de cento e vinte dias, o Órgão Regional do DECEA enviará, por meio do SysAGA, uma notificação eletrônica contendo a deliberação desfavorável do COMAER por decurso de prazo e a informação de que o seu processo será restituído à SAC/MInfra.

> b) não for apontada não conformidade na análise técnica, solicitar eletronicamente, por meio do SysAGA, os pareceres técnicos da DO-ATM e do CGNA, conforme o caso.

**7.2.3.1.7** Receber eletronicamente, por meio do SysAGA, os pareceres técnicos de competência da DO-ATM e do CGNA, conforme o caso.

**7.2.3.1.8** Consolidar os pareceres técnicos da DO-ATM e do CGNA, conforme o caso e:

a) se houver algum Parecer Técnico desfavorável, enviar eletronicamente, por meio do SysAGA, uma notificação eletrônica ao operador de aeródromo ou seu representante legal, informando que será emitido um Ofício à SAC/MInfra com deliberação desfavorável em função do Parecer e que o processo será arquivado; ou

- b) se todos os Pareceres forem favoráveis, enviar eletronicamente, por meio do SysAGA, uma notificação eletrônica ao operador de aeródromo ou seu representante legal, informando que será emitido um Ofício à SAC/MInfra com deliberação favorável e que o processo será arquivado.
- c) em caso de não conformidade de análise técnica pela DO-ATM e/ou pelo CGNA:
	- − enviar eletronicamente, por meio do SysAGA, uma notificação eletrônica ao operador de aeródromo ou seu representante legal, apontando as não conformidades na análise técnica;
	- − sobrestar o processo durante o prazo de cento e vinte dias corridos, a contar da data do registro de ciência da notificação eletrônica recebida pelo operador de aeródromo ou seu representante legal, com interrupção da contagem do prazo de análise;
	- − receber eletronicamente, por meio do SysAGA, a documentação corrigida para sanar as não conformidades apontadas durante a análise técnica; e
	- − solicitar eletronicamente, por meio do SysAGA, uma nova análise técnica pela DO-ATM e/ou pelo CGNA, conforme o caso.

NOTA: Caso o operador de aeródromo ou seu representante legal não envie eletronicamente a documentação corrigida para sanar as não conformidades apontadas durante a análise técnica dentro do prazo de cento e vinte dias, o Órgão Regional do DECEA enviará, por meio do SysAGA, uma notificação eletrônica contendo a deliberação desfavorável do COMAER por decurso de prazo e a informação de que o seu processo será restituído à SAC/MInfra.

**7.2.3.1.9** Emitir Ofício de deliberação favorável ou desfavorável do COMAER para SAC/MInfra e arquivar o processo.

#### **7.2.3.2** Subdivisão de Tráfego Aéreo (DO-ATM)

**7.2.3.2.1** Receber eletronicamente da DO-AGA, por meio do SysAGA, a solicitação de parecer, quando houver necessidade de análise do aspecto "espaço aéreo" do efeito adverso CAG.

**7.2.3.2.2** Analisar o efeito adverso CAG quanto ao impacto no espaço aéreo, conforme Capítulo 3 da ICA 63-19.

**7.2.3.2.3** Após a análise, se:

- a) for identificada não conformidade na análise técnica:
	- − enviar eletronicamente para a DO-AGA, por meio do SysAGA, o processo apontando as não conformidades, para que o operador de aeródromo ou seu representante legal seja notificado; e
	- − receber eletronicamente da DO-AGA, por meio do SysAGA, a solicitação para a realização de uma nova análise técnica.
- b) não for verificada não conformidade de análise técnica, emitir parecer técnico conclusivo e enviá-lo eletronicamente, por meio do SysAGA, à DO-AGA.

#### **7.2.4** AÇÕES DO CGNA

**7.2.4.1** Receber eletronicamente Órgão Regional do DECEA, por meio do SysAGA, a solicitação de parecer, quando houver necessidade de análise do aspecto "capacidade" do efeito adverso CAG, em caso de aeródromo civil público, com tipo de operação IFR e que esteja localizado em espaço aéreo controlado.

**7.2.4.2** Analisar o efeito adverso CAG quanto ao impacto na capacidade, conforme previsto no Capítulo 3 da ICA 63-19.

**7.2.4.3** Após a análise, se:

- a) for identificada não conformidade na análise técnica:
	- − enviar eletronicamente para o Órgão Regional do DECEA, por meio do SysAGA, o processo apontando as não conformidades, para que o operador de aeródromo ou seu representante legal seja notificado; e
	- − receber eletronicamente do Órgão Regional do DECEA, por meio do SysAGA, a solicitação para a realização de uma nova análise técnica.
- b) não for verificada não conformidade de análise técnica, emitir parecer técnico conclusivo e enviá-lo eletronicamente, por meio do SysAGA, à DO-AGA.

### **8 OBJETOS PROJETADOS NO ESPAÇO AÉREO**

#### **8.1** DISPOSIÇÕES GERAIS

**8.1.1** Os novos objetos ou extensões de objetos existentes que devem ser submetidos à análise do COMAER são aqueles descritos no capítulo 10 da ICA 11-408, que dispõe sobre as restrições aos objetos projetados no espaço aéreo que possam afetar adversamente a segurança ou a regularidade das operações aéreas.

**8.1.2** O interessado deverá submeter os dados do seu OPEA ao Órgão Regional do DECEA, inicialmente, por meio do serviço de Pré-análise, disponível no SysAGA. Após a análise realizada, se o OPEA:

- a) se enquadrar nos casos que devam ser submetidos à análise do COMAER, o interessado receberá um aviso sobre a necessidade de abertura de processo no SysAGA; ou
- b) não se enquadrar nos casos que devam ser submetidos à análise do COMAER, o interessado receberá um documento de inexigibilidade.

**8.1.3** O documento de inexigibilidade terá validade de um ano para efeito de apresentação à Prefeitura, por parte do interessado, a fim de comprovar a observância dos condicionantes impostos pelo órgão responsável pelo controle do espaço aéreo.

**8.1.4** A deliberação favorável do COMAER para um processo de objetos projetados no espaço aéreo terá validade de dois anos para efeito de apresentação à Prefeitura, por parte do interessado, a fim de comprovar a observância dos condicionantes impostos pelo órgão responsável pelo controle do espaço aéreo.

**8.1.5** A deliberação do COMAER será formalizada ao interessado por meio do SysAGA, no qual constará:

- a) a deliberação favorável ou desfavorável do COMAER;
- b) a validade; e
- c) o escopo.

**8.1.6** Quando forem apontadas não conformidades, o interessado poderá peticionar um número máximo de três pedidos de novas análises ao Órgão Regional do DECEA. Quando decorridos três pedidos de reanálise e as não conformidades apontadas não tiverem sido sanadas, o processo será arquivado.

NOTA: Caso o interessado tenha marcado no Requerimento a situação da obra em andamento ou concluída e esta viole alguma Superfície Limitadora de Obstáculo, o Órgão Regional do DECEA deverá instaurar procedimento de investigação e encaminhá-lo eletronicamente à JJAER.

**8.1.7** Em caso de deliberação desfavorável, o Poder Municipal e/ou Estadual poderá alegar, nos termos da ICA 11-408 que dispõe sobre as restrições aos objetos projetados no espaço aéreo que possam afetar adversamente a segurança ou a regularidade das operações aéreas, que o objeto atende ao interesse público.

**8.1.8** A deliberação do Órgão Regional do DECEA somente será favorável quando todas as organizações subordinadas dos ODSA envolvidos emitirem pareceres técnicos favoráveis.

**8.1.9** Os novos objetos ou extensões de objetos existentes cuja área de abrangência envolva dois ou mais Órgãos Regionais do DECEA deverão ser submetidos à análise do Órgão responsável pela área impactada de maior extensão, e caberá a este Órgão fazer as devidas coordenações e solicitar as devidas análises para os demais Órgãos Regionais do DECEA envolvidos.

NOTA: É facultado ao requerente particionar o seu projeto e submetê-lo à análise de cada Órgão Regional impactado, salientando que as deliberações do COMAER serão emitidas em momentos distintos e não vinculantes.

**8.1.10** O trâmite processual para análise de objetos projetados no espaço aéreo (pedido inicial ou grau de recurso) está descrito no item 8.2 e representado no Anexo A4.

**8.1.11** O trâmite processual para análise de objetos projetados no espaço aéreo (grau de recurso por interesse público) está descrito no item 8.3 e representado no Anexo A5.

**8.1.12** Atendendo ao disposto na Portaria Normativa nº 54/GM-MD, de 15 de julho de 2019, publicada no Diário Oficial da União n° 136, de 17 de julho de 2019, foram revogadas as atribuições do COMAER quanto à emissão de parecer de um OPEA caracterizado como atividade, potencial ou não, atrativa de fauna. O interessado deverá observar os critérios estabelecidos nas normas especificas dos Órgãos Ambientais Estaduais.

**8.1.13** Quando for observado, durante a análise de um processo de OPEA, em construção ou concluído, que este causa efeito adverso às operações de um aeródromo ou de um heliponto ou, ainda, ao funcionamento de um auxílio à navegação aérea, o Órgão Regional do DECEA deverá adotar as ações previstas na ICA 63-19, que trata dos critérios de análise técnica da área de aeródromos (AGA), de forma a garantir a segurança e a regularidade das operações aéreas, além de notificar a JJAER e o(s) Município(s) que detêm o uso e a ocupação do solo para a adoção das medidas cabíveis.

### **8.2** FLUXOGRAMA PEDIDO INICIAL OU GRAU DE RECURSO

## **8.2.1** AÇÕES DO INTERESSADO

**8.2.1** Preencher diretamente no SysAGA os dados do OPEA e enviá-los ao Órgão Regional do DECEA para a realização do serviço de Pré-análise.

**8.2.2** Após a análise realizada, se o OPEA:

- a) se enquadrar nos casos que devam ser submetidos à análise do COMAER, o interessado receberá um aviso sobre a necessidade de abertura de processo no SysAGA; ou
- b) não se enquadrar nos casos que devam ser submetidos à análise do COMAER, o interessado receberá um documento de inexigibilidade.

**8.2.1.2** Apresentar eletronicamente ao Órgão Regional do DECEA responsável pela área, por meio do SysAGA, os documentos previstos no Anexo C.

**8.2.1.3** Em caso de não conformidade de documentação, o interessado receberá uma notificação eletrônica e o processo ficará sobrestado durante o prazo de sessenta dias corridos, a contar da data de recebimento da notificação, com interrupção da contagem do prazo de análise.

NOTA 1: Após sete dias corridos do recebimento da notificação eletrônica, por meio do SysAGA, não havendo registro de ciência por parte do interessado, este terá o acesso aos seus processos bloqueado até que a leitura dessa notificação seja efetivada.

NOTA 2: Após sessenta dias corridos do recebimento da notificação eletrônica, por meio do SysAGA, se as não conformidades de documentação apontadas não tiverem sido sanadas, o interessado receberá uma notificação eletrônica contendo a deliberação desfavorável por decurso de prazo e a informação sobre o arquivamento do processo.

NOTA 3: Caso o interessado tenha marcado no Requerimento a situação da obra em andamento ou concluída, ele receberá na notificação eletrônica do Órgão Regional do DECEA a informação de que foi instaurado procedimento de investigação e encaminhado à JJAER.

**8.2.1.4** Receber do Órgão Regional do DECEA o Ofício com a deliberação do COMAER:

- a) em caso de deliberação favorável, apresentar à Prefeitura o Ofício contendo a deliberação do COMAER dentro do prazo de validade estabelecido; ou
- b) em caso de deliberação desfavorável, tomar ciência e adotar as medidas julgadas pertinentes.

**8.2.1.1.1** Enviar eletronicamente ao Órgão Regional do DECEA, preenchida diretamente no SysAGA, a informação do término de obra ou a atualização de data prevista para sua conclusão.

**8.2.1.1.2** Receber eletronicamente do Órgão Regional do DECEA a notificação sobre a necessidade do preenchimento da informação de término da obra ou sua atualização e que o processo encontra-se sobrestado por trinta dias.

**8.2.1.5** Receber eletronicamente do Órgão Regional do DECEA a notificação de que foi instaurado procedimento de investigação e encaminhado à JJAER, devido o não preenchimento da informação de término da obra ou a sua atualização.

### **8.2.2** AÇÕES DO ÓRGÃO REGIONAL DO DECEA

#### **8.2.2.1** Subdivisão de Aeródromos (DO-AGA)

**8.2.2** Receber diretamente no SysAGA os dados do OPEA preenchidos pelo interessado para a realização do serviço de Pré-análise.

**8.2.3** Após a análise realizada, se o OPEA:

- a) se enquadrar nos casos que devam ser submetidos à análise do COMAER, enviar ao interessado um aviso sobre a necessidade de abertura de processo no SysAGA; ou
- b) não se enquadrar nos casos que devam ser submetidos à análise do COMAER, enviar ao interessado um documento de inexigibilidade.

**8.2.2.1.2** Receber eletronicamente do interessado, por meio do SysAGA, os documentos previstos no Anexo C.

**8.2.2.1.3** Verificar se o OPEA encontra-se dentro de sua área de jurisdição e, caso contrário, transferi-lo ao Órgão Regional do DECEA responsável.

**8.2.2.1.4** Realizar a análise documental. Após a análise, se:

a) for apontada não conformidade na análise documental:

- − enviar eletronicamente, por meio do SysAGA, uma notificação eletrônica ao interessado, apontando as não conformidades na análise documental;
- − sobrestar o processo durante o prazo de sessenta dias corridos, a contar da data do registro de ciência da notificação eletrônica recebida pelo interessado, com interrupção da contagem do prazo de análise;
- − receber eletronicamente, por meio do SysAGA, a documentação corrigida para sanar as não conformidades apontadas durante a análise documental; e
- − realizar uma nova análise documental.

NOTA 1: Caso o interessado não envie eletronicamente a documentação corrigida para sanar as não conformidades apontadas durante a análise documental dentro do prazo de sessenta dias corridos, o Órgão Regional do DECEA enviará, por meio do SysAGA, uma notificação eletrônica contendo a deliberação desfavorável por decurso de prazo e a informação sobre o arquivamento do processo.

NOTA 2: Caso o interessado tenha marcado no Requerimento a situação da obra em andamento ou concluída, o Órgão Regional do DECEA deverá instaurar procedimento de investigação e encaminhá-lo eletronicamente à JJAER.

> b) não for apontada não conformidade na análise documental, realizar a análise técnica.

**8.2.2.1.5** Analisar o efeito adverso OPEA, nos temas de sua competência, de acordo com os critérios e responsabilidades previstas no Capítulo 3 da ICA 63-19.

**8.2.2.1.6** Após a realização da análise técnica, se:

- a) for apontada não conformidade na análise técnica:
	- − enviar eletronicamente, por meio do SysAGA, uma notificação eletrônica ao interessado, apontando as não conformidades na análise técnica;
	- − sobrestar o processo durante o prazo de cento e vinte dias corridos, a contar da data do registro de ciência da notificação eletrônica recebida pelo interessado, com interrupção da contagem do prazo de análise;
	- − receber eletronicamente, por meio do SysAGA, a documentação corrigida para sanar as não conformidades apontadas durante a análise técnica; e
	- − realizar uma nova análise técnica.

NOTA 1: Caso o interessado não envie eletronicamente a documentação corrigida para sanar as não conformidades apontadas durante a análise técnica dentro do prazo de cento e vinte dias, o Órgão Regional do DECEA enviará, por meio do SysAGA, uma notificação eletrônica contendo a deliberação desfavorável por decurso de prazo e a informação sobre o arquivamento do processo.

NOTA 2: Caso o interessado tenha marcado no Requerimento a situação da obra em andamento ou concluída, o Órgão Regional do DECEA deverá instaurar procedimento de investigação e encaminhá-lo eletronicamente à JJAER.

> b) não for apontada não conformidade na análise técnica, solicitar eletronicamente, por meio do SysAGA, os pareceres técnicos de competência da DT e da DO-ATM ou por meio de Ofício ao COMPREP e ao operador de aeródromo ou seu representante legal, conforme o caso.

**8.2.2.1.7** Consolidar os pareceres técnicos da DT, da DO-ATM, do COMPREP e do operador de aeródromo ou seu representante legal, conforme o caso e:

- a) se houver algum Parecer Técnico desfavorável, enviar eletronicamente, por meio do SysAGA, uma notificação eletrônica ao interessado, informando deliberação desfavorável em função do Parecer e arquivar o processo;
- b) se todos os Pareceres forem favoráveis, emitir estudo técnico conclusivo; e
- c) em caso de não conformidade de análise técnica:
	- − enviar eletronicamente, por meio do SysAGA, uma notificação eletrônica ao interessado, apontando as não conformidades na análise técnica;
	- − sobrestar o processo durante o prazo de cento e vinte dias corridos, a contar da data do registro de ciência da notificação eletrônica recebida pelo interessado, com interrupção da contagem do prazo de análise;
	- − receber eletronicamente, por meio do SysAGA, a documentação corrigida para sanar as não conformidades apontadas durante a análise técnica; e
	- − solicitar uma nova análise pela DT, pela DO-ATM ou pelo COMPREP, conforme o caso.

NOTA: Caso o interessado não envie eletronicamente a documentação corrigida para sanar as não conformidades apontadas durante a análise técnica dentro do prazo de cento e vinte dias, o Órgão Regional do DECEA enviará, por meio do SysAGA, uma notificação eletrônica contendo a deliberação desfavorável por decurso de prazo e a informação sobre o arquivamento do processo.

**8.2.2.1.8** Enviar eletronicamente, por meio do SysAGA, Ofício com a deliberação favorável ou desfavorável do COMAER ao interessado.

**8.2.2.1.9** Receber eletronicamente do interessado, por meio do SysAGA, a informação do término de obra ou a atualização de data prevista para sua conclusão.

**8.2.2.1.10** Encaminhar eletronicamente ao ICA, por meio do SysAGA, os objetos autorizados concluídos ou que tenha sido recebida a informação de término de obra.

**8.2.2.1.11** Em caso do não recebimento da informação de término da obra até o prazo informado no requerimento ou sua atualização, notificar eletronicamente o interessado, por meio do SysAGA, sobre a necessidade do preenchimento da informação e sobrestar o processo por trinta dias.

**8.2.2.1.12** Decorridos os 30 dias do processo sobrestado e o interessado não tiver enviado a informação de término da obra por meio do SysAGA, instaurar procedimento de investigação e encaminhá-lo eletronicamente à JJAER e notificar o interessado sobre as ações.

#### **8.2.2.2** Subdivisão de Tráfego Aéreo (DO-ATM)

**8.2.2.2.1** Receber eletronicamente da DO-AGA, por meio do SysAGA, a solicitação de parecer, em caso de objeto temporário ao qual, para ser viabilizado, seja necessário o desenvolvimento de estudo aeronáutico OPEA quanto ao aspecto "operações aéreas".

**8.2.2.2.2** Desenvolver o estudo aeronáutico OPEA quanto ao aspecto "operações aéreas", conforme Capítulo 5 da ICA 63-19.

**8.2.2.2.3** Após a análise, se:

- a) for identificada não conformidade na análise técnica:
	- − enviar eletronicamente para a DO-AGA, por meio do SysAGA, o processo apontando as não conformidades, para que o operador de aeródromo ou seu representante legal seja notificado; e
	- − receber eletronicamente da DO-AGA, por meio do SysAGA, a solicitação para a realização de uma nova análise técnica.
- b) não for verificada não conformidade de análise técnica, emitir parecer técnico conclusivo e enviá-lo eletronicamente, por meio do SysAGA, à DO-AGA.

#### **8.2.2.3** Divisão Técnica (DT)

**8.2.2.3.1** Receber eletronicamente da DO-AGA, por meio do SysAGA, a solicitação de parecer, nos seguintes casos:

- a) quando o objeto estiver localizado dentro dos limites laterais da superfície limitadora de obstáculos de auxílio à navegação aérea a uma distância menor que 1.000 metros do auxílio.
- b) quando o objeto estiver localizado a uma distância de um auxílio à navegação aérea maior ou igual a 1000 metros e ultrapassar a superfície limitadora de um PZPANA; e
- c) quando se tratar de linhas de transmissão de energia elétrica, parques eólicos, estruturas que possuam superfícies metálicas com área superior a 500 m² e, ainda, pontes ou viadutos que se elevem a mais de 40 metros do solo, localizados dentro dos limites laterais da superfície limitadora de obstáculos do auxílio à navegação aérea transmissor de sinais eletromagnéticos.

**8.2.2.3.2** Analisar o efeito adverso OPEA quanto ao impacto nos auxílios à navegação aérea, conforme Capítulo 3 da ICA 63-19.

**8.2.2.3.3** Após a análise, se:

- a) for identificada não conformidade na análise técnica:
	- − enviar eletronicamente para a DO-AGA, por meio do SysAGA, o processo apontando as não conformidades, para que o operador de aeródromo ou seu representante legal seja notificado; e
	- − receber eletronicamente da DO-AGA, por meio do SysAGA, a solicitação para a realização de uma nova análise técnica.
- b) não for verificada não conformidade de análise técnica, emitir parecer técnico conclusivo e enviá-lo eletronicamente, por meio do SysAGA, à DO-AGA.

### **8.2.3** AÇÕES DO OPERADOR DE AERÓDROMO OU O SEU REPRESENTANTE LEGAL

**8.2.3.1** Receber do Órgão Regional do DECEA o documento de solicitação de parecer, em caso de objeto temporário ao qual, para ser viabilizado, seja necessária a alteração do código de referência de aeródromo ou a modificação de distâncias declaradas.

**8.2.3.2** Analisar se o objeto causará modificação da condição atual ou futura, em caso de PDIR em vigor, de operação do aeródromo, ou seja, degradação do tipo de operação, inviabilidade de operação de algum tipo de aeronave, entre outras, conforme Capítulo 5 da ICA 63-19.

**8.2.3.3** Emitir parecer técnico conclusivo e enviá-lo ao Órgão Regional do DECEA.

## **8.2.4** AÇÕES DO COMPREP

**8.2.4.1** Receber do Órgão Regional do DECEA o documento de solicitação de parecer, em caso de objeto temporário ao qual, para ser viabilizado, seja necessária a alteração do código de referência de aeródromo ou a modificação de distâncias declaradas em aeródromo de interesse militar ou administrado pelo COMAER.

**8.2.4.2** Analisar se o objeto causará modificação da condição atual ou futura, em caso de PDIR em vigor, de operação do aeródromo, ou seja, degradação do tipo de operação, inviabilidade de operação de algum tipo de aeronave, entre outras, conforme Capítulo 5 da ICA 63-19.

**8.2.4.3** Emitir parecer técnico conclusivo e enviá-lo ao Órgão Regional do DECEA.

## **8.2.5** AÇÕES DO ICA

**8.2.5.1** Receber eletronicamente do Órgão Regional do DECEA, por meio do SysAGA, os objetos autorizados concluídos ou que tenha sido recebida a informação de término de obra.

**8.2.5.2** Extrair os dados de objetos projetados no espaço aéreo do SysAGA e disponibilizá-los no Portal GEOAISWEB (https://geoaisweb.decea.gov.br/).

### **8.2.6** AÇÕES DA JJAER

**8.2.6.1** Receber do Órgão Regional do DECEA o procedimento de investigação instruído.

**8.2.6.2** Analisar o procedimento de investigação encaminhado pelo Órgão Regional do DECEA.

**8.2.6.3** Julgar o processo administrativo instaurado pela JJAER conforme estabelecido na ICA 11-408 que dispõe sobre as restrições aos objetos projetados no espaço aéreo que possam afetar adversamente a segurança ou a regularidade das operações aéreas e determinar ao interessado o preenchimento da informação de término da obra em juízo.

## **8.3** FLUXOGRAMA GRAU DE RECURSO POR INTERESSE PÚBLICO

## **8.3.1** AÇÕES DO PODER MUNICIPAL OU ESTADUAL

**8.3.1.1** Identificar se há mais de um Município envolvido e, se for o caso, realizar as devidas coordenações para assinatura em conjunto da Declaração de Interesse Público (Anexo D).

**8.3.1.2** Apresentar ao Órgão Regional do DECEA, por meio do SysAGA, a Declaração de Interesse Público devidamente preenchida e assinada e os demais documentos previstos no Anexo C dessa Instrução.

**8.3.1.3** Em caso de não conformidade de documentação, o interessado receberá uma notificação eletrônica e o processo ficará sobrestado durante o prazo de sessenta dias corridos, a contar da data de recebimento da notificação, com interrupção da contagem do prazo de análise.

NOTA 1: Após sete dias corridos do recebimento da notificação eletrônica, por meio do SysAGA, não havendo registro de ciência por parte do interessado, este terá o acesso aos seus processos bloqueado até que a leitura dessa notificação seja efetivada.

NOTA 2: Após sessenta dias corridos do recebimento da notificação eletrônica, por meio do SysAGA, se as não conformidades de documentação apontadas não tiverem sido sanadas, o interessado receberá uma notificação eletrônica informando sobre o decurso de prazo junto ao COMAER e que o seu processo será arquivado.

**8.3.1.4** Em caso de recebimento do Ofício do Órgão Regional do DECEA contendo o pedido de ratificação do Interesse Público, avaliar o impacto das medidas mitigadoras e as restrições a serem empregadas no aeródromo versus o benefício do empreendimento.

**8.3.1.5** Apresentar eletronicamente, por meio do SysAGA, o requerimento de ratificação do Interesse Público (Anexo E) ou o Ofício solicitando o encerramento do processo.

**8.3.1.6** Em caso de recebimento do Ofício do Órgão Regional do DECEA contendo a deliberação favorável do COMAER, manter o Órgão Regional do DECEA atualizado, por meio do Sistema de gerenciamento dos processos da área AGA, a respeito da data prevista para o término da obra e apresentar a Notificação de Término de Obra.

**8.3.1.7** Em caso de recebimento do ofício do Órgão Regional do DECEA contendo a deliberação desfavorável do COMAER, tomar ciência e adotar as medidas julgadas pertinentes.

# **8.3.2** AÇÕES DO ÓRGÃO REGIONAL DO DECEA

## **8.3.2.1** Subdivisão de Aeródromos (DO-AGA)

**8.3.2.1.1** Receber do interessado o Anexo D devidamente assinado pela autoridade Municipal ou Estadual e demais documentos previstos no Anexo C.

**8.3.2.1.2** Desarquivar o processo conforme o caso.

**8.3.2.1.3** Realizar a análise documental. Após a análise, se:

a) for apontada não conformidade na análise documental:

- − enviar eletronicamente, por meio do SysAGA, uma notificação eletrônica ao interessado, apontando as não conformidades na análise documental;
- − sobrestar o processo durante o prazo de sessenta dias corridos, a contar da data do registro de ciência da notificação eletrônica recebida pelo interessado, com interrupção da contagem do prazo de análise;
- − receber eletronicamente, por meio do SysAGA, a documentação corrigida para sanar as não conformidades apontadas durante a análise documental; e
- − realizar uma nova análise documental.

NOTA: Caso o interessado não envie eletronicamente a documentação corrigida para sanar as não conformidades apontadas durante a análise documental dentro do prazo de sessenta dias corridos, o Órgão Regional do DECEA enviará, por meio do SysAGA, uma notificação eletrônica contendo a deliberação desfavorável por decurso de prazo e a informação sobre o arquivamento do processo.

> b) não for apontada não conformidade na análise técnica, solicitar eletronicamente, por meio do SysAGA, os pareceres técnicos de competência da DT e da DO-ATM ou por meio de Ofício ao COMPREP e ao operador de aeródromo ou seu representante legal, conforme o caso.

**8.3.2.1.4** Desenvolver o estudo aeronáutico OPEA, nos temas de sua competência, de acordo com os critérios previstos no Capítulo 5 da ICA 63-19.

**8.3.2.1.5** Consolidar os pareceres técnicos da DT, da DO-ATM, do COMPREP e do operador de aeródromo ou o seu representante legal, conforme o caso.

**8.3.2.1.6** Coordenar a classificação do prejuízo operacional com o DECEA e emitir parecer técnico conclusivo:

- a) em caso de prejuízo operacional aceitável, enviar Ofício ao Poder Municipal ou Estadual informando as medidas mitigadoras e as restrições operacionais que serão implementadas no aeródromo e solicitando a análise do impacto das medidas e as restrições *versus* o benefício do empreendimento e, ainda, a ratificação do interesse público (Anexo E), se for o caso; ou
- b) em caso de prejuízo operacional inaceitável, emitir a deliberação desfavorável do COMAER e arquivar o processo.

**8.3.2.1.7** Em caso de o Poder Municipal ou Estadual ratificar o interesse público, encaminhar o processo ao GABAER para deliberação do CMTAER.

**8.3.2.1.8** Em caso de o Poder Municipal ou Estadual solicitar o encerramento do processo não ratificando o interesse público, arquivar o processo.

**8.3.2.1.9** Caso a deliberação do CMTAER seja favorável, emitir a deliberação favorável do COMAER ao Poder Municipal ou Estadual e estabelecer, em coordenação com esse Poder, com a operador de aeródromo ou o seu representante legal e com o COMPREP, se for o caso, o prazo e as ações para implementação das restrições e das medidas mitigadoras elencadas.

**8.3.2.1.10** Caso a deliberação do CMTAER seja desfavorável, emitir a deliberação desfavorável do COMAER ao Poder Municipal ou Estadual, ao operador de aeródromo ou o seu representante legal e ao COMPREP, se for o caso.

**8.3.2.1.11** Receber eletronicamente do interessado, por meio do SysAGA, a informação do término de obra ou a atualização de data prevista para sua conclusão.

**8.3.2.1.12** Encaminhar eletronicamente ao ICA, por meio do SysAGA, os objetos autorizados concluídos ou que tenha sido recebida a informação de término de obra.

**8.3.2.1.13** Em caso do não recebimento da informação de término da obra até o prazo informado no requerimento ou sua atualização, notificar eletronicamente o interessado, por meio do SysAGA, sobre a necessidade do preenchimento da informação e sobrestar o processo por trinta dias.

**8.3.2.1.14** Decorridos os 30 dias do processo sobrestado e o interessado não tiver enviado a informação de término da obra por meio do SysAGA, instaurar procedimento de investigação e encaminhá-lo eletronicamente à JJAER e notificar o interessado sobre as ações.

### **8.3.2.2** Subdivisão de Tráfego Aéreo (DO-ATM)

**8.3.2.2.1** Receber eletronicamente da DO-AGA, por meio do SysAGA, a solicitação de parecer, em caso de objeto ao qual, para ser viabilizado, seja necessário o desenvolvimento de estudo aeronáutico OPEA quanto ao aspecto "operações aéreas".

**8.3.2.2.2** Desenvolver o estudo aeronáutico OPEA quanto ao aspecto "operações aéreas", conforme Capítulo 5 da ICA 63-19.

**8.3.2.2.3** Emitir parecer técnico conclusivo e enviá-lo eletronicamente, por meio do SysAGA,  $\lambda$  DO-AGA.

**8.3.2.3** Divisão Técnica (DT)

**8.3.2.3.1** Receber eletronicamente da DO-AGA, por meio do SysAGA, a solicitação de parecer, quando o objeto estiver localizado dentro dos limites laterais do PZPANA.

**8.3.2.3.2** Desenvolver o estudo aeronáutico OPEA quanto ao aspecto "auxílios à navegação aérea", conforme Capítulo 5 da ICA 63-19.

**8.3.2.3.3** Emitir parecer técnico conclusivo e enviá-lo eletronicamente, por meio do SysAGA, à DO-AGA.

## **8.3.3** AÇÕES DO OPERADOR DE AERÓDROMO OU SEU REPRESENTANTE LEGAL

**8.3.3.1** Receber do Órgão Regional do DECEA o documento de solicitação de parecer, em caso de objeto ao qual, para ser viabilizado, seja necessária a alteração do código de referência de aeródromo ou a modificação de distâncias declaradas.

**8.3.3.2** Analisar se o objeto causará modificação da condição atual ou futura, em caso de PDIR em vigor, de operação do aeródromo, ou seja, degradação do tipo de operação, inviabilidade de operação de algum tipo de aeronave, entre outras, conforme Capítulo 5 da ICA 63-19.

**8.3.3.3** Emitir parecer técnico conclusivo e enviá-lo ao Órgão Regional do DECEA.

**8.3.3.4** Receber a deliberação favorável ou desfavorável do COMAER e, se for o caso, adotar as ações para implantação das restrições e das medidas mitigadoras elencadas no aeródromo, coordenando o prazo com o Órgão Regional do DECEA.

## **8.3.4** AÇÕES DO COMPREP

**8.3.4.1** Receber do Órgão Regional do DECEA o documento de solicitação de parecer, em caso de objeto que, para ser viabilizado, seja necessária a alteração do código de referência de aeródromo ou a modificação de distâncias declaradas em aeródromo militar, de interesse militar ou administrado pelo COMAER.

**8.3.4.2** Analisar se o objeto causará modificação da condição atual ou futura, em caso de PDIR em vigor, de operação do aeródromo, ou seja, degradação do tipo de operação, inviabilidade de operação de algum tipo de aeronave, entre outras, conforme Capítulo 5 da ICA 63-19.

**8.3.4.3** Emitir parecer técnico conclusivo e enviá-lo ao Órgão Regional do DECEA.

**8.3.4.4** Receber a deliberação favorável ou desfavorável do COMAER e, se for o caso, adotar as ações para implantação das restrições e das medidas mitigadoras elencadas no aeródromo, coordenando o prazo com o Órgão Regional do DECEA.

## **8.3.5** AÇÕES DO DECEA

**8.3.5.1** Receber eletronicamente do Órgão Regional do DECEA, por meio do SysAGA, a solicitação de ratificação da classificação do prejuízo operacional no aeródromo.

**8.3.5.2** Analisar a proposta das restrições e das medidas mitigadoras elencadas em coordenação com o Órgão Regional do DECEA.

**8.3.5.3** Ratificar a classificação do prejuízo operacional ou solicitar modificações.

**8.3.5.4** Enviar eletronicamente a ratificação ou solicitação de modificações ao Órgão Regional do DECEA.

**8.3.6** AÇÕES DO GABAER

**8.3.6.1** Receber o processo encaminhado pelo Órgão Regional do DECEA.

**8.3.6.2** Solicitar manifestação da SAC/MInfra acerca da implantação proposta pelo Poder Municipal ou Estadual à luz do que dispõe a Política Nacional de Aviação Civil (PNAC);

**8.3.6.3** Submeter o processo restituído e contendo a manifestação da SAC/MInfra à apreciação do CMTAER:

- a) em caso de deliberação do CMTAER favorável, emitir Portaria de autorização do objeto e informar a decisão à SAC/MInfra e ao Órgão Regional do DECEA.
- b) em caso de deliberação desfavorável, informar a decisão à SAC/MInfra e ao Órgão Regional do DECEA.

**8.3.7** AÇÕES DO ICA

**8.3.1** Receber eletronicamente do Órgão Regional do DECEA, por meio do SysAGA, os objetos autorizados concluídos ou que tenha sido recebida a informação de término de obra.

**8.3.2** Extrair os dados de objetos projetados no espaço aéreo do SysAGA e disponibilizá-los no Portal GEOAISWEB (https://geoaisweb.decea.gov.br/).

**8.3.8** AÇÕES DA JJAER

**8.3.8.1** Receber do Órgão Regional do DECEA o procedimento de investigação instruído.

**8.3.8.2** Julgar o processo administrativo instaurado pela JJAER conforme estabelecido na Portaria que dispõe sobre as restrições aos objetos projetados no espaço aéreo que possam afetar adversamente a segurança ou a regularidade das operações aéreas.

#### **9 RECURSOS**

#### **9.1** DISPOSIÇÕES GERAIS

**9.1.1** O interessado poderá interpor recurso objetivando a revisão do processo para o qual o Órgão Regional do DECEA tenha emitido deliberação final desfavorável, desde que apresente fatos novos ou considerações que possam justificar a modificação da deliberação emitida.

**9.1.2** Nos casos em que um objeto projetado no espaço aéreo cause efeito adverso e o Poder Municipal ou Estadual se manifestar, oficialmente, pelo interesse público no referido objeto, o Órgão Regional do DECEA conduzirá um estudo aeronáutico, estabelecido no capítulo 5 da ICA 63-19, com o objetivo de classificar o prejuízo operacional e garantir a segurança e a regularidade das operações aéreas no aeródromo envolvido.

**9.1.3** Quando o objeto e o aeródromo envolvido não estiverem situados no mesmo Município ou Estado, a manifestação do interesse público deverá ser realizada em coordenação entre os Poderes Municipais e Estaduais envolvidos, por meio de ato conjunto.

**9.1.4** Caso o estudo aeronáutico classifique o prejuízo operacional em aceitável e o aeródromo envolvido não seja militar, os Poderes Municipais ou Estaduais que declararam o interesse público deverão:

- a) tomar conhecimento das medidas mitigadoras a serem implementadas e das consequentes restrições operacionais;
- b) avaliar os benefícios do empreendimento versus o prejuízo operacional no aeródromo envolvido; e
- c) ratificar o interesse público no empreendimento, se assim julgarem conveniente.

**9.1.5** Uma vez ratificado o interesse público, o processo será encaminhado à SAC/MInfra, para manifestação acerca do objeto proposto, à luz do que dispõe a Política Nacional de Aviação Civil (PNAC) e, após, retornará ao COMAER para a emissão de Instrução de autorização do objeto, caso julgue pertinente.

**9.1.6** O encaminhamento citado no item anterior não se aplica quando o objeto de interesse público causar efeito adverso apenas em um aeródromo militar. Neste caso, o processo deverá ser encaminhado ao COMPREP.

**9.1.7** Caso seja autorizado o novo objeto ou extensão de objeto, o Órgão Regional do DECEA tomará as providências necessárias à implementação das medidas mitigadoras identificadas pelo estudo aeronáutico assim que for emitida a deliberação favorável.

**9.1.8** Os objetos que são claramente de interesse público, ou seja, aqueles cuja solicitação tenha sido impetrada diretamente pela União, por Unidades da Federação, por Municípios, por órgãos públicos, ministérios, secretarias ou concessionárias, neste último caso desde que o objeto tenha relação com a atividade concedida, serão considerados como de interesse público já no seu pedido inicial.

**9.1.9** As documentações a serem apresentadas, o local e o trâmite processual para análise de objeto projetado no espaço aéreo em grau de recurso ou em grau de recurso por interesse público, estão definidas no capítulo 8 desta Instrução.

## **10 DISPOSIÇÕES TRANSITÓRIAS**

**10.1** Os aeródromos que tenham submetido os seus planos de zona de proteção à aprovação do COMAER, em data anterior a 15 de outubro de 2015 e que, ainda não obtiveram a sua aprovação, será permitido apresentar, a partir do pedido inicial, no máximo três solicitações para sanar as não conformidades apontadas durante a análise. As respostas deverão ser entregues diretamente ao Órgão Regional do DECEA responsável pela área ao invés do COMAR, para a tramitação dos processos à luz da Portaria 256/GC5.

NOTA: Em função da reestruturação ocorrida no COMAER, o COMAR foi extinto e suas atribuições assumidas pelo DT-INFRA

**10.2** No caso de o interessado solicitar ao Órgão Regional do DECEA a ratificação da deliberação favorável de um OPEA emitida pelo COMAER, anterior a 15 de outubro de 2015, esta poderá ser ratificada desde que seja respeitado o limite da altitude do topo e de que não haja a modificação do material utilizado no projeto inicial.

**10.3** Os processos que foram iniciados em data anterior a entrada em vigor dessa legislação, poderão utilizar a forma de tramitação processual prevista nesta legislação, a partir de um recurso interposto ou uma correção de não conformidade quando notificado pelo Órgão Regional do DECEA, por meio do SysAGA.

**10.4** Os eventuais óbices identificados pelos usuários durante a utilização das funcionalidades do Sistema deverão ser encaminhados para o SAC DECEA, disponível no Portal AGA.

# **11 DISPOSIÇÕES FINAIS**

**11.1** A publicação ou atualização de cartas aeronáuticas após a emissão da portaria de inscrição ou alteração no cadastro por parte da ANAC deverão obedecer a ICA 96-1 "Cartas Aeronáuticas".

**11.2** O EMAER deverá manter a relação de aeródromos compartilhados, de interesse militar ou administrados pelo COMAER atualizada junto aos Órgãos Regionais do DECEA.

**11.3** O COMGAP deverá manter atualizados os Órgãos Regionais do DECEA da relação de aeródromos compartilhados, de interesse militar ou administrados pelo COMAER que possuam instalações bélicas ou de manutenção de aeronaves militares circunscritas na área patrimonial do aeródromo.

**11.4** Para os processos definidos nos Capítulos 5 e 6 da presente Instrução, em caso de aeródromo compartilhado, de interesse militar ou administrado pelo COMAER, transcorridos os prazos citados no item 4.7 e os Órgãos Regionais do DECEA não tiverem recebido o parecer técnico conclusivo ou uma notificação informando a necessidade de postergação desse prazo, a deliberação do COMAER irá considerar parecer técnico favorável para os temas de competência de COMPREP e COMGAP.

**11.5** Os documentos de resposta aos operadores de aeródromo ou seu representante legal e aos interessados serão enviados pelos Órgãos Regionais do DECEA por meio do SysAGA ou carta registrada com aviso de recebimento.

**11.6** As áreas de jurisdição dos Órgãos Regionais do DECEA não estão associadas aos limites geográficos estaduais e encontram-se disponíveis para consulta no Portal AGA do DECEA.

**11.7** Todos os processos descritos nesta Instrução deverão seguir os ditames da NSCA 10-2 – Correspondência e Atos Oficiais do Comando da Aeronáutica (ICAER).

**11.8** Esta publicação encontra-se disponível no Portal AGA e no site do DECEA.

**11.9** Os Órgãos Regionais do DECEA deverão reservar uma família de códigos NUP iniciados com o dígito "9" para utilização pelo SysAGA, de maneira que os processos enviados por meio do sistema possam receber um NUP COMAER.

**11.10** As sugestões para o contínuo aperfeiçoamento desta publicação deverão ser enviadas por intermédio dos endereços eletrônicos http://publicacoes.decea.intraer/ ou http://publicacoes.decea.gov.br/, acessando o *link* específico da publicação.

**11.11** Os casos não previstos nesta Instrução serão submetidos à apreciação do Diretor Geral do Departamento de Controle do Espaço Aéreo.

#### **REFERÊNCIAS**

BRASIL. Comando da Aeronáutica. Departamento de Controle do Espaço Aéreo. ICA 11-408. **Dispõe sobre as restrições aos objetos projetados no espaço aéreo que possam afetar adversamente a segurança ou a regularidade das operações aéreas**. Rio de Janeiro, RJ, 2020.

BRASIL. Comando da Aeronáutica. Departamento de Controle do Espaço Aéreo. ICA 63-19. **Critérios de análise técnica da área de aeródromos (AGA)**. Rio de Janeiro, RJ, 2020.

BRASIL. Comando da Aeronáutica. Departamento de Controle do Espaço Aéreo. ICA 53-1**. NOTAM.** Rio de Janeiro, RJ, 2014.

BRASIL. Comando da Aeronáutica. Diretoria de Infraestrutura da Aeronáutica. ICA 85-10. **Gerenciamento de infraestrutura aeroportuária no Comando da Aeronáutica**. Rio de Janeiro, RJ, 2018.

BRASIL. Comando da Aeronáutica. Estado-Maior da Aeronáutica. MCA 10-4. **Glossário da Aeronáutica**. Brasília, 2001.

BRASIL. Presidência da República. Lei nº 11.182, de 27 de setembro de 2005. Lei de criação **da ANAC**. Brasília, DF, 2005.

BRASIL. Presidência da República. Lei nº 12.462, de 4 de agosto de 2011. Cria a Secretaria **de Aviação Civil**. Brasília, DF, 2011.

BRASIL. Agência Nacional de Aviação Civil. Resolução nº 153, de 18 de junho de 2010. **Dispõe sobre a aprovação de Planos Diretores Aeroportuários**. Brasília, 2010.

BRASIL. Agência Nacional de Aviação Civil. Resolução nº 158, de 13 de julho de 2010. **Dispõe sobre a autorização prévia para a construção de aeródromos e seu cadastramento junto à ANAC**. Brasília, 2010.

BRASIL. Agência Nacional de Aviação Civil. Portaria nº 1.183/SIA, de 22 de julho de 2010. **Aprovar a relação de documentos, os prazos de análise e o modelo de termo de responsabilidade, em atendimento ao disposto no § 2º do art. 3º da Resolução nº 153, de 18 de junho de 2010**. Brasília, 2010.

BRASIL. Agência Nacional de Aviação Civil. Portaria nº 1.227/SIA, de 30 de julho de 2010. **Aprova a relação de documentos, os modelos e os prazos de análise dos processos autuados com base na Resolução nº 158, de 13 de julho de 2010**. Brasília, 2010.

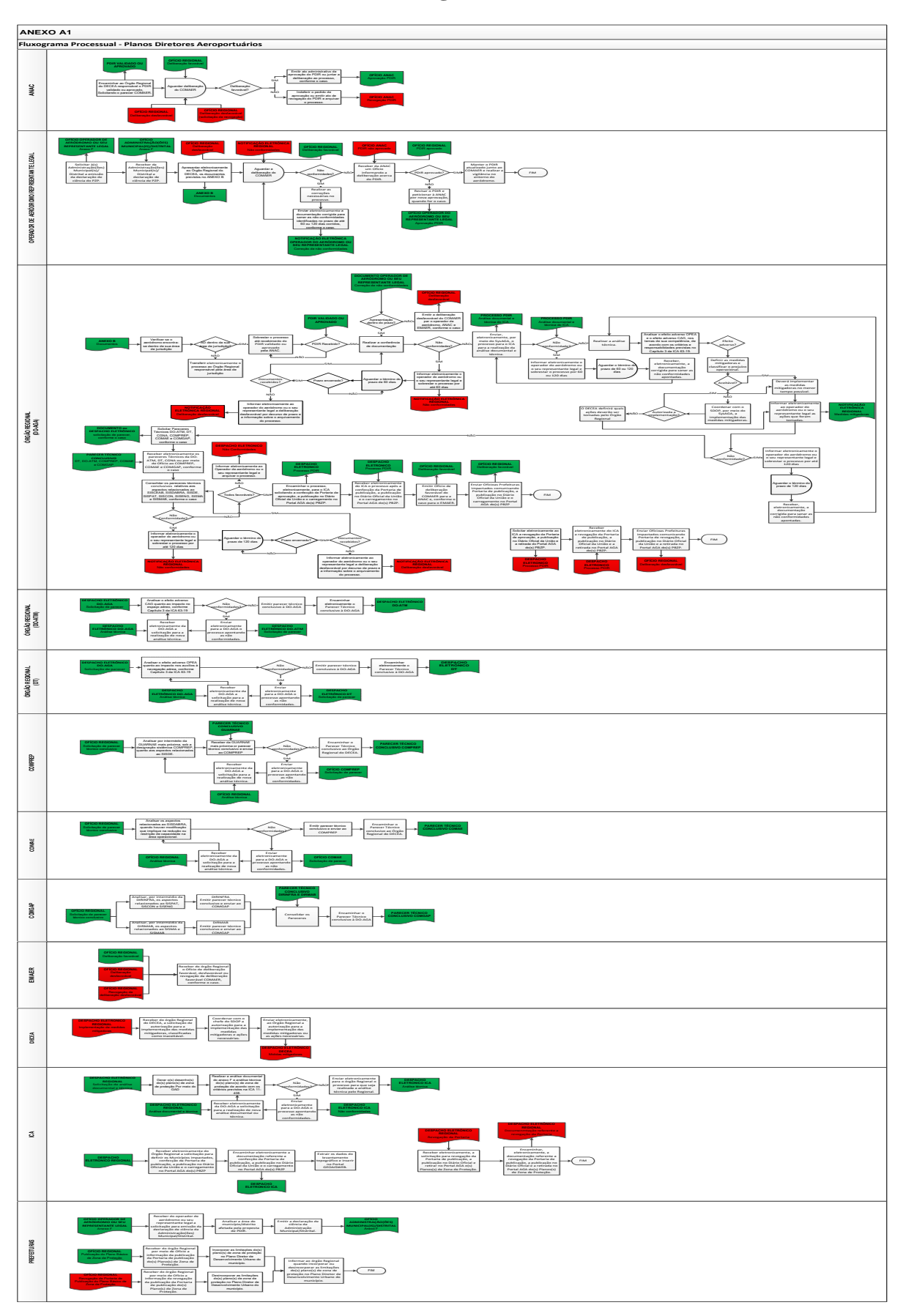

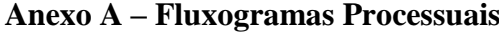

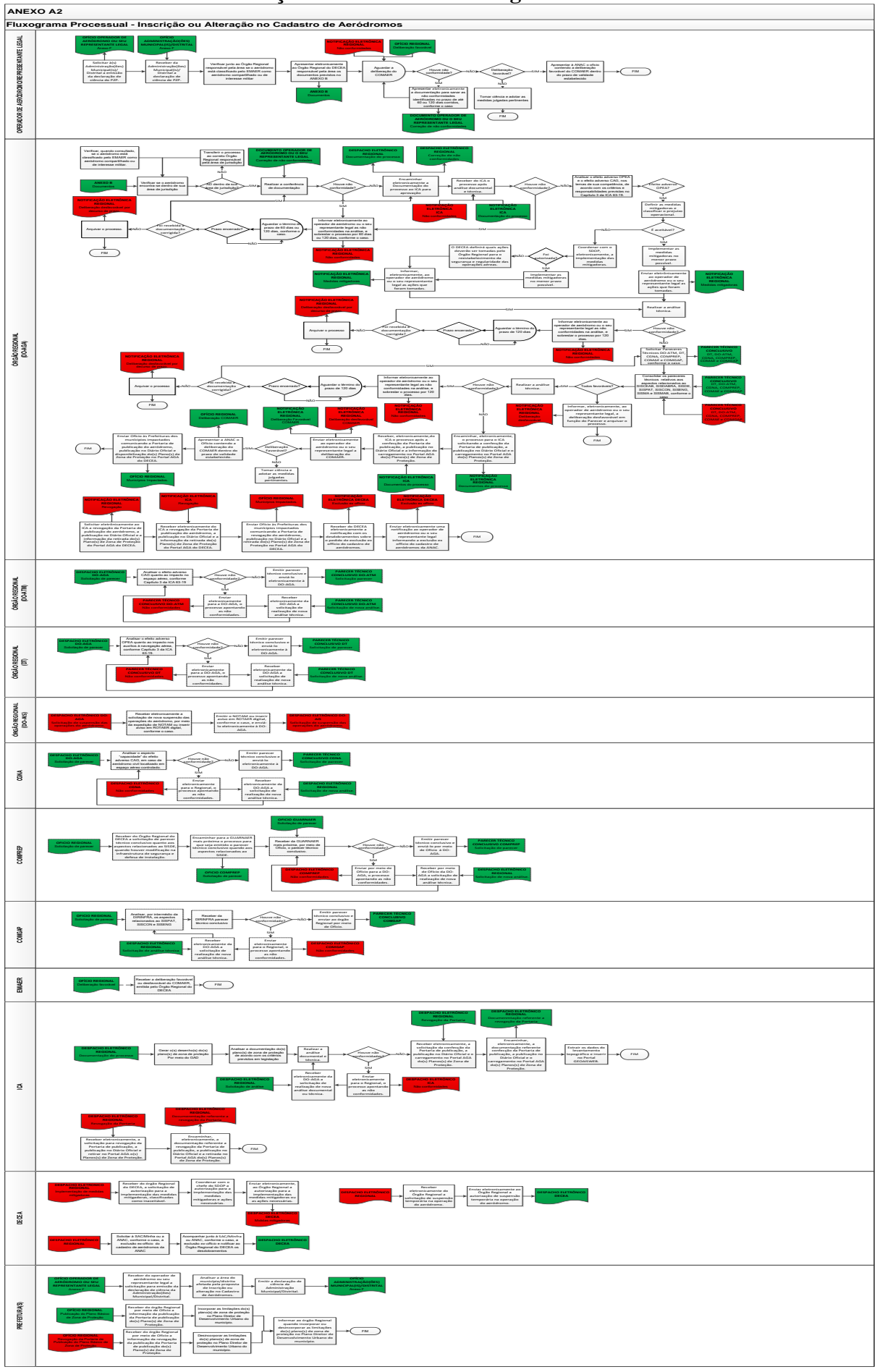

**Continuação do Anexo A – Fluxogramas Processuais**
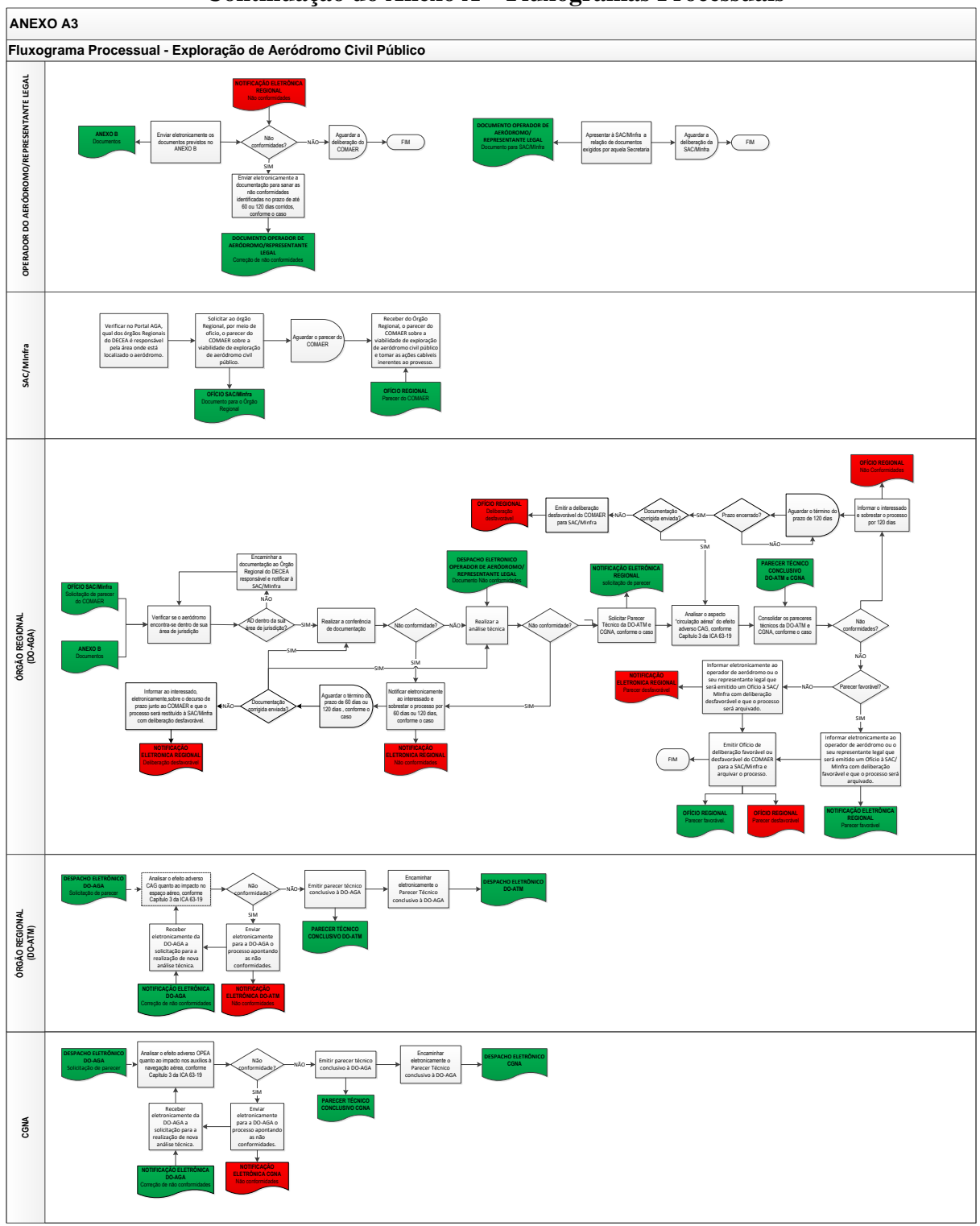

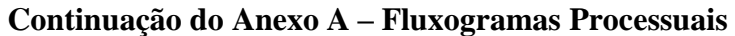

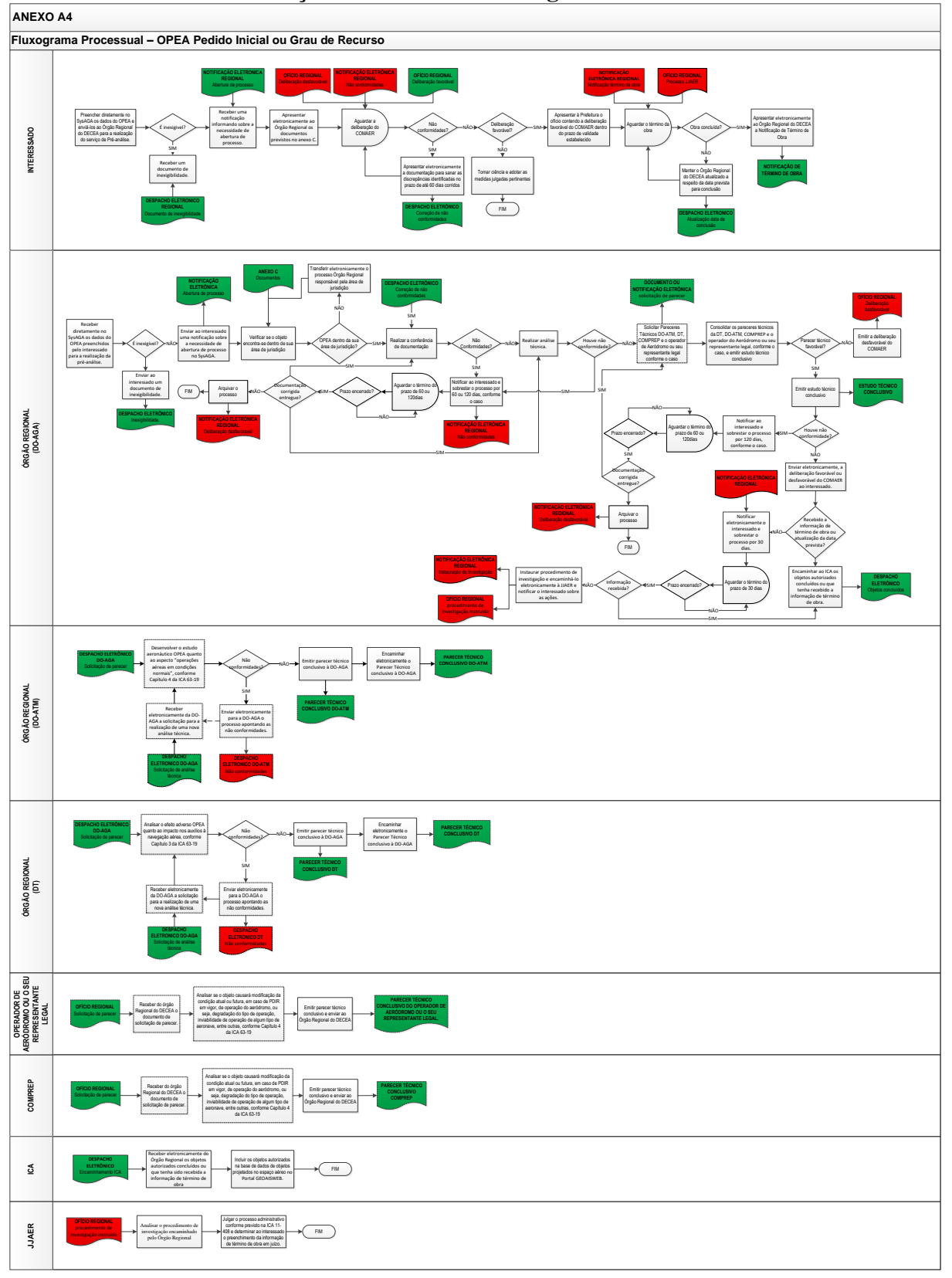

**Continuação do Anexo A – Fluxogramas Processuais**

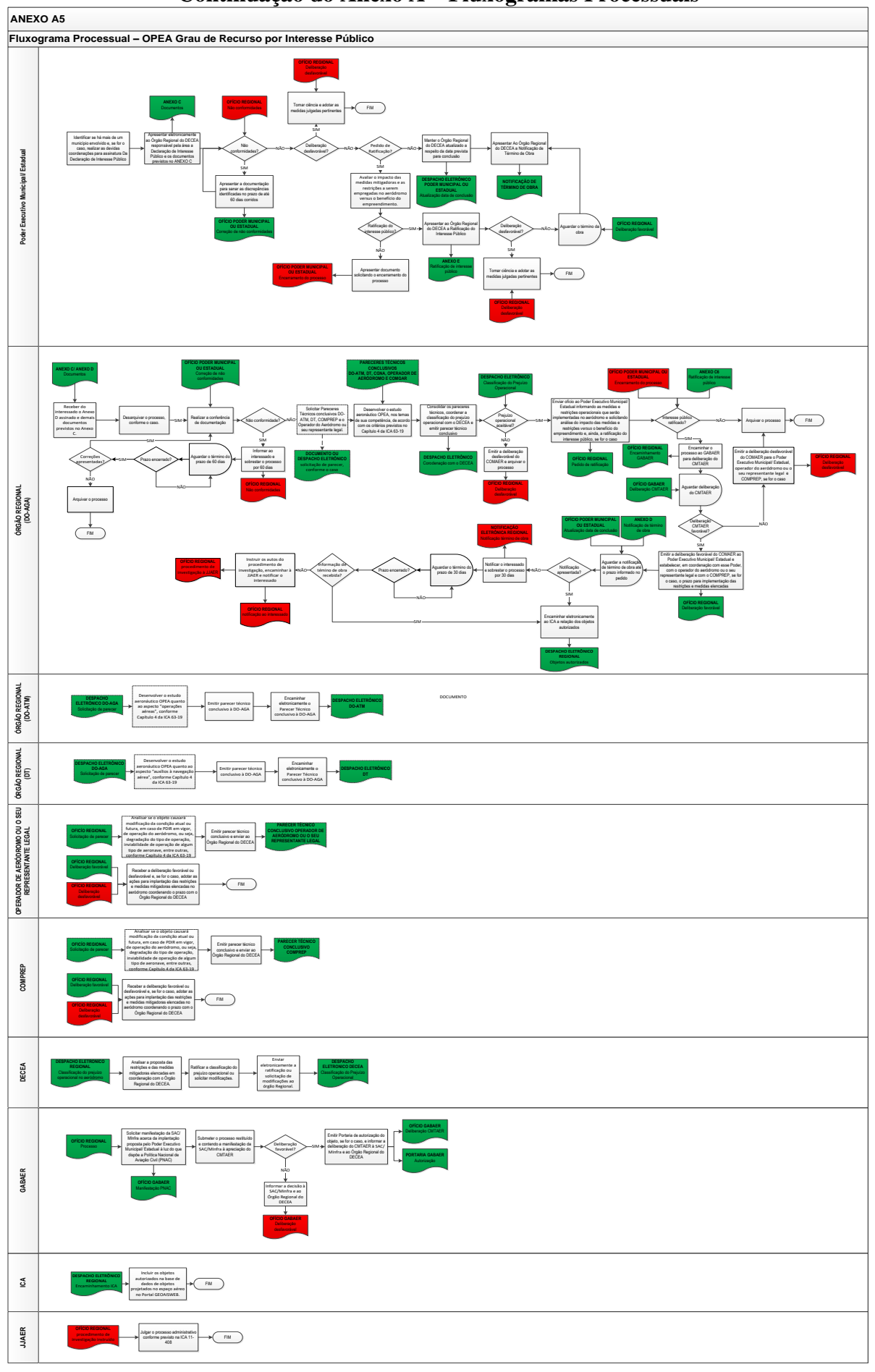

## **Continuação do Anexo A – Fluxogramas Processuais**

# **Anexo B – Relação de documentos aos processos de aeródromos**

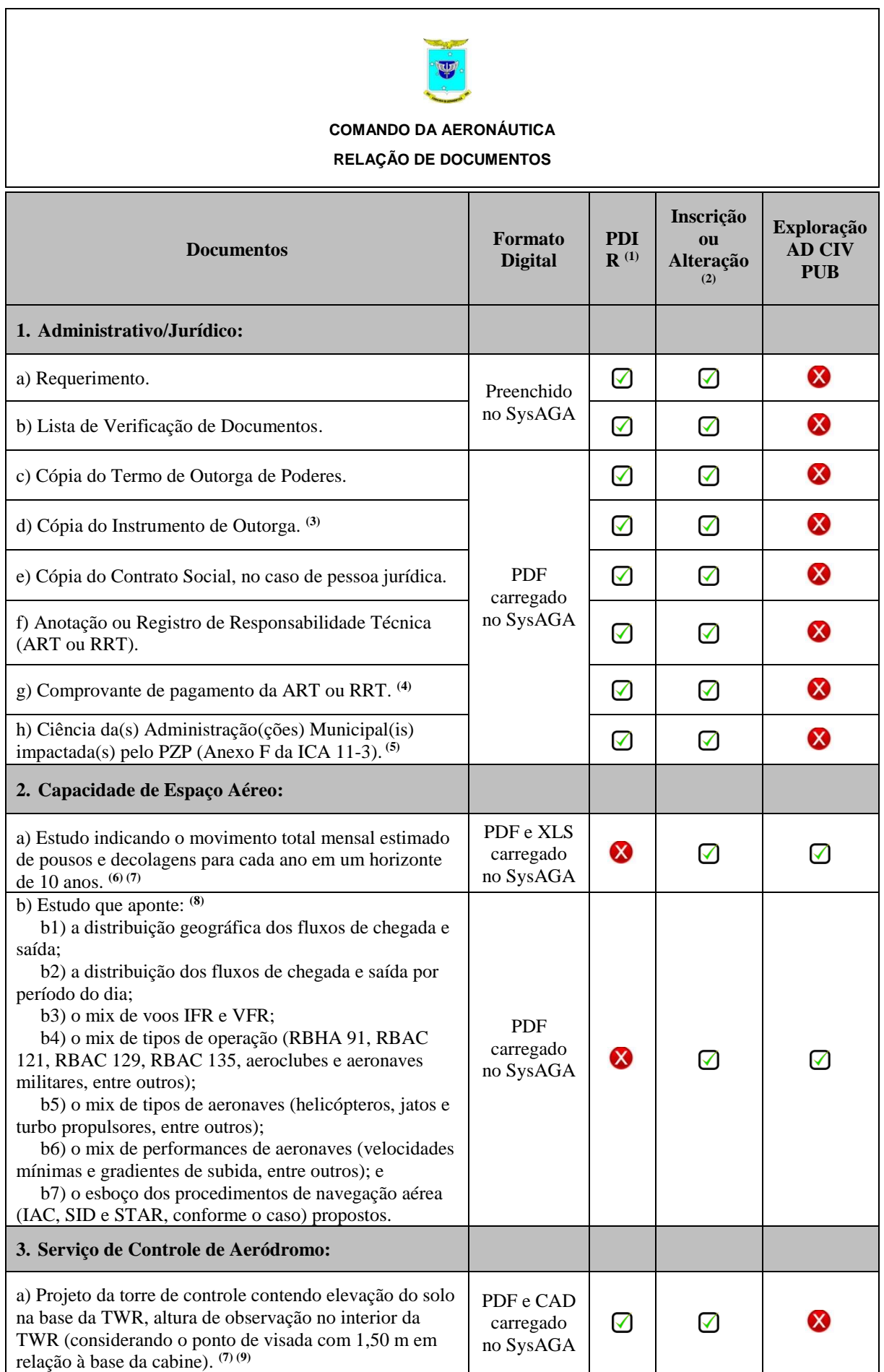

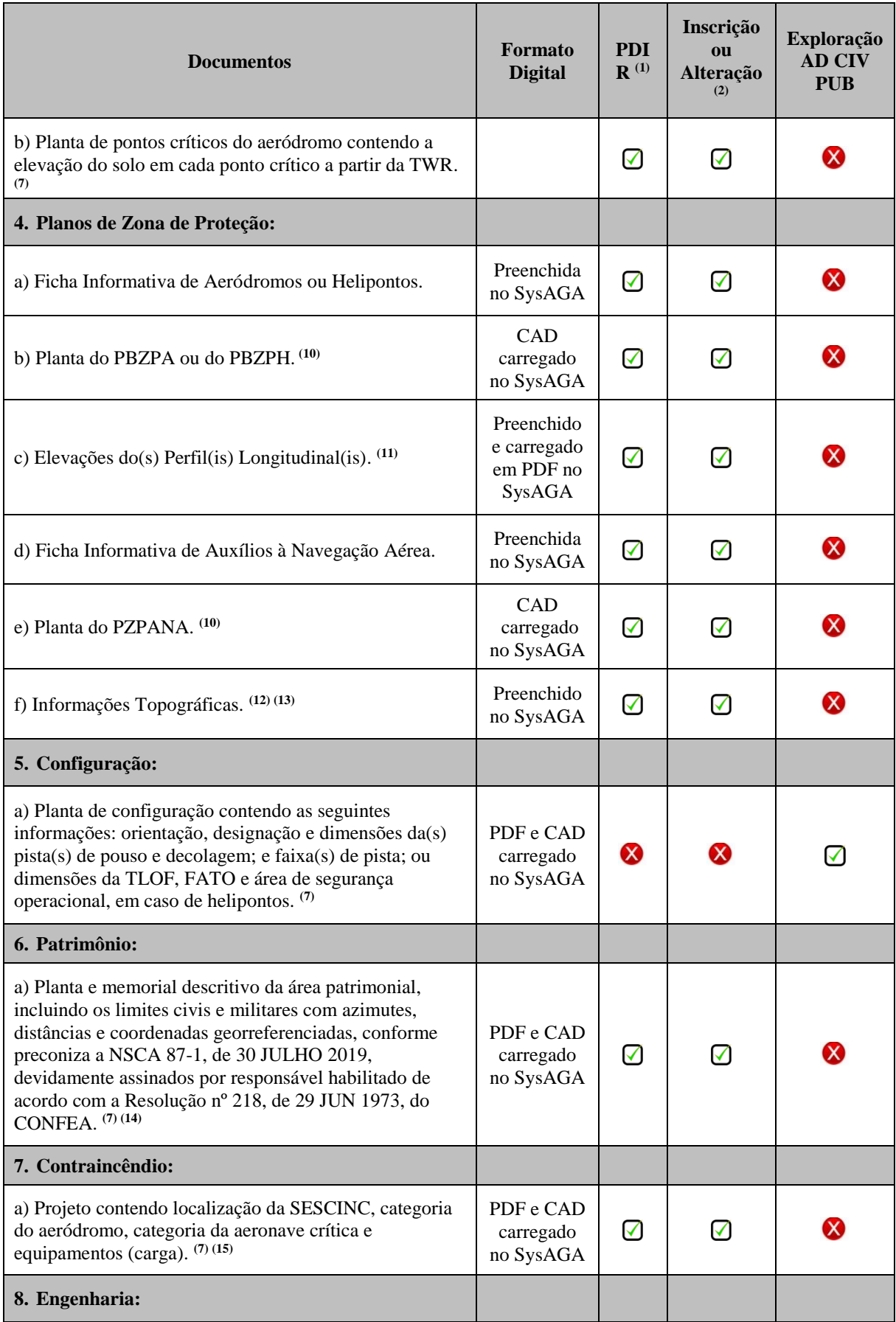

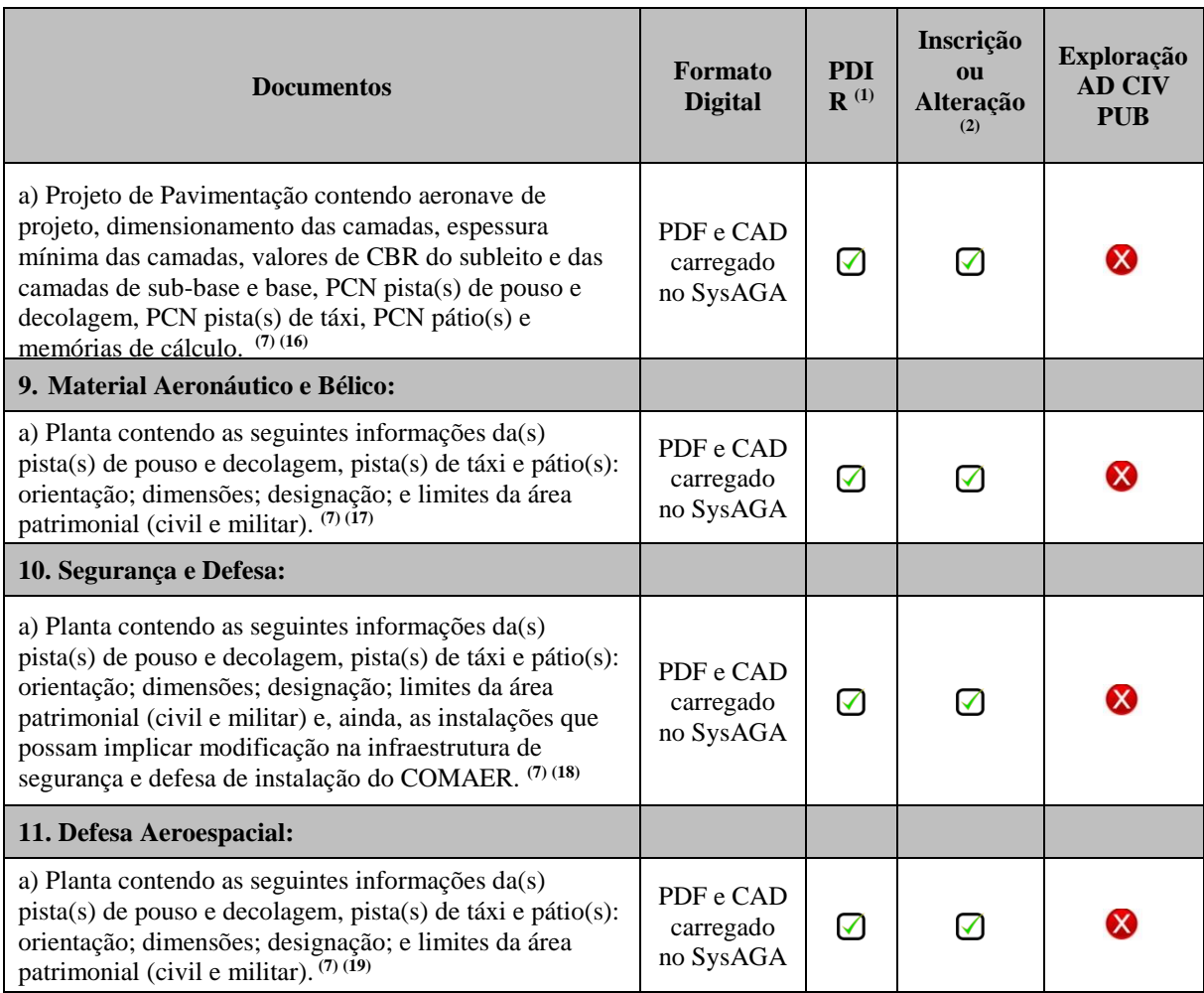

*(1) Deverão ser elaborados os documentos para cada uma das fases de implantação, com exceção da documentação relativa aos Planos de Zona de Proteção, que deverá ser elaborada para a condição atual e a fase final.*

*(2) Em caso de processo de alteração no cadastro, deverão ser apresentados somente os documentos que sofrerem alteração em função do projeto proposto.*

*(3) Obrigatório somente em caso de aeródromo público.*

*(4) Obrigatório somente quando não houver texto que comprove o pagamento no corpo da ART ou RRT.*

*(5) Obrigatório para os processos de Inscrição no Cadastro, de Alteração no Cadastro ou de PDIR que venham a afetar o uso do solo em um município ou vários municípios ou distrito, devendo ser solicitado e carregado tanto quantos forem necessários. OBS: preenchimento individual para cada município/distrito.*

*(6) Obrigatório somente em caso de aeródromo civil público localizado em espaço aéreo controlado.* 

*(7) No documento deverá ser inserida a data, o nome, a assinatura e o CREA ou o CAU do responsável técnico (engenheiro ou arquiteto) em todas as folhas, bem como a Anotação de Responsabilidade Técnica (ART) ou Registro de Responsabilidade Técnica (RRT).*

*(8) Em caso de processo de exploração de aeródromo civil público, obrigatório somente para aeródromo com tipo de operação IFR que esteja localizado em espaço aéreo controlado. Em caso de processo de alteração de aeródromo civil público localizado em espaço aéreo controlado, obrigatório somente quando se tratar:*

 *8a) construção de pista com tipo de operação IFR; ou*

 *8b) modificação no tipo de operação de VFR para IFR.*

*(9) Obrigatório somente em caso de aeródromo com torre de controle. Ponto crítico a partir da TWR é o local, na direção do objeto que está sendo analisado, situado na área de manobras, ou em outra área considerada importante para a prestação do serviço de controle de aeródromo, mais distante da TWR, ou o local mais significativo, do ponto de vista operacional, que requer visibilidade a partir da TWR.* 

*(10) As plantas e cartas devem obedecer aos modelos previstos [no](http://no/) Portal AGA.*

*(11) Em caso de PDIR, o perfil longitudinal da pista deve conter os valores estimados para as cotas de cada estaca, cabeceiras, limites da faixa de pista e da zona desimpedida, quando houver.*

*(12) Exceto para o caso de torre ou mastro, onde serão fornecidas apenas uma coordenada, os demais objetos deverão conter as informações de seus vértices ou dos pontos em caso de linha(s) de transmissão e parque(s) eólico(s). Para o caso de obstáculos naturais, deverão ser fornecidas as informações dos pontos que ultrapassem os limites das Superfícies Limitadoras de Obstáculos (OLS).*

*(13) Todas as informações prestadas no Levantamento topográfico deverão conter as coordenadas geográficas, a altitude da base, a altura e a altitude de topo.*

*(14) Obrigatório somente em caso de aeródromo compartilhado, de interesse militar ou administrado pelo COMAER, quando houver modificação dos limites da área patrimonial.*

*(15) Obrigatório somente em caso de aeródromo compartilhado, de interesse militar ou administrado pelo COMAER, quando o serviço contraincêndio for prestado pelo COMAER.*

*(16) Obrigatório somente em caso de aeródromo compartilhado, de interesse militar ou administrado pelo COMAER, quando houver degradação no número de classificação de pavimentos (PCN) de pista(s) de pouso e decolagem, de pista(s) de táxi ou de pátio(s).*

*(17) Obrigatório somente em caso de aeródromo compartilhado, de interesse militar ou administrado pelo COMAER, quando existir instalações bélicas ou de manutenção de aeronaves militares circunscritas na área patrimonial do aeródromo.*

*(18) Obrigatório somente em caso de aeródromo compartilhado, de interesse militar ou administrado pelo COMAER, quando houver modificação na infraestrutura de segurança e defesa de instalação do COMAER.*

*(19) Obrigatório somente em caso de aeródromo compartilhado, de interesse militar ou administrado pelo COMAER. Em caso de aeródromo compartilhado, quando houver modificação na área operacional dentro do zoneamento militar. Em caso de aeródromo compartilhado ou administrado pelo COMAER, quando houver modificação na área operacional.*

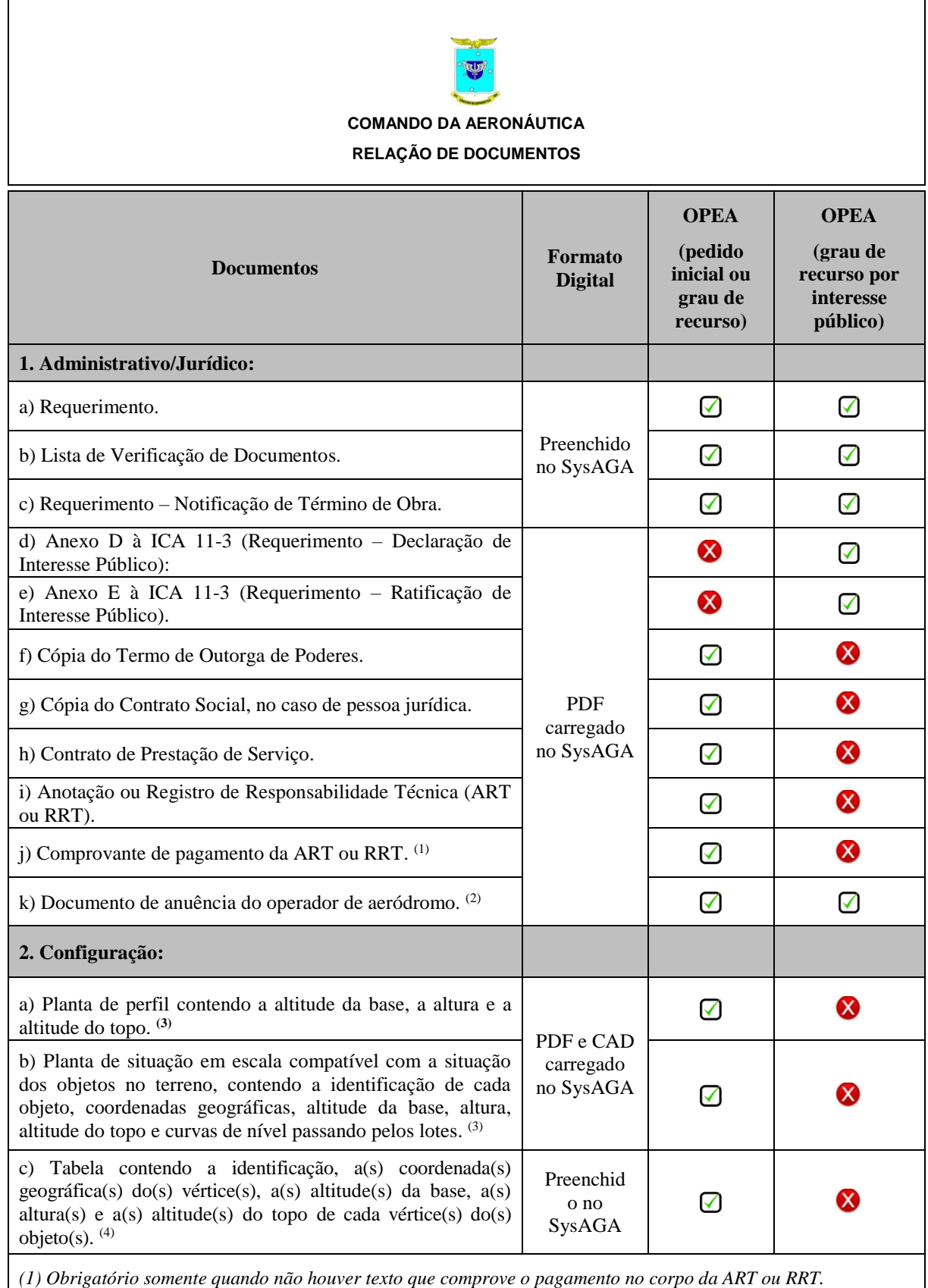

# **Anexo C – Relação de documentos aos processos de OPEA**

*(2) Obrigatório para construção ou ampliação de edificações dentro da área patrimonial de um aeródromo.*

*(3) As plantas e cartas devem obedecer aos modelos previstos em www.decea.gov.br/aga.*

*(4) Exceto para o caso de torre ou mastro, onde será fornecida apenas uma coordenada, os demais objetos deverão conter as informações de seus vértices ou dos pontos em caso de linha(s) de transmissão e parque(s) eólico.*

# **Anexo D – Declaração de interesse público de OPEA**

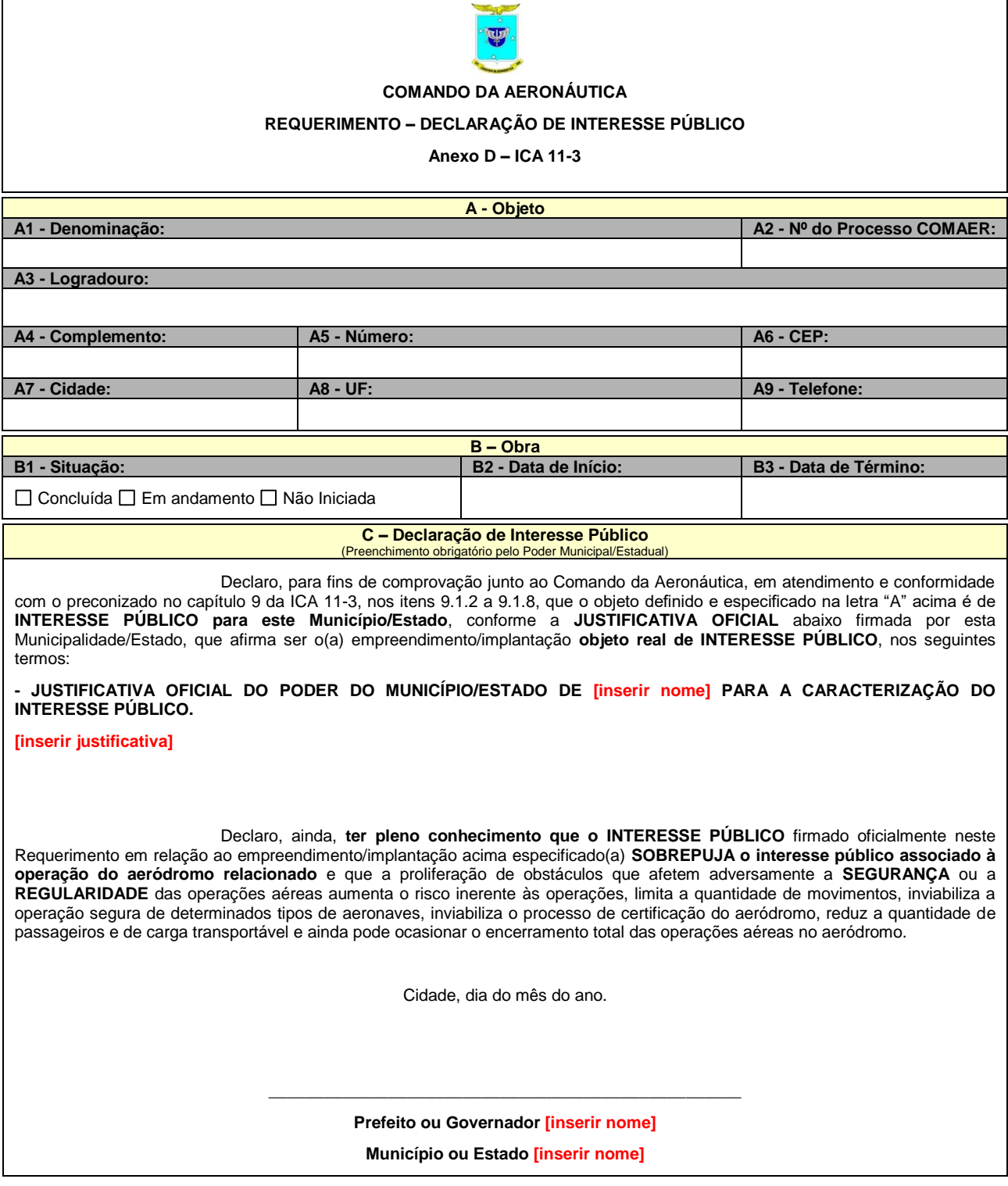

# **Continuação do Anexo D – Declaração de interesse público de OPEA**

## **Instruções de Preenchimento do Anexo D**

#### **Requerimento – Declaração de Interesse Público**

#### **A. Objeto:**

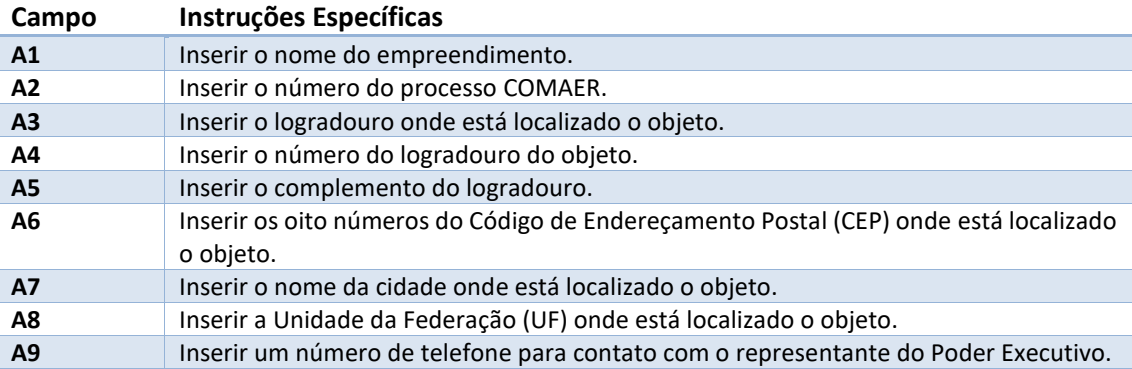

# **B. Obra:**

Ī

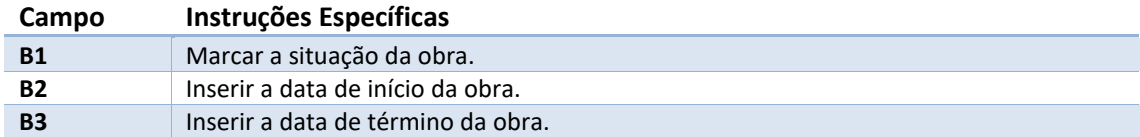

#### **C. Declaração de Interesse Público:**

#### **Instruções Específicas para o Poder Executivo Municipal/Estadual**

Inserir o nome do Município/Estado do Poder Executivo que está declarando o interesse público; Inserir a justificativa oficial para caracterização do interesse público; e Inserir o nome do Município/Estado do Poder Executivo que está declarando o interesse público.

# **Anexo E – Ratificação de interesse público de OPEA**

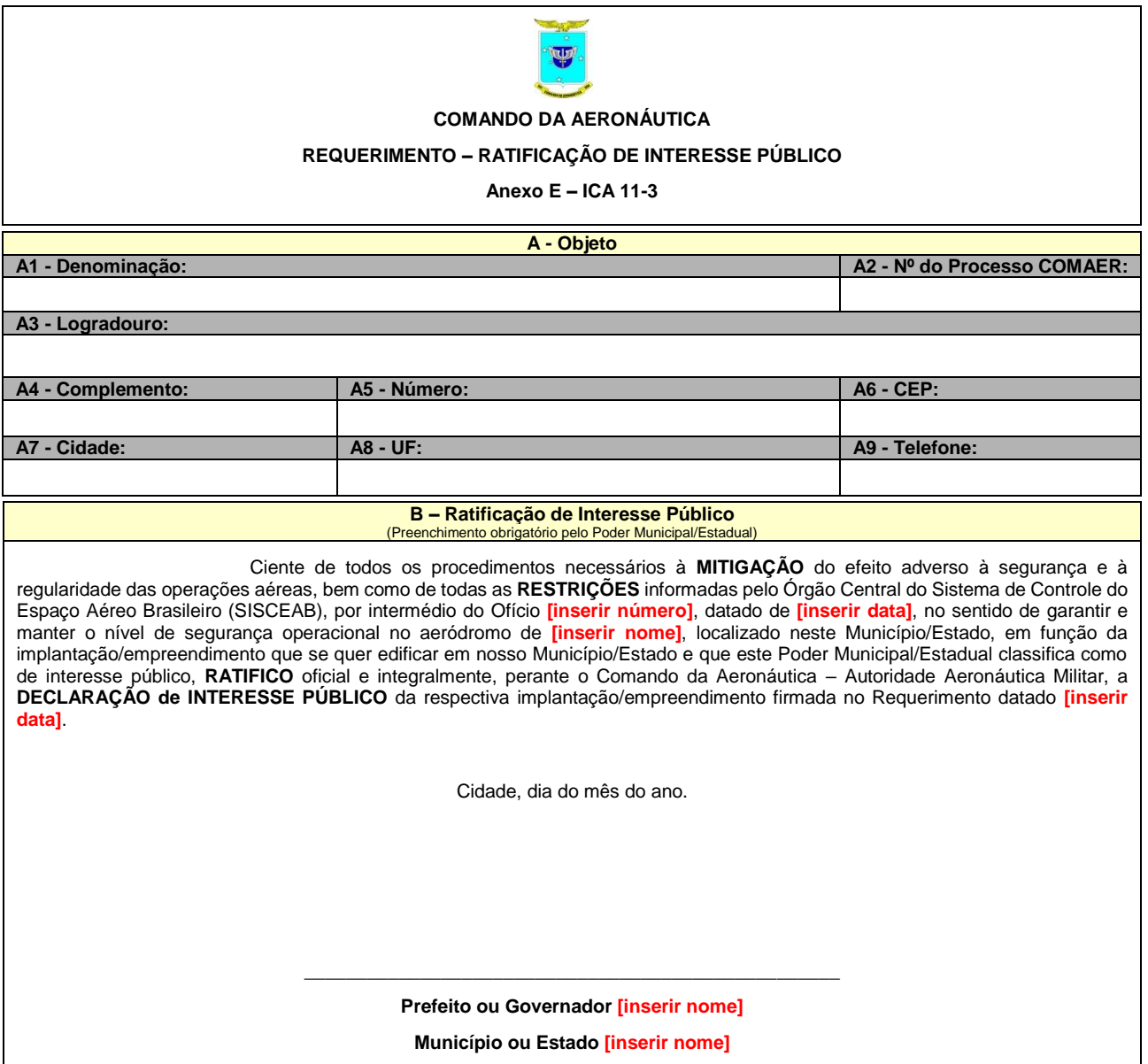

## **Continuação do Anexo E – Ratificação de interesse público de OPEA**

#### **Instruções de Preenchimento do Anexo E**

#### **Requerimento – Ratificação de Interesse Público**

#### **A. Objeto:**

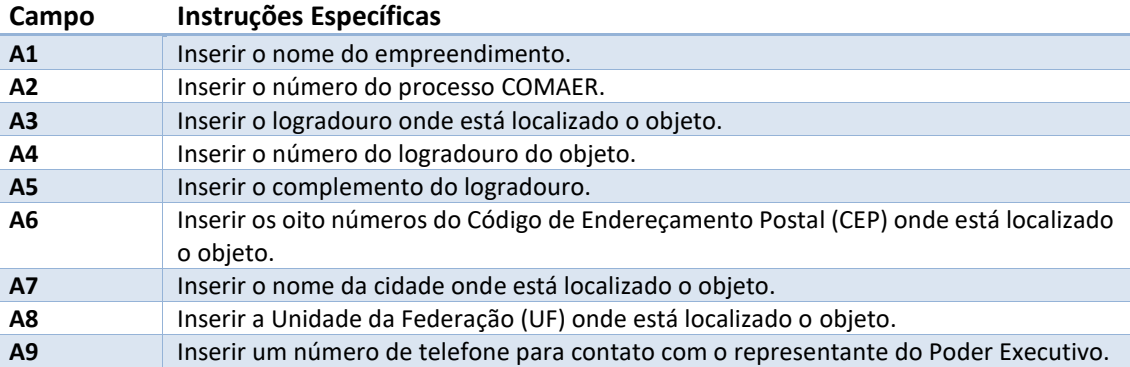

#### **B. Ratificação de Interesse Público:**

#### **Instruções Específicas para o Poder Executivo Municipal/Estadual**

Inserir o número do Ofício de restrições informadas pelo Órgão Central do Sistema de Controle do Espaço Aéreo Brasileiro (SISCEAB);

Inserir a data do Ofício de restrições informadas pelo Órgão Central do Sistema de Controle do Espaço Aéreo Brasileiro (SISCEAB);

Inserir o nome do aeródromo de ratificação de interesse público;

Inserir a data do requerimento da declaração de interesse público; e

Inserir o nome do Município ou Estado do Poder Executivo que está ratificando o interesse público.

# **Anexo F – Ciência da Administração Municipal/Distrital impactada pelo PZP**

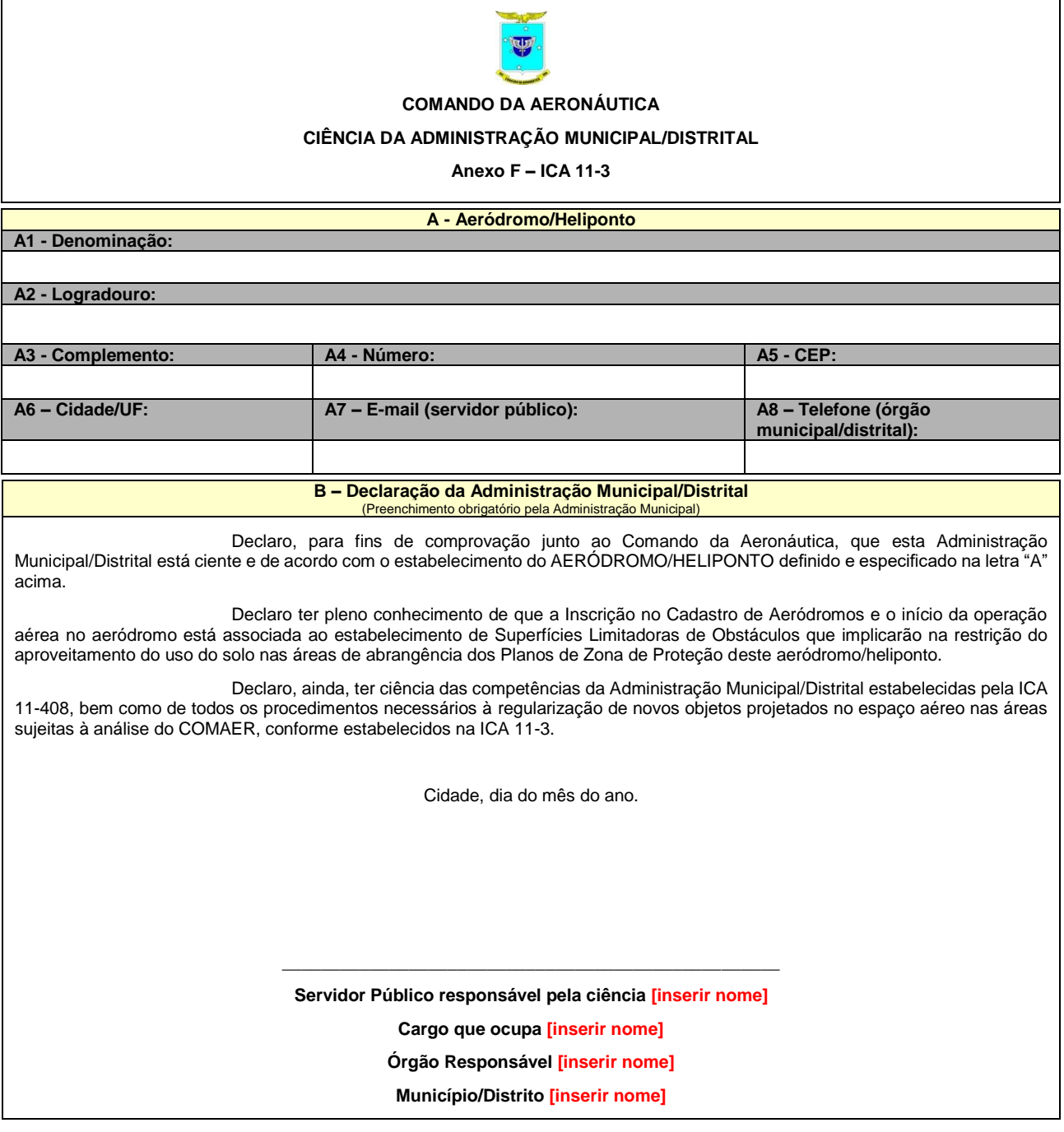

**Continuação do Anexo F – Ciência da Administração Municipal/Distrital impactada pelo PZP**

## **Instruções de Preenchimento do Anexo F**

# **Ciência da Administração Municipal/Distrital**

## **A. Objeto:**

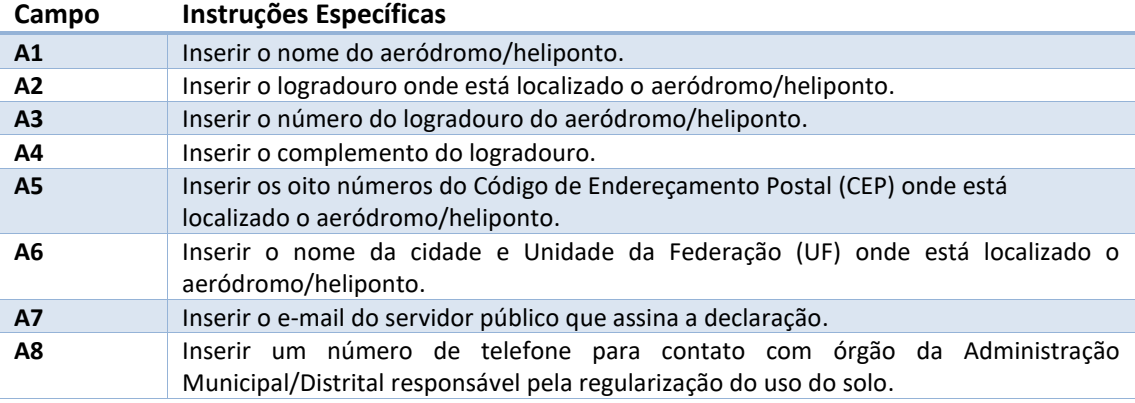

# **B. Declaração da Administração Municipal/Distrital:**

#### **Instruções Específicas para o órgão da Administração Municipal/Distrital**

Tomar ciência da área afetada pelo Plano de Zona de Proteção do novo aeródromo/heliponto; Tomar ciência das competências da Administração Municipal/Distrital estabelecidas no Capítulo 11 da ICA 11-408;

Tomar ciência do procedimento estabelecido pelo COMAER para regularização de novos empreendimentos nas áreas de abrangência dos Planos de Zona de Proteção na ICA 11-3;

Tomar ciência dos critérios de solicitação estabelecidos no Capítulo 10 da ICA 11-408;

Inserir o nome do servidor público que assina a declaração;

Inserir o nome do cargo que o servidor público que assina a declaração ocupa;

Inserir o nome do órgão da Administração Municipal/Distrital responsável pela regularização do uso do solo; e

Inserir o nome do Município/Distrito que está registrando ciência.